## Groupmax World Wide Web Desktop Version 6

3000-3-478-30

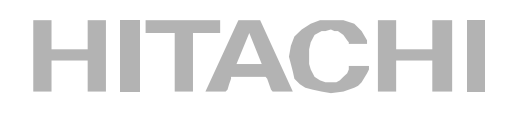

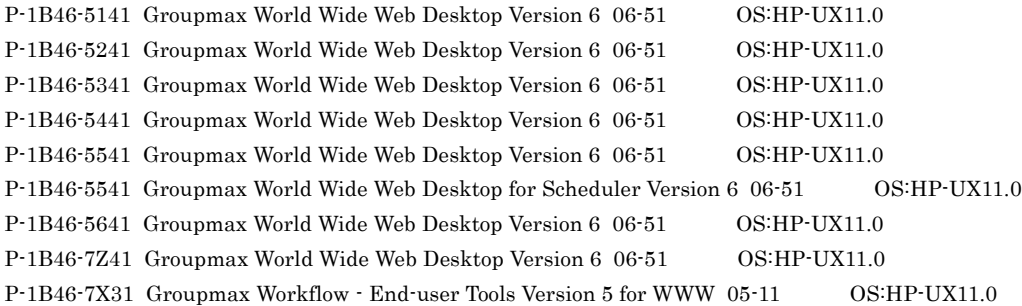

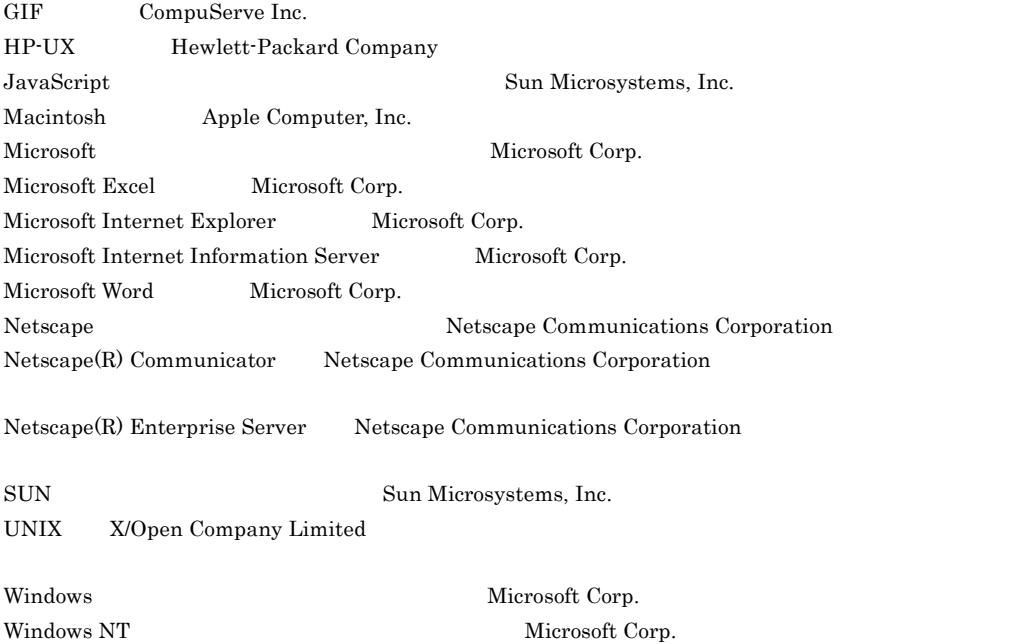

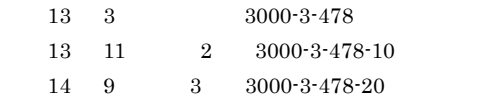

 $15 \quad 3 \quad 4 \quad 3000-3-478-30$ 

All Rights Reserved. Copyright (C) 2001, 2003, Hitachi, Ltd.

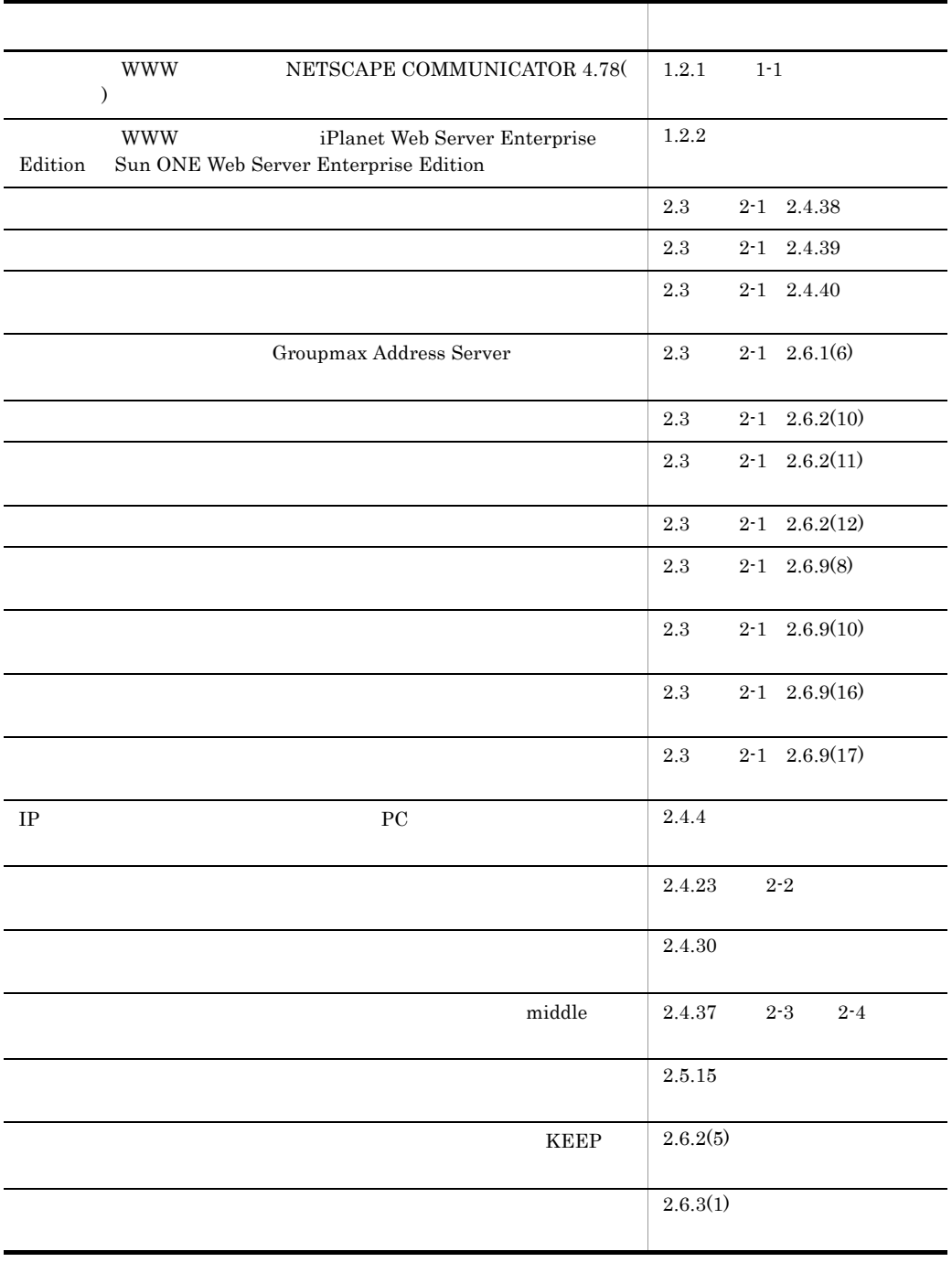

#### 3000-3-478-30 Groupmax World Wide Web Desktop Version 6 06-51 Groupmax World Wide Web Desktop for Scheduler Version 6 06-51

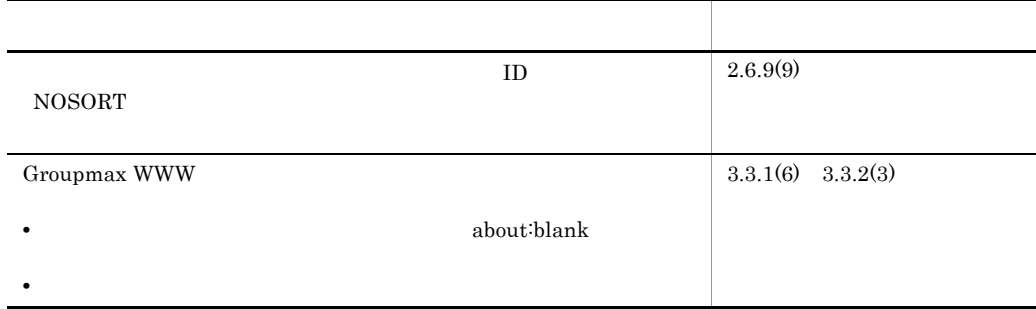

3000-3-478-20 Groupmax World Wide Web Desktop Version 6 06-50 Groupmax World Wide Web Desktop for Scheduler Version 6 06-50

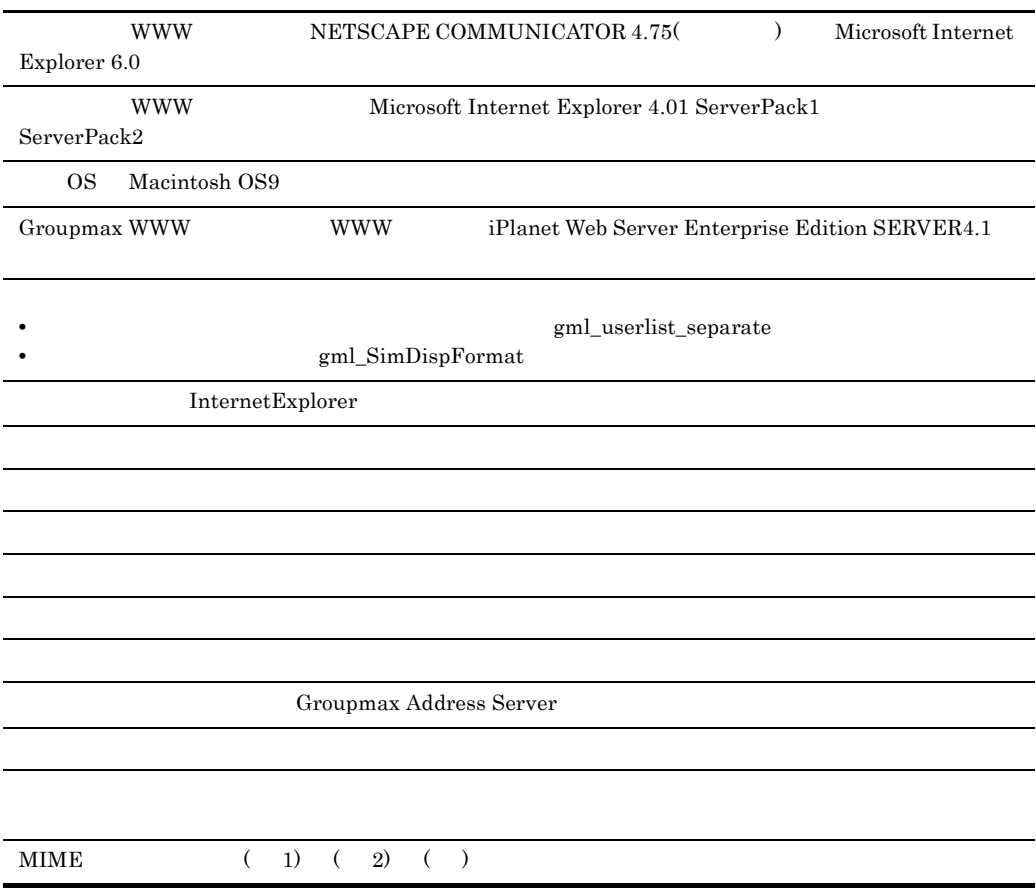

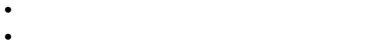

- **•**  $\mathbf{z} = \mathbf{z} \cdot \mathbf{z} + \mathbf{z} \cdot \mathbf{z} + \mathbf{z} \cdot \mathbf{z} + \mathbf{z} \cdot \mathbf{z} + \mathbf{z} \cdot \mathbf{z} + \mathbf{z} \cdot \mathbf{z} + \mathbf{z} \cdot \mathbf{z} + \mathbf{z} \cdot \mathbf{z} + \mathbf{z} \cdot \mathbf{z} + \mathbf{z} \cdot \mathbf{z} + \mathbf{z} \cdot \mathbf{z} + \mathbf{z} \cdot \mathbf{z} + \mathbf{z} \cdot \mathbf{z} + \mathbf{z} \cdot \mathbf{z$
- **•**  $\mathcal{A} = \{ \mathcal{A} \mid \mathcal{A} \leq \mathcal{A} \}$
- **•**  $\mathcal{A} = \{ \mathcal{A} \mid \mathcal{A} \leq \mathcal{A} \}$ • **•**  $\mathcal{L}_{\text{max}}$
- **•**  $\mathcal{L} = \{ \mathcal{L} \mid \mathcal{L} \}$
- **•** メールの下書き,格納に関する設定
- **•**  $\mathcal{L}_{\text{max}}$
- **•** メールの宛先確認に関する設定
- **•**  $\mathcal{L}_{\text{max}}$
- **•** ローカル宛先に関する設定 **•** 外部宛先に関する設定
- **• •**  $\mathbf{r} = \mathbf{r} \times \mathbf{r}$

Groupmax WWW

#### 3000-3-478-10 Groupmax World Wide Web Desktop Version 6 06-02 Groupmax World Wide Web Desktop for Scheduler Version 6 06-02

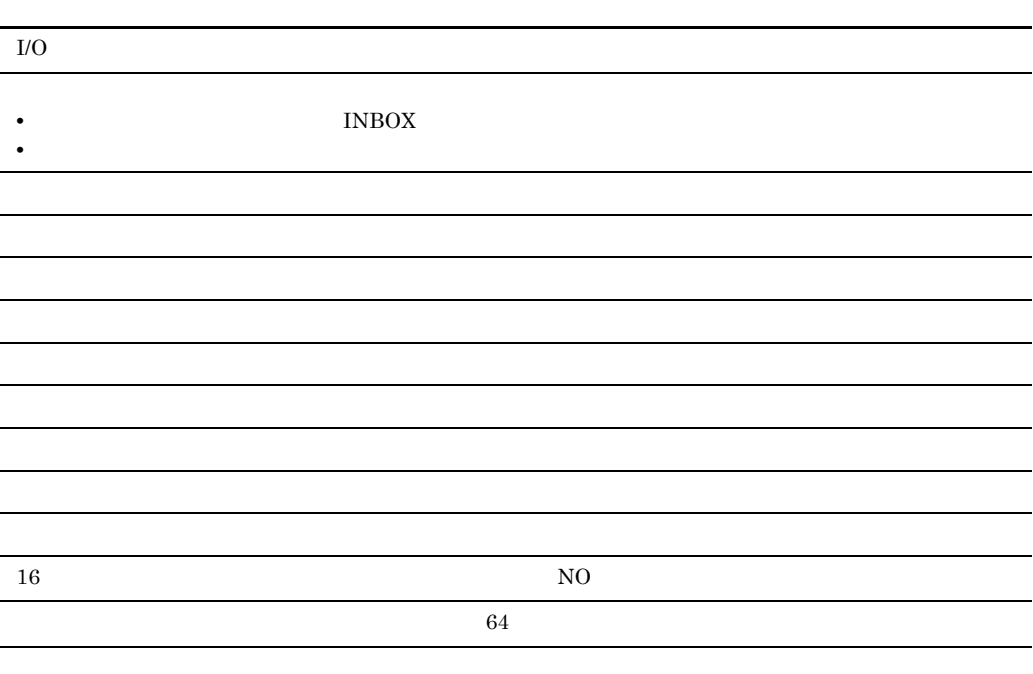

Groupmax World Wide Web Desktop Version 6 Groupmax World Wide Web Desktop for Scheduler Version 6 Groupmax Workflow - End-user Tools Version 5 for WWW Groupmax World Wide Web Desktop Version 6 Groupmax World Wide Web Desktop for Scheduler Version 6 Groupmax Workflow - End-user Tools Version 5 for WWW Groupmax WWW Groupmax Version 6i Groupmax

Groupmax WWW

Groupmax WWW Groupmax WWW

Groupmax WWW Groupmax WWW

Groupmax WWW

Groupmax WWW

付録 B メッセージ

Groupmax WWW

#### 付録 C 接続ドメイン情報

 $D$ 

Groupmax WWW

• Groupmax World Wide Web Desktop Version 6  $3020 \cdot 3 \cdot B44$ WWW Groupmax • Groupmax World Wide Web Desktop Version 6 3020-3-B69 Groupmax WWW Groupmax • Groupmax Address/Mail Version 6  $3000 \cdot 3 \cdot 471$ Groupmax Address Server

II

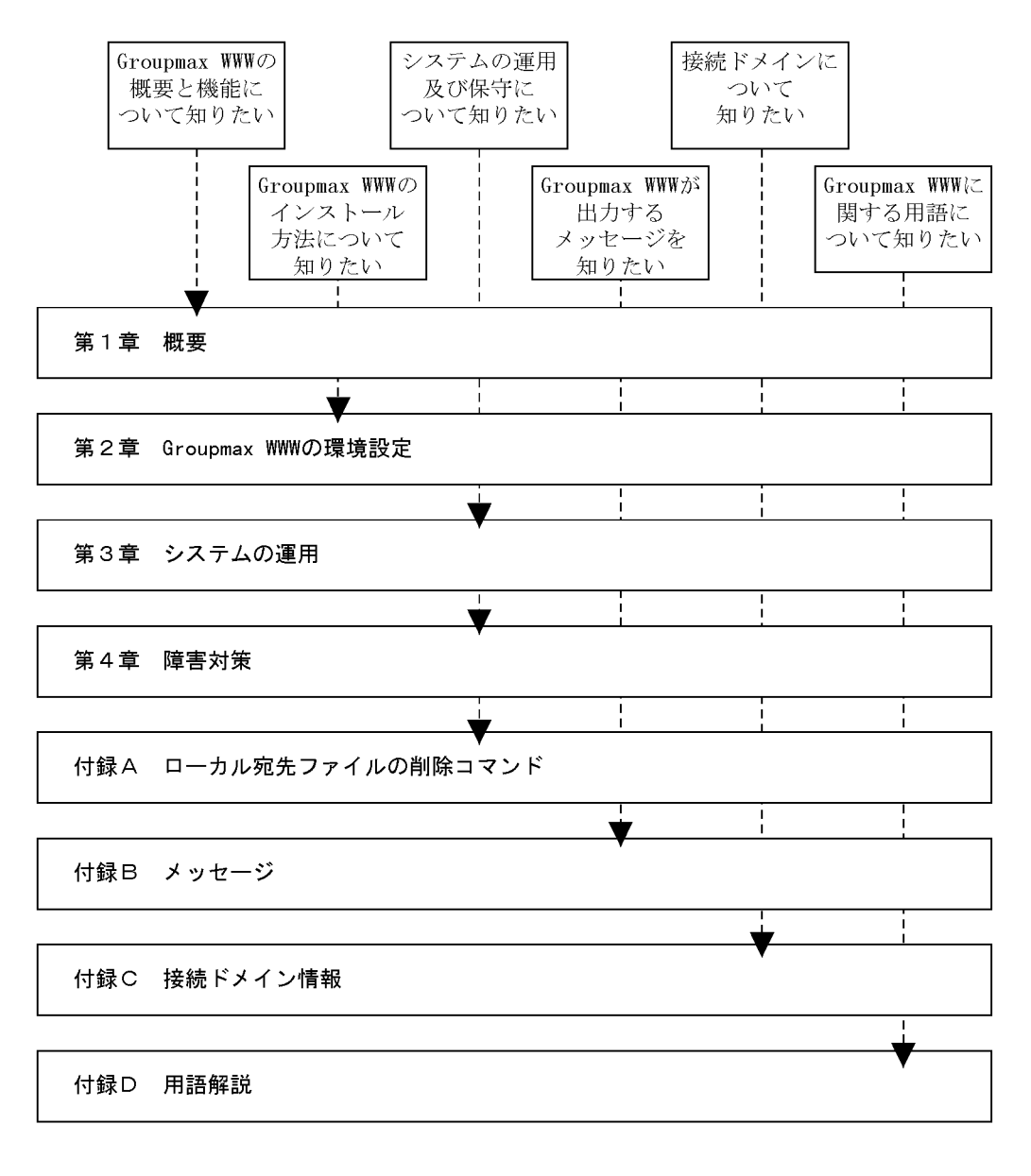

(凡例)

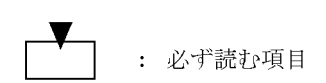

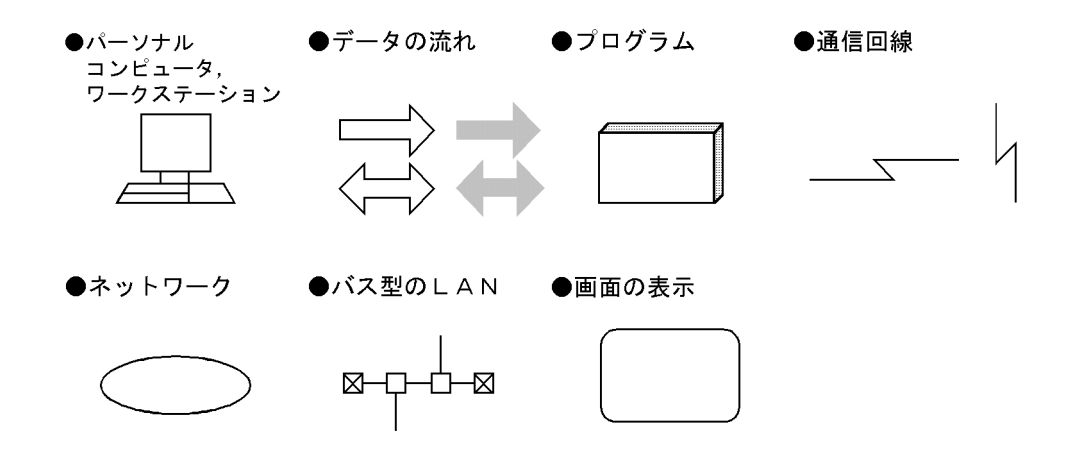

- Groupmax Address Server Version 6 Groupmax Address Server
- Groupmax Directory Server Version 3 Groupmax Directory Server
- **•** Groupmax Document Manager Server Version 6 Groupmax Document Manager Server
- Groupmax Facilities Manager Version 6 Groupmax Facilities Manager
- Groupmax Mail Server Version 6 Groupmax Mail Server
- Groupmax Scheduler Server Version 6 Groupmax Scheduler Server
- Groupmax Workflow Server Version 6 Groupmax Workflow Server
- **•** Groupmax Workflow End-user Tools Version 5 for WWW Groupmax Workflow End-user Tools for WWW
- **•** Groupmax World Wide Web Desktop Version 6 Groupmax World Wide Web Desktop for Scheduler Version 6 Groupmax Workflow - End-user Tools Version 5 for WWW Groupmax WWW
- Groupmax World Wide Web **Groupmax WWW**
- Hitachi Directory Runtime Version 2 Hitachi Directory Runtime
- Microsoft(R) Excel Excel
- Microsoft(R) Windows(R) 95 Operating System Windows 95
- Microsoft(R) Windows(R) 98 Operating System Windows 98
- Microsoft(R) Windows(R) Millennium Edition Operating System Windows Me
- Microsoft(R) Windows NT(R) Server Network Operating System Version 4.0 Microsoft(R) Windows NT(R) Server Workstation Operating System Version 4.0 Windows  $NT 4.0$
- Microsoft(R) Windows(R) 2000 Professional Operating System Microsoft(R) Windows(R) 2000 Server Operating System Microsoft(R) Windows(R) 2000 Advanced Server

Operating System Windows 2000

- Microsoft(R) Windows(R) XP Home Edition Operating System Microsoft(R)  $\label{thm:wh} \text{Windows(R)} \; \text{XP Professional Operating System} \quad \text{Windows XP}$
- Microsoft(R) Word Word

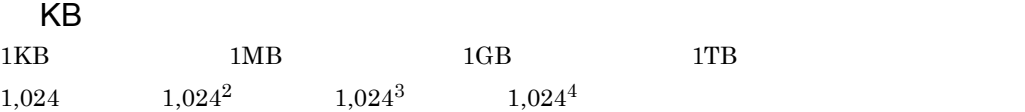

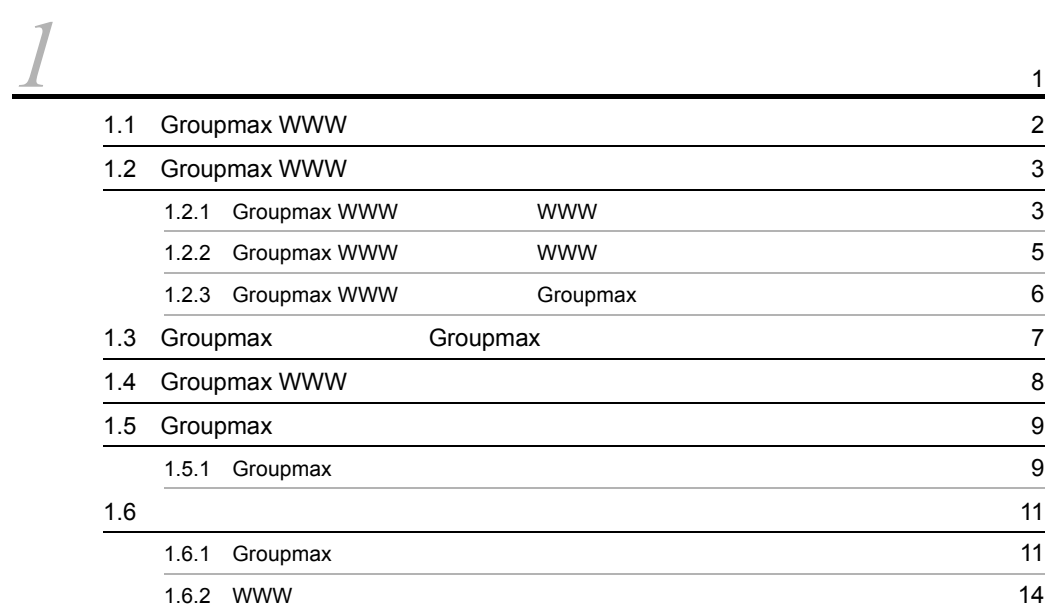

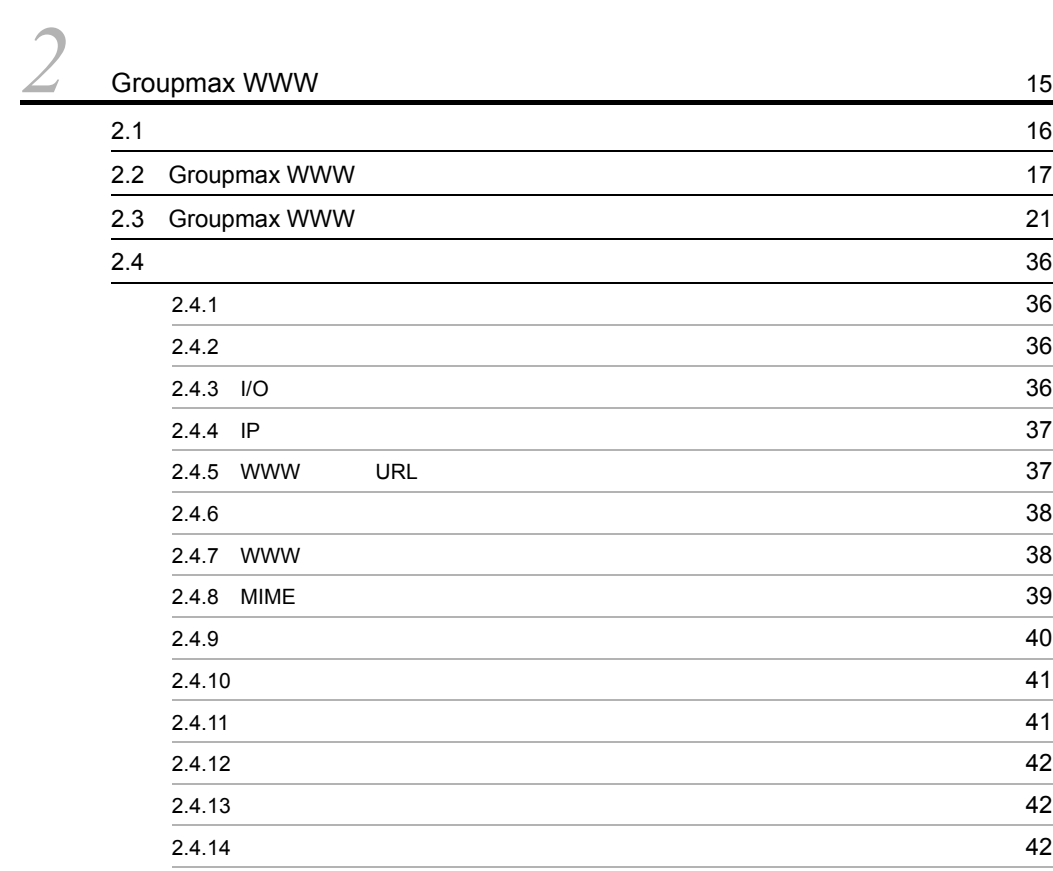

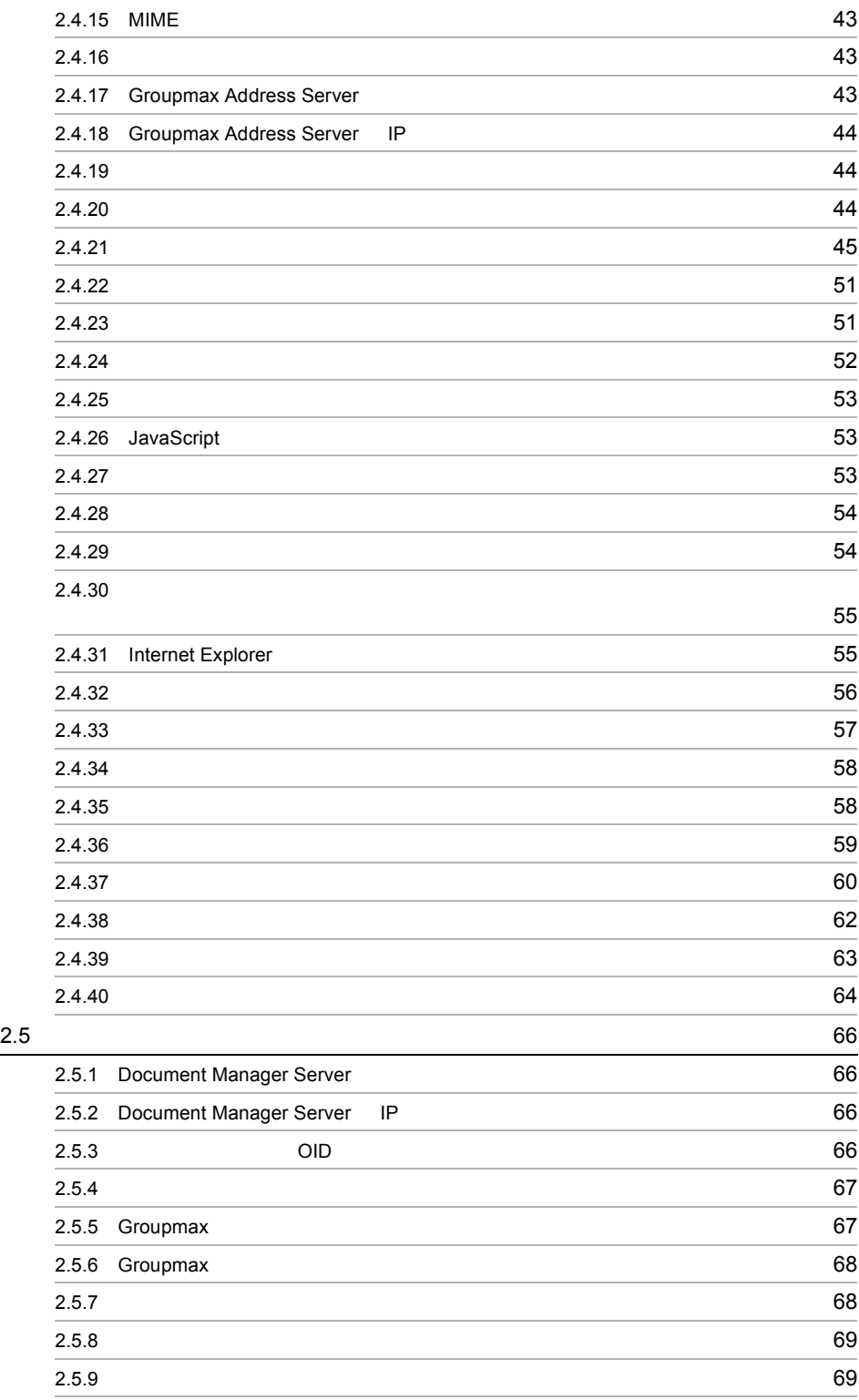

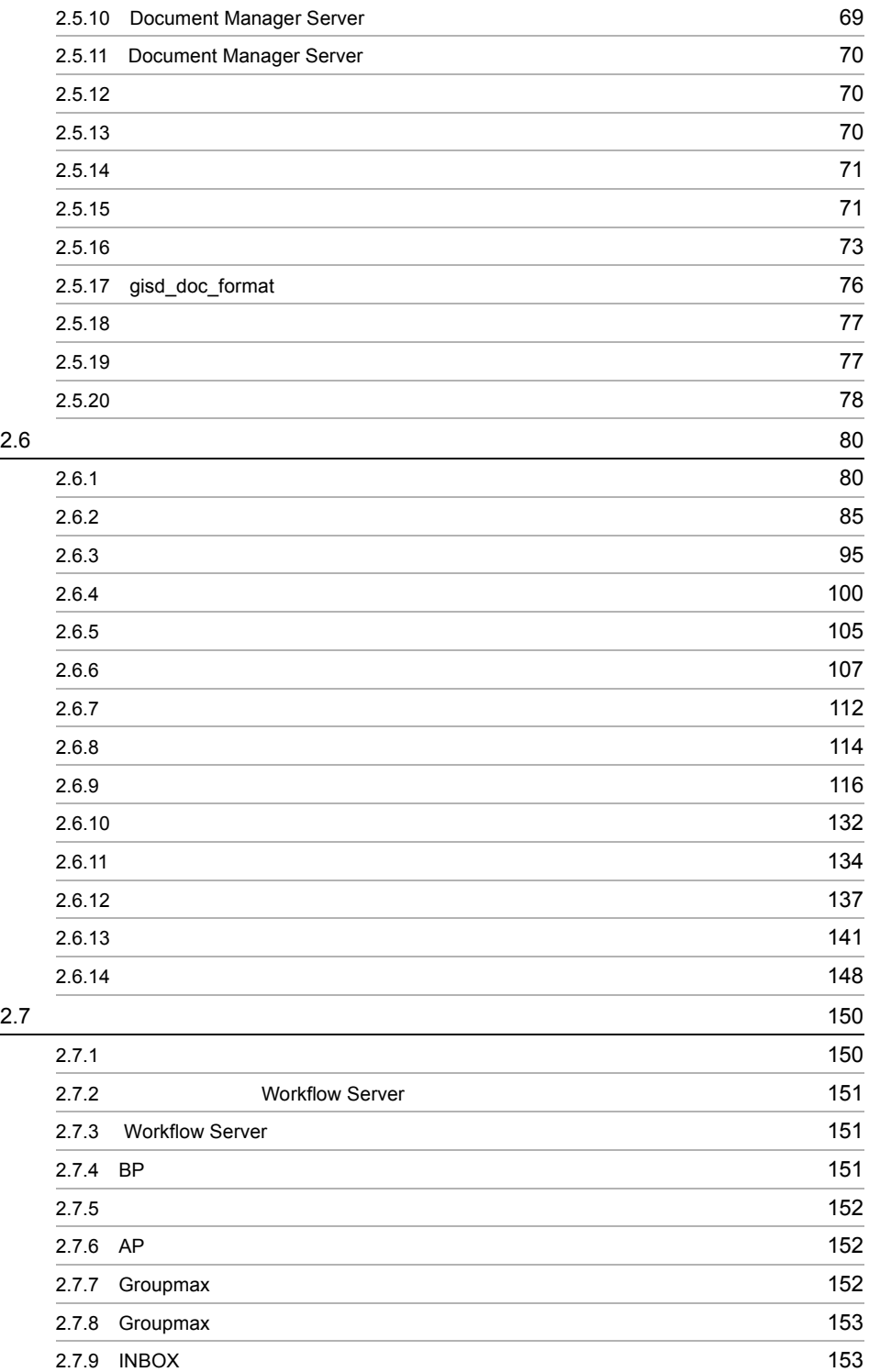

2.7.10 INBOX 2.7.10 INBOX

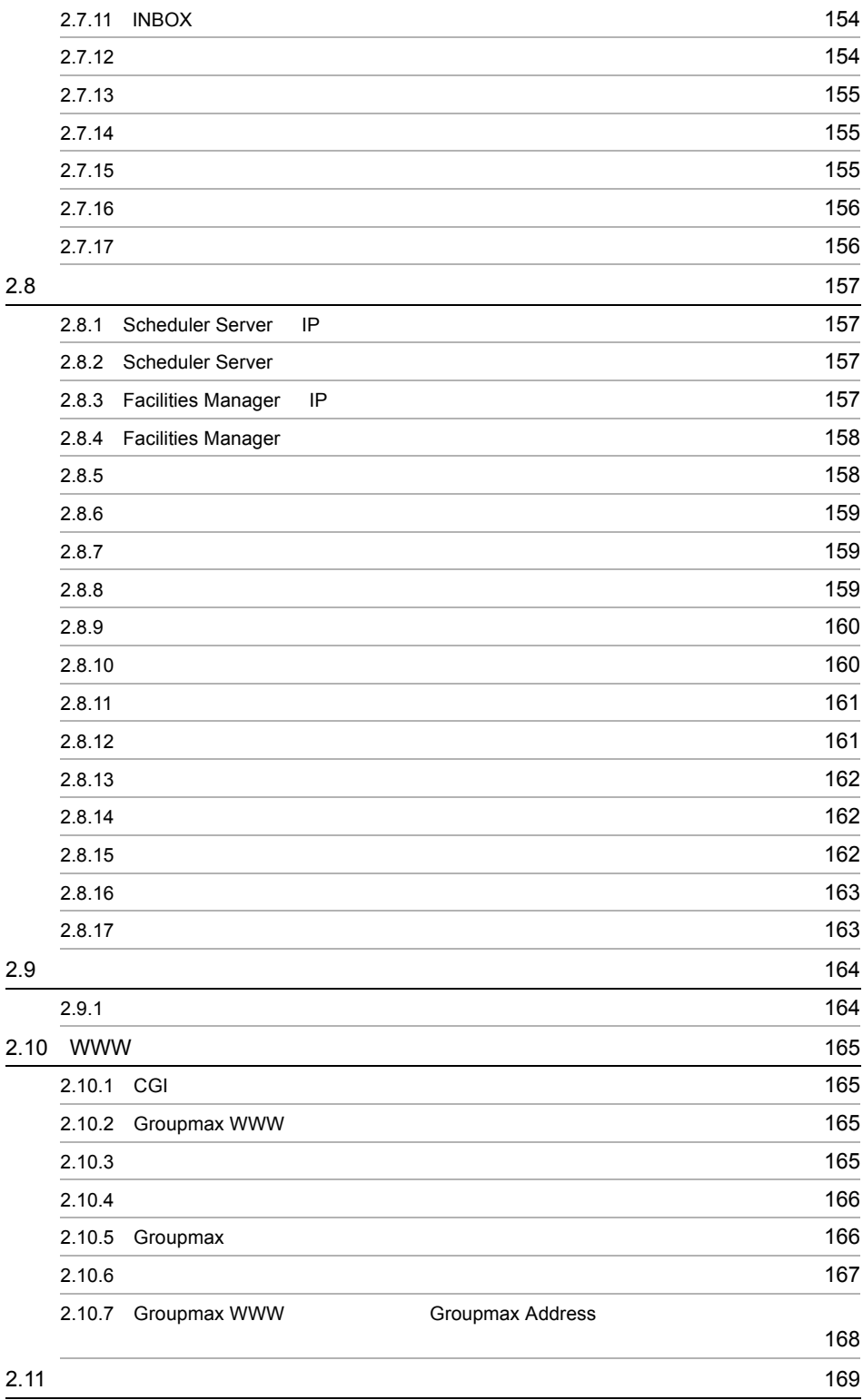

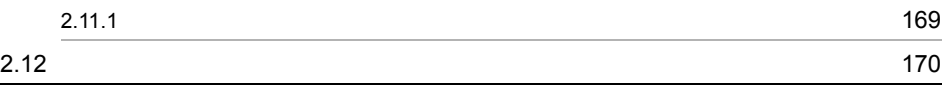

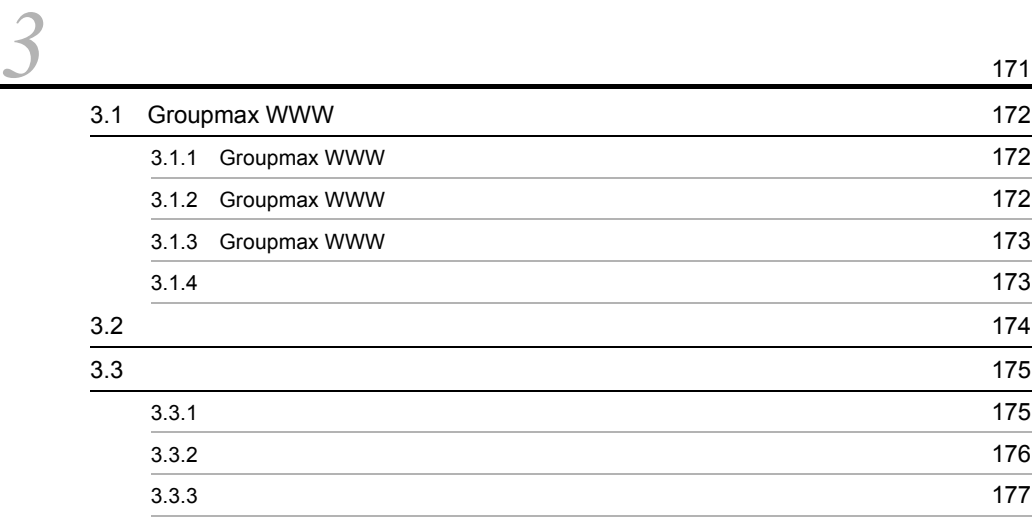

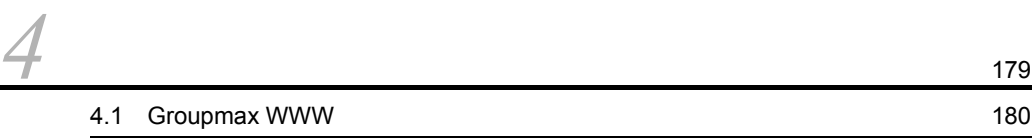

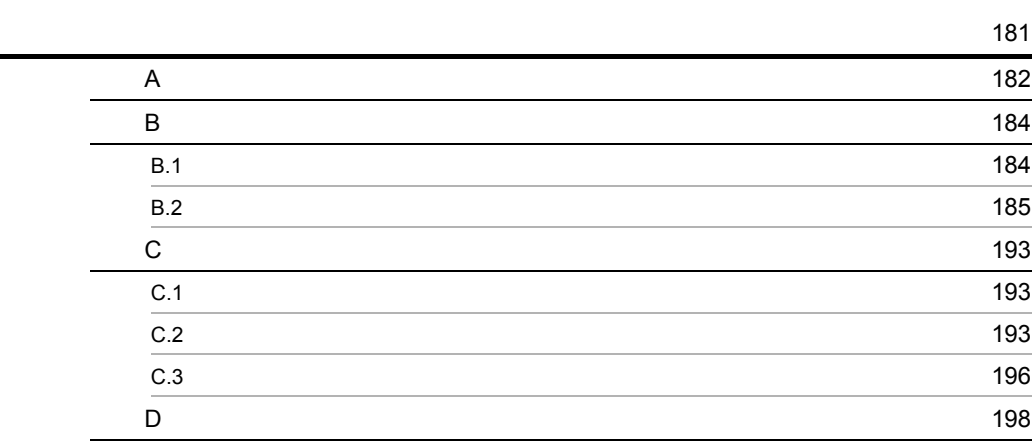

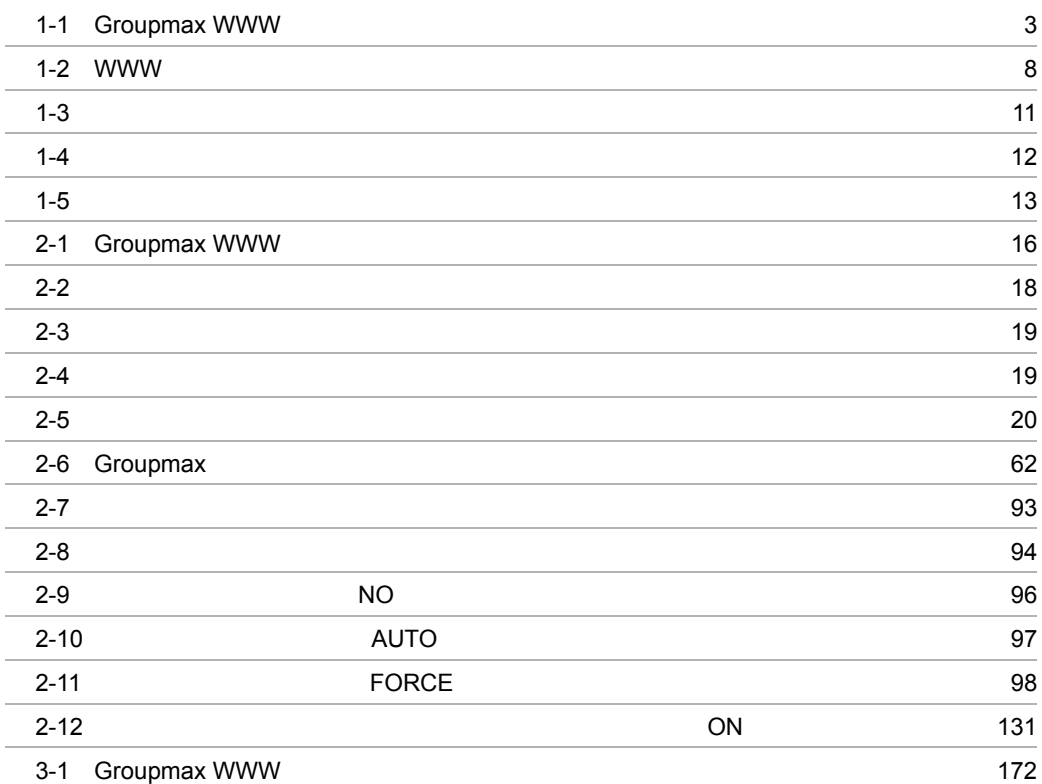

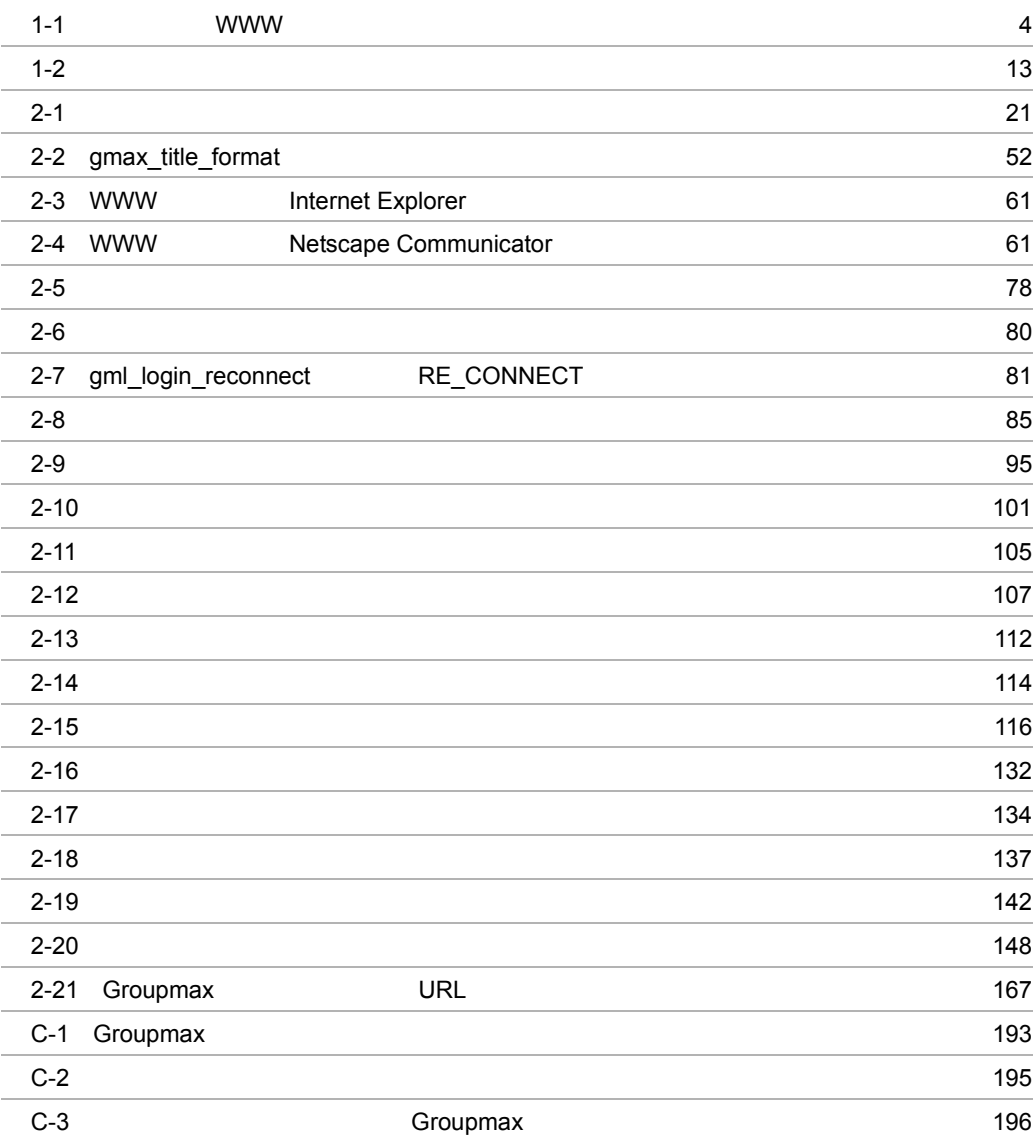

# *1* 概要

#### Groupmax WWW WWW Groupmax Groupmax WWW

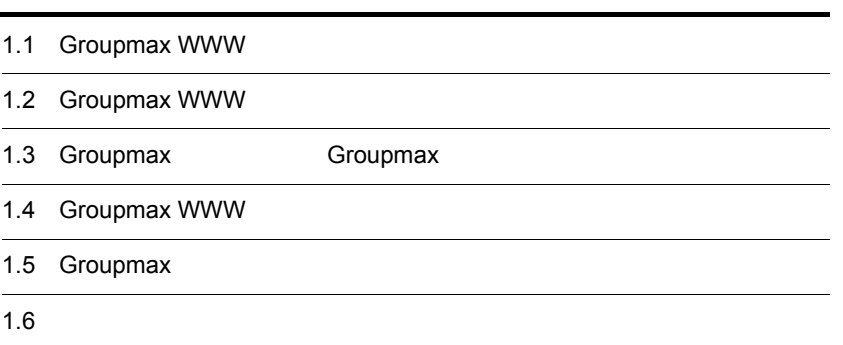

## 1.1 Groupmax WWW

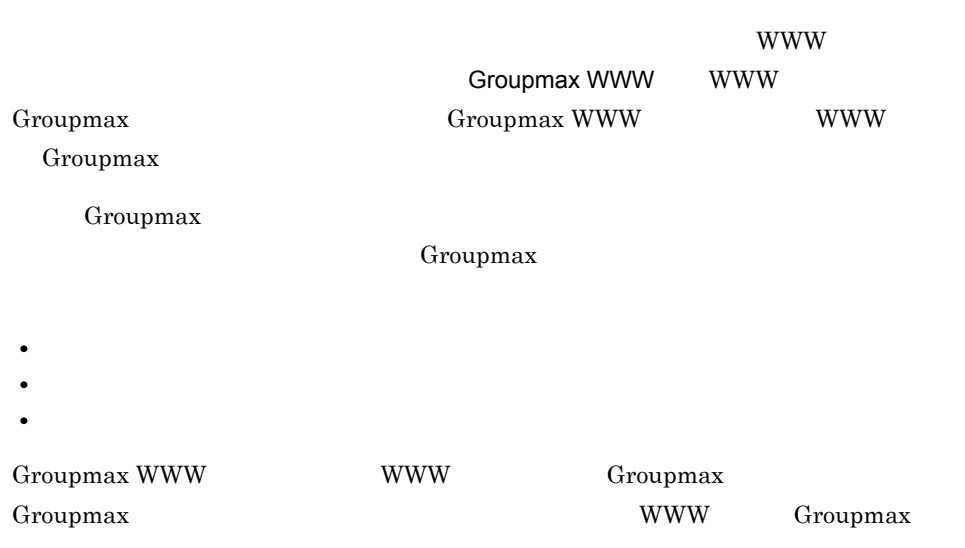

## 1.2 Groupmax WWW

Groupmax WWW **Example 2018** Groupmax WWW • WWW • WWW • Groupmax  $Groupmax$  WWW  $1-1$ 1-1 Groupmax WWW WWWブラウザ -<br>インターネット **WWWサーバ** wwwブラウザ Groupmax WWW  $\mathsf{L}\,\, \mathsf{A}\,\, \mathsf{N}$  $\boxtimes$ ⊠ Groupmaxサーバ Groupmaxサーバ Groupmax WWW WWW Groupmax WWW Groupmax **Groupmax Commax Groupmax**  $\alpha$ Groupmax Groupmax WWW 1.2.1 Groupmax WWW **WWW** 

Groupmax WWW WWW WWW OS  $\overline{O}$  Os  $\overline{O}$  perating System

#### 1 WWW

 ${\rm WWW} \qquad \qquad {\rm 1-1}$ 

1-1 WWW

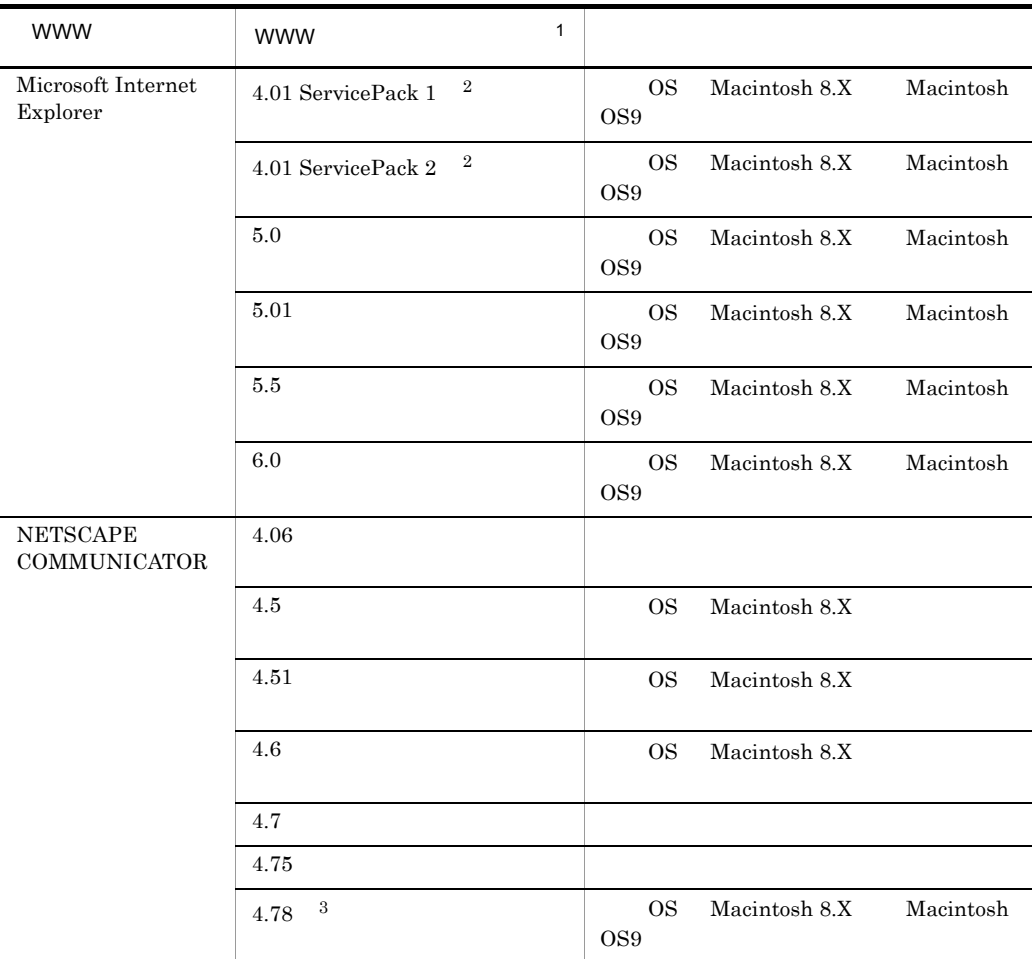

 $1$ 

2 Internet Explorer 4.x

Internet Explorer 5

注※ 3 スケジューラ関連の操作は Groupmax World Wide Web Desktop for Scheduler Version  $606-50$ 

2 OS

 $OS$ 

- **•** Windows 95
- **•** Windows 98
- **•** Windows Me
- **•** Windows XP
- **•** Windows NT 4.0
- Windows  $2000<sup>-1</sup>$
- Macintosh  $8.X$ <sup>2</sup>
- **•** Macintosh OS9 <sup>3</sup>

注※ 1

WWW Microsoft Internet Explorer 5.0

 $\overline{2}$ 

#### **WWW**

- NETSCAPE COMMUNICATOR 4.06
- NETSCAPE COMMUNICATOR 4.5
- NETSCAPE COMMUNICATOR 4.7

 $\overline{3}$ 

#### WWW NETSCAPE COMMUNICATOR 4.7

Groupmax World Wide Web

Desktop Version 6

#### 1.2.2 Groupmax WWW **WWW**

Groupmax WWW WWW WWW 9

- **NETSCAPE ENTERPRISE SERVER**
- V-R SERVER3.6
	- OS HP-UX11.0
- **Sun ONE Web Server Enterprise Edition**
- V-R SERVER4.0
	- OS HP-UX11.0
- **Sun ONE Web Server Enterprise Edition**
- V-R SERVER4.1
	- OS HP-UX11.0

Sun ONE4.1 SP5

### 1.2.3 Groupmax WWW 
Groupmax 1.2.3 Groupmax

Groupmax WWW Groupmax

- **•** Groupmax Address Server Version 6
- **•** Groupmax Mail Server Version 6
- **•** Groupmax Workflow Server Version 6
- **•** Groupmax Document Manager Server Version 6
- **•** Groupmax Scheduler Server Version 6
- **•** Groupmax Facilities Manager Version 6

## 1.3 Groupmax Groupmax

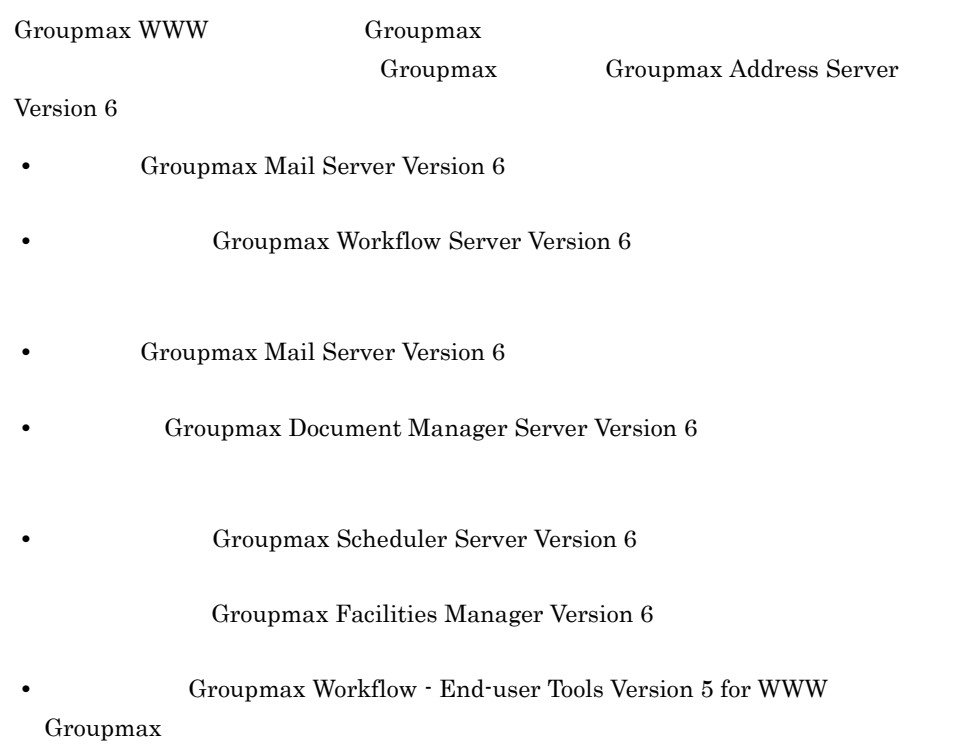

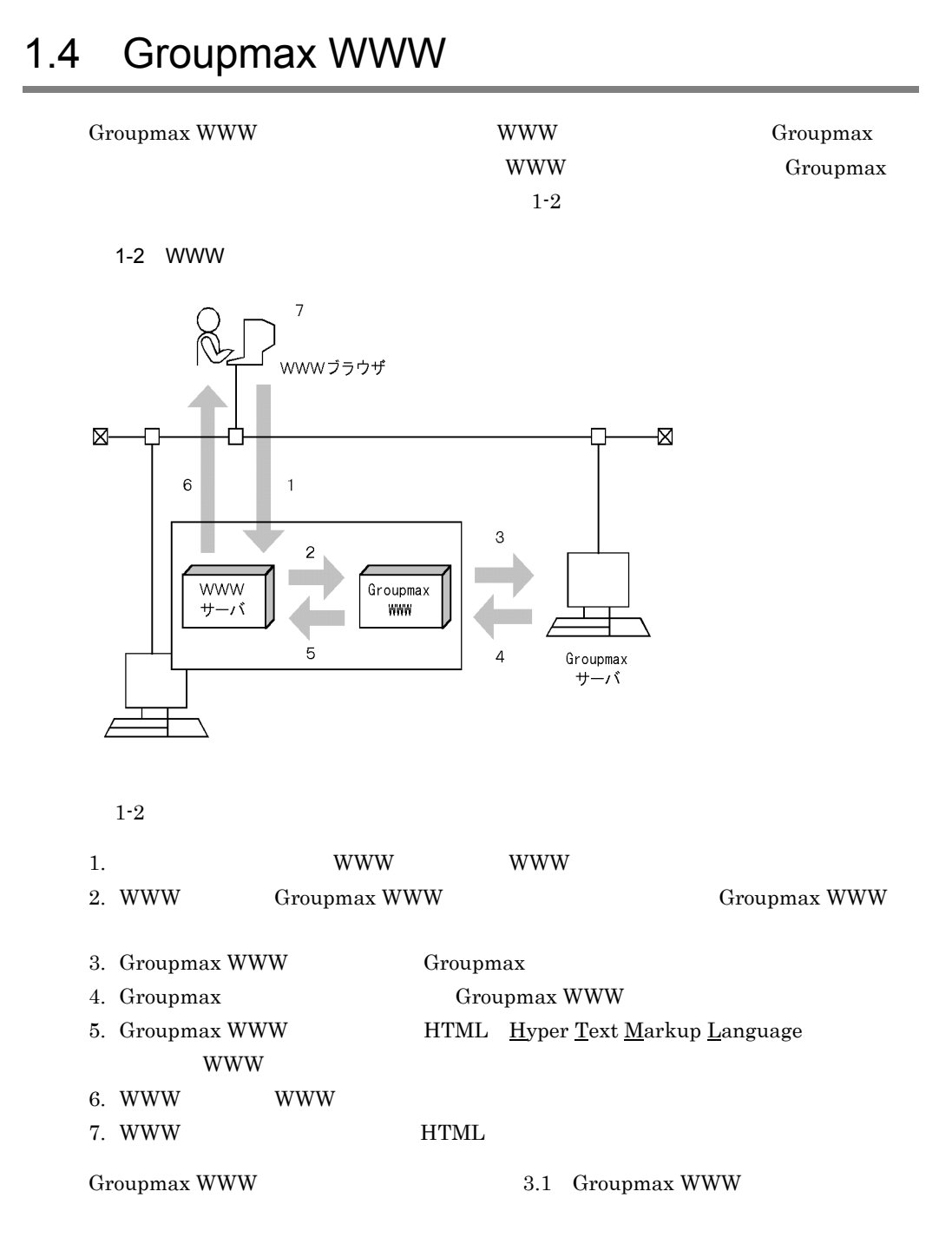

## 1.5 Groupmax

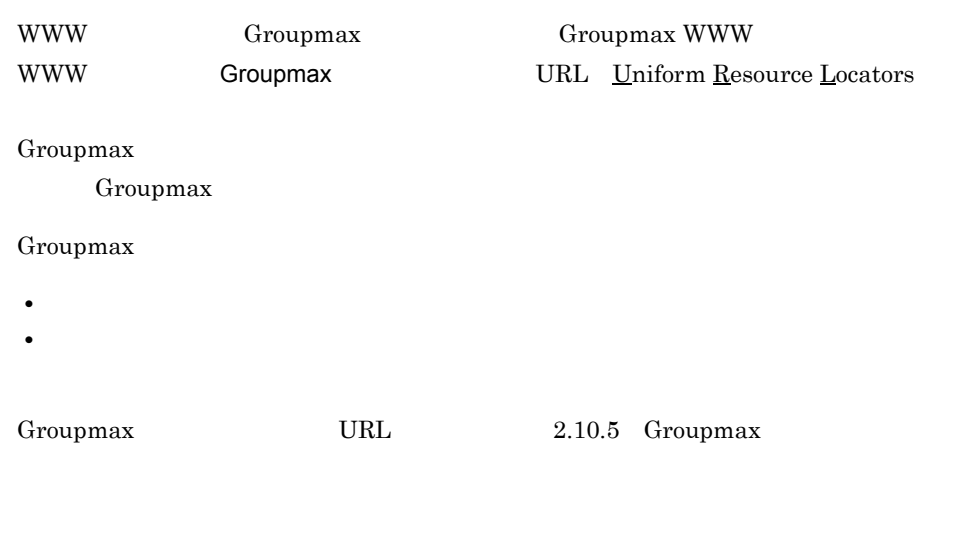

#### 1.5.1 Groupmax

Groupmax

 $1$ 

Groupmax WWW Groupmax れたユーザ名及びパスワードを入力することでユーザ認証されます。このため,WWW Groupmax **Groupmax** Groupmax **Groupmax**  $2$ 

Groupmax

Groupmax

Groupmax

Groupmax Address Server

 $\mathbf{ID}$ 

Groupmax Document

Manager Server

 $\gamma$  and  $\gamma$  and  $\gamma$ 

Groupmax WWW  $2.4.19$  Groupmax WWW

Groupmax

### 1.6.1 Groupmax

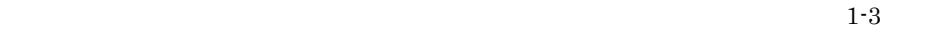

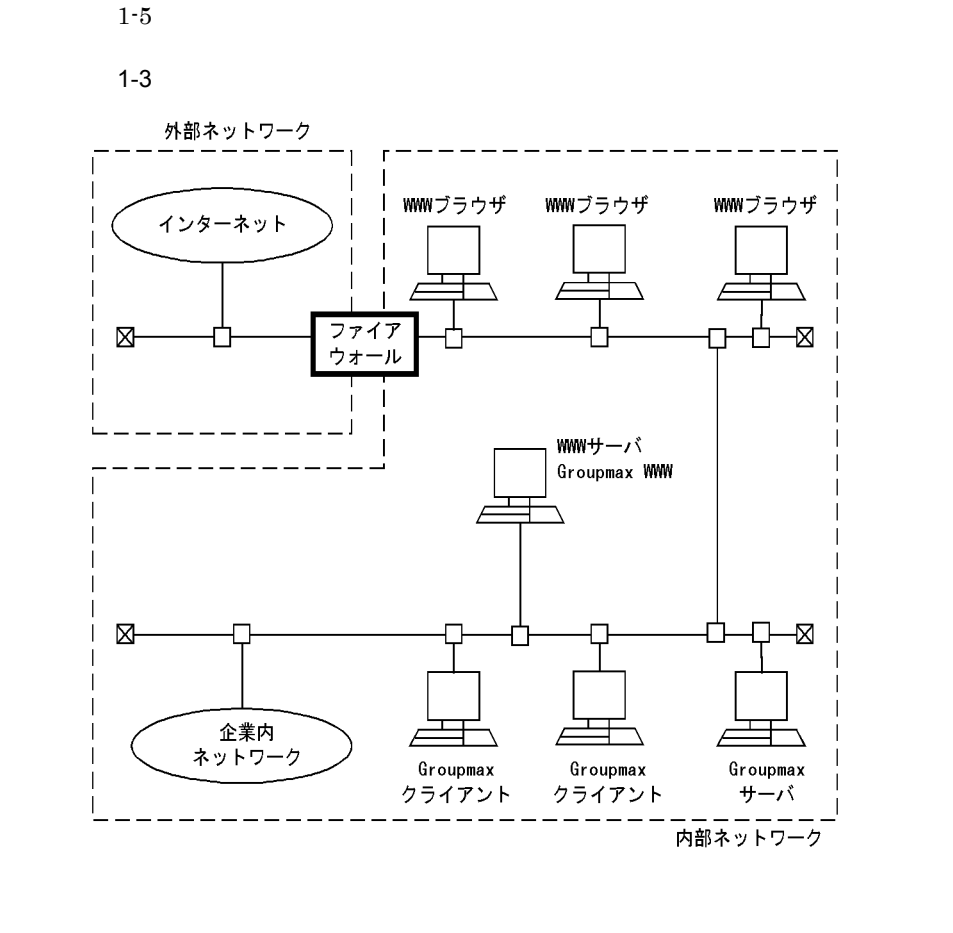

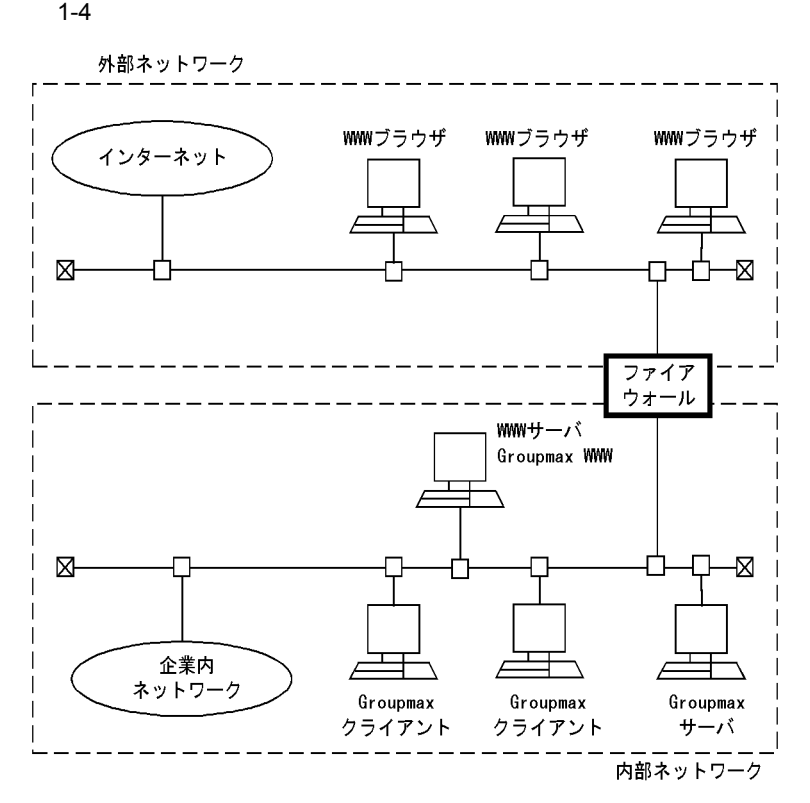

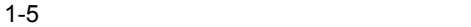

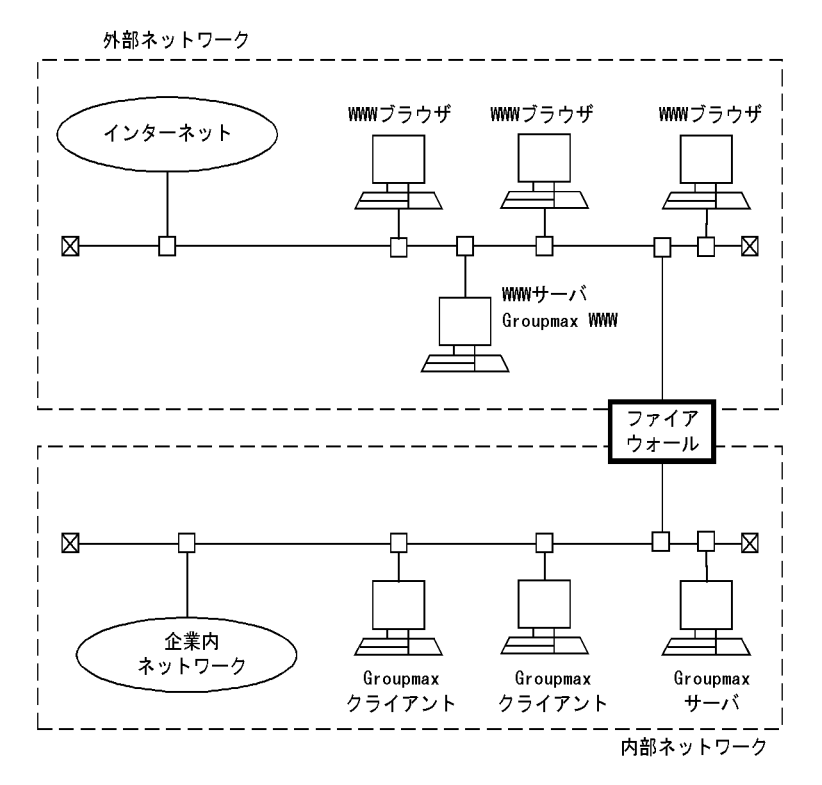

 $1-3$   $1-5$ 

 $1-2$ 

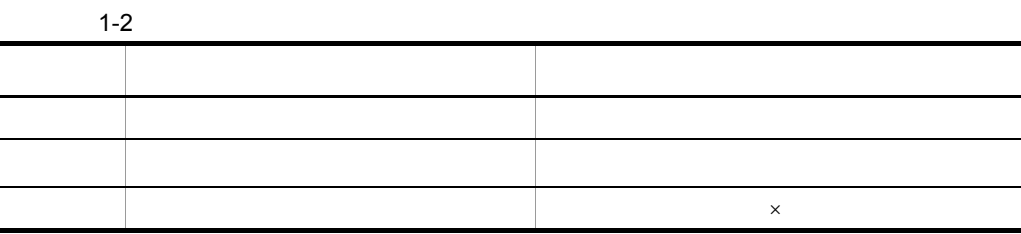

 $\mathsf{X}$  $\begin{array}{lll} \text{Groupmax } \text{WWW} \end{array} \qquad \qquad \begin{array}{lll} \text{HTTP} & \underline{\text{H}} \text{yper}\, \underline{\text{Text}} \end{array}$ Transfer Protocol

### 1.6.2 WWW

WWW ブラウザと WWW サーバ間の通信では,WWW のセキュリティ機能を使用できま

 $\begin{tabular}{ll} \bf{WWW} & \bf{SSL} & \bf{Secure} \; \bf{Sockets} \; \bf{Layer} \end{tabular}$ 

# 2 Groupmax WWW

Groupmax WWW

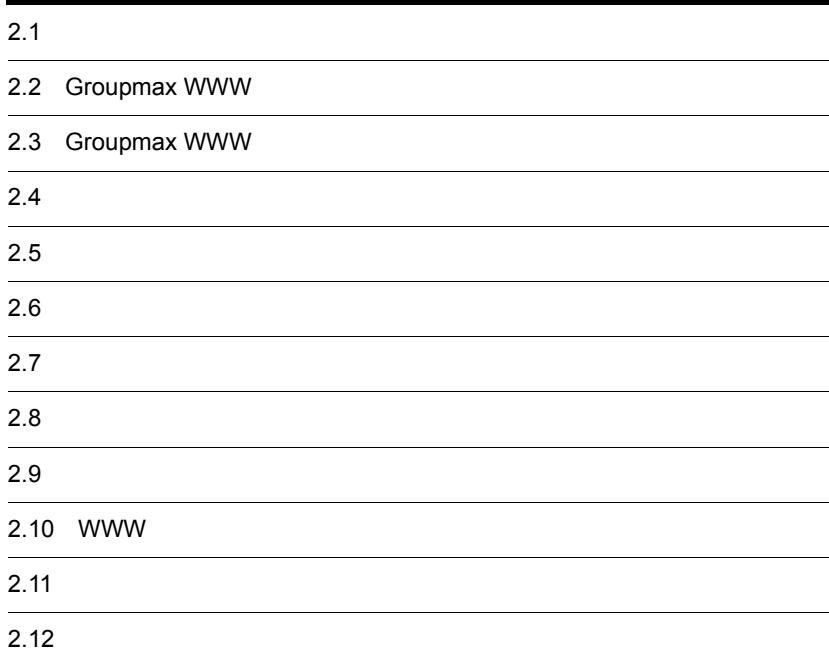

## $2.1$

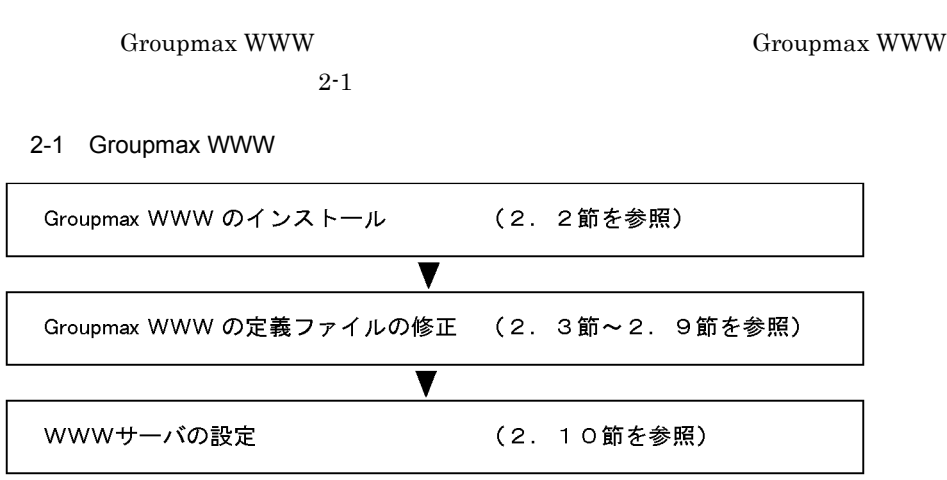
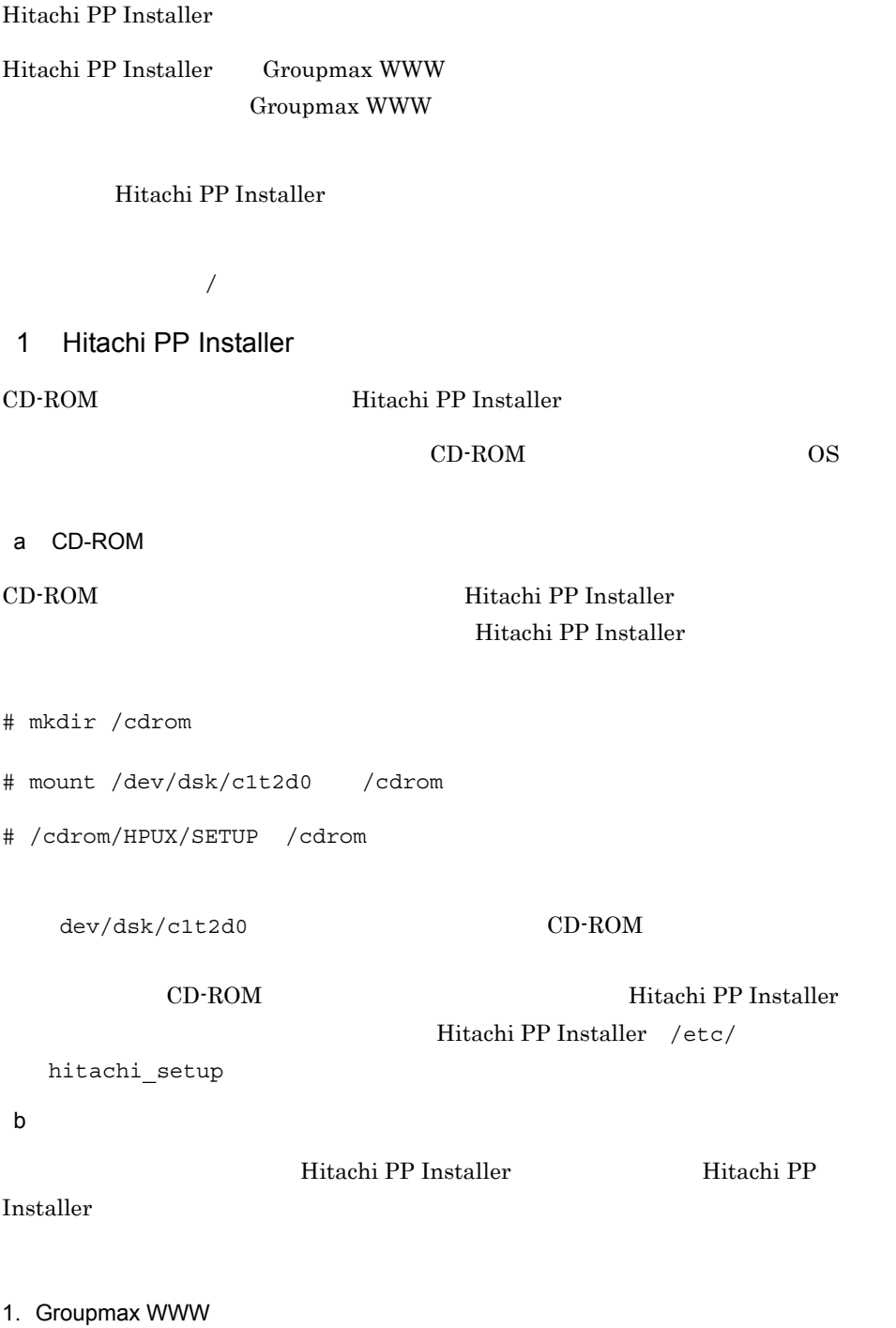

# tar xvf /dev/rmt/0mn /etc/hitachi\_setup Hitachi PP Installer

/etc/hitachi start

2.  $\frac{1}{2}$ 

# /etc/hitachi\_setup -i /dev/rmt/0mn

/dev/rmt/0mn

### 2  $\sim$

### 1. 1 Hitachi PP Installer

 $2-2$ 

 $2 - 2$ 

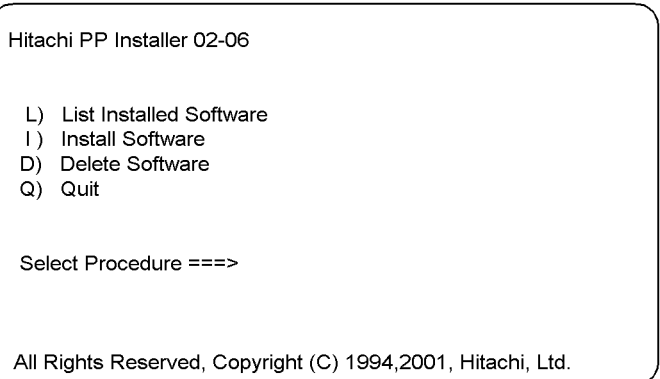

2.  $1$ 

 $2-3$ 

 $2-3$ PP-NO. **VR** PP-Name 001 GMX6-WWWH 06-51 Groupmax World Wide Web Desktop F) Forward B) Back J) Down K) Up Space) select/unselect I) Install Q) Quit  $3.$  $<\omega>$ 4. **I** Install PP?  $(y:install,n:cancel)$  ==> 5. Y  $<\omega>$ Installation completed. 6. Q  $3 \qquad \qquad$ 1. 2-2 D  $2-4$  $2-4$ PP-NO. **VR** PP-Name 001 GMX6-WWWH 06-51 Groupmax World Wide Web Desktop F) Forward B) Back J) Down K) Up Space) select/unselect D) Delete Q) Quit

 $2.$ 

 $<\hspace{-1.5mm}@\hspace{-1.5mm}>\hspace{-1.5mm}$ 

3. **D** 

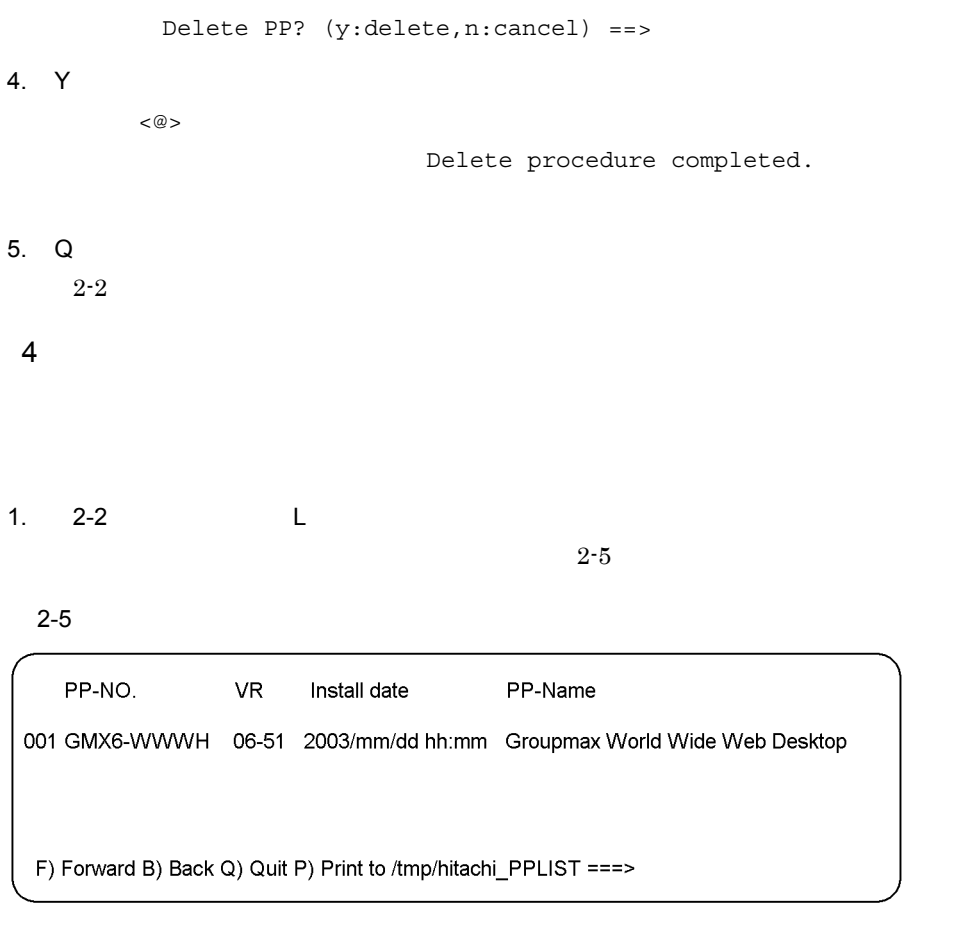

2.  $Q$ 

 $2-2$ 

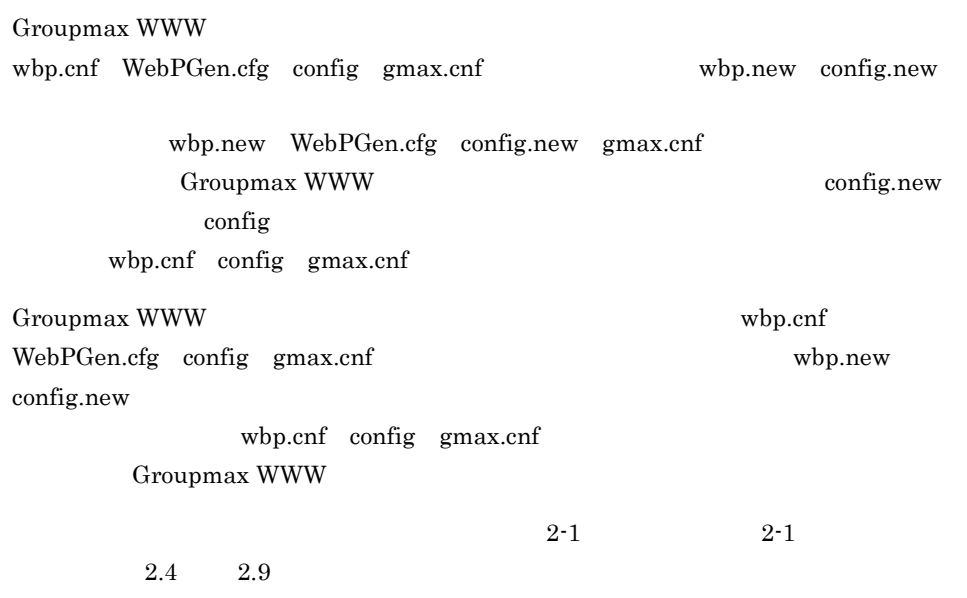

Groupmax WWW

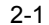

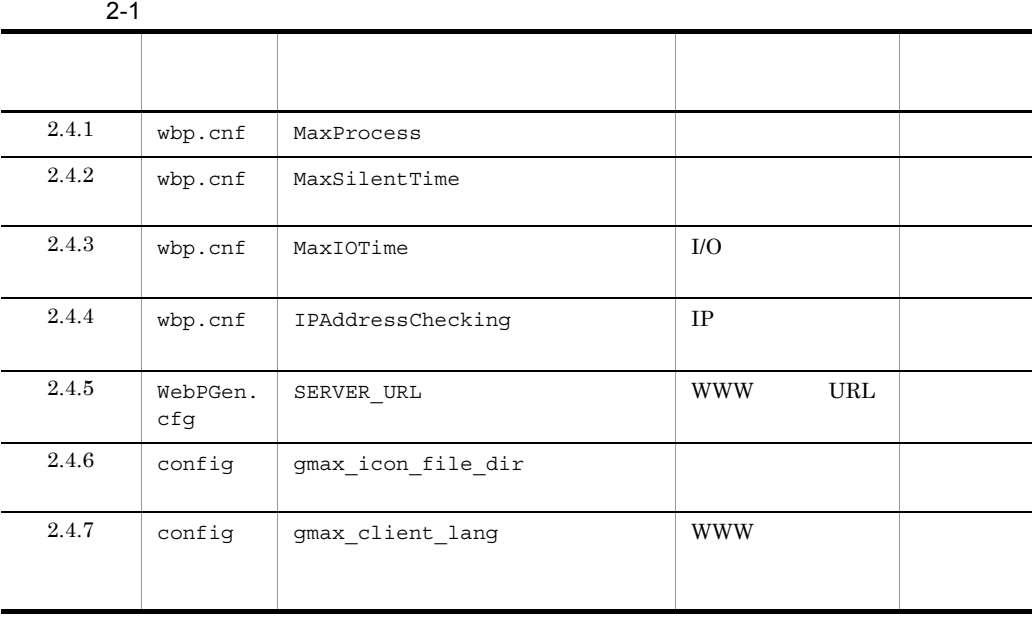

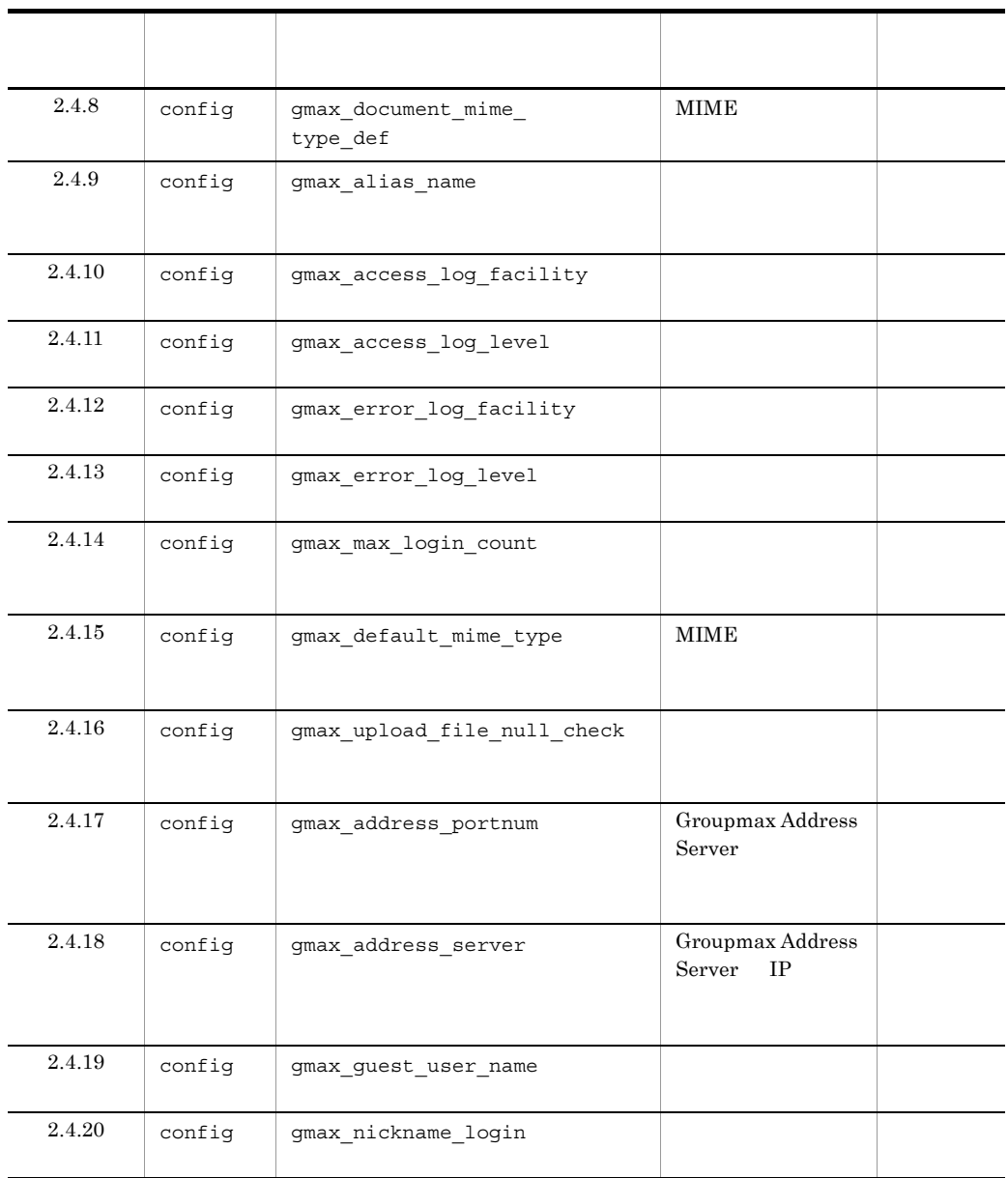

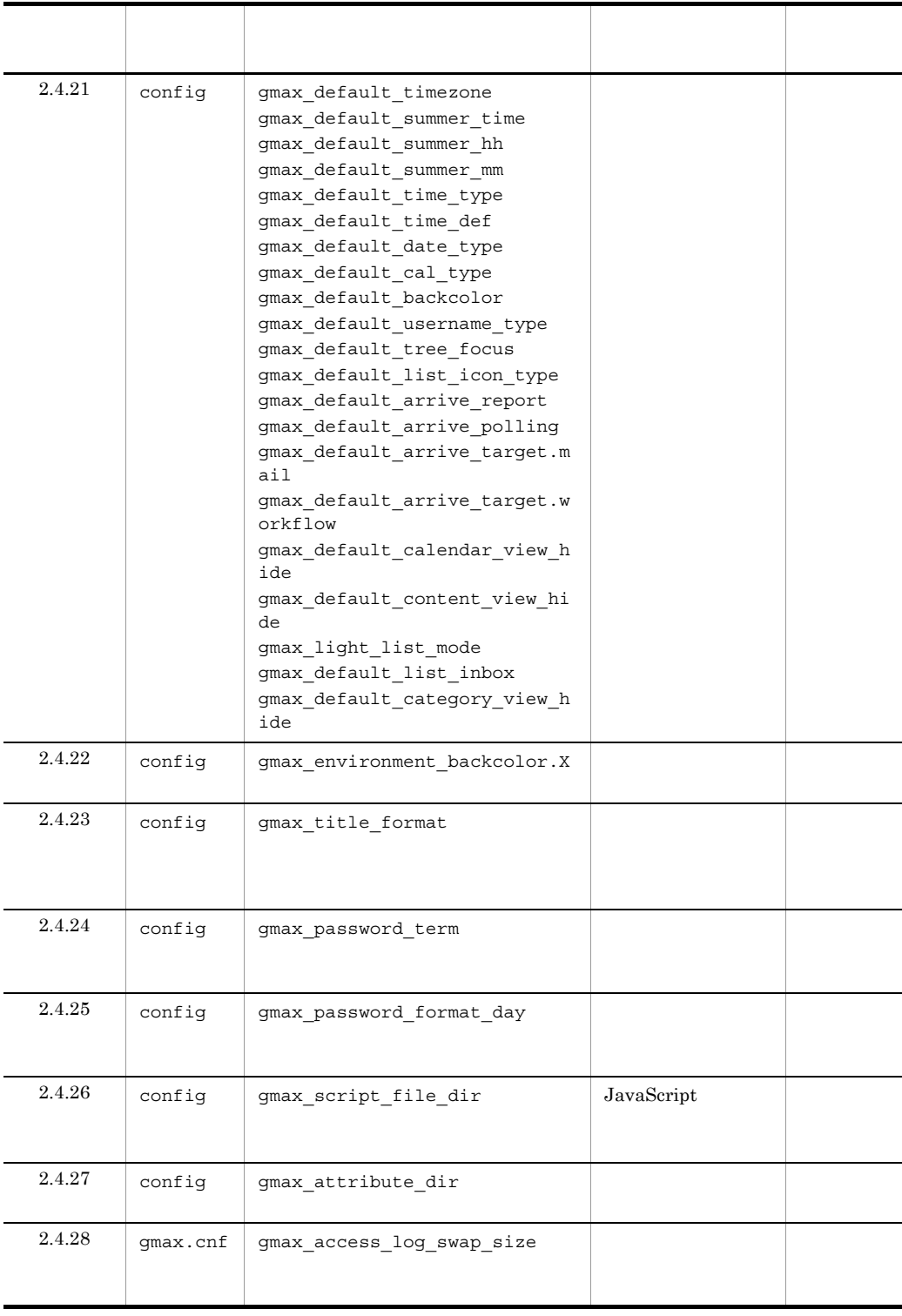

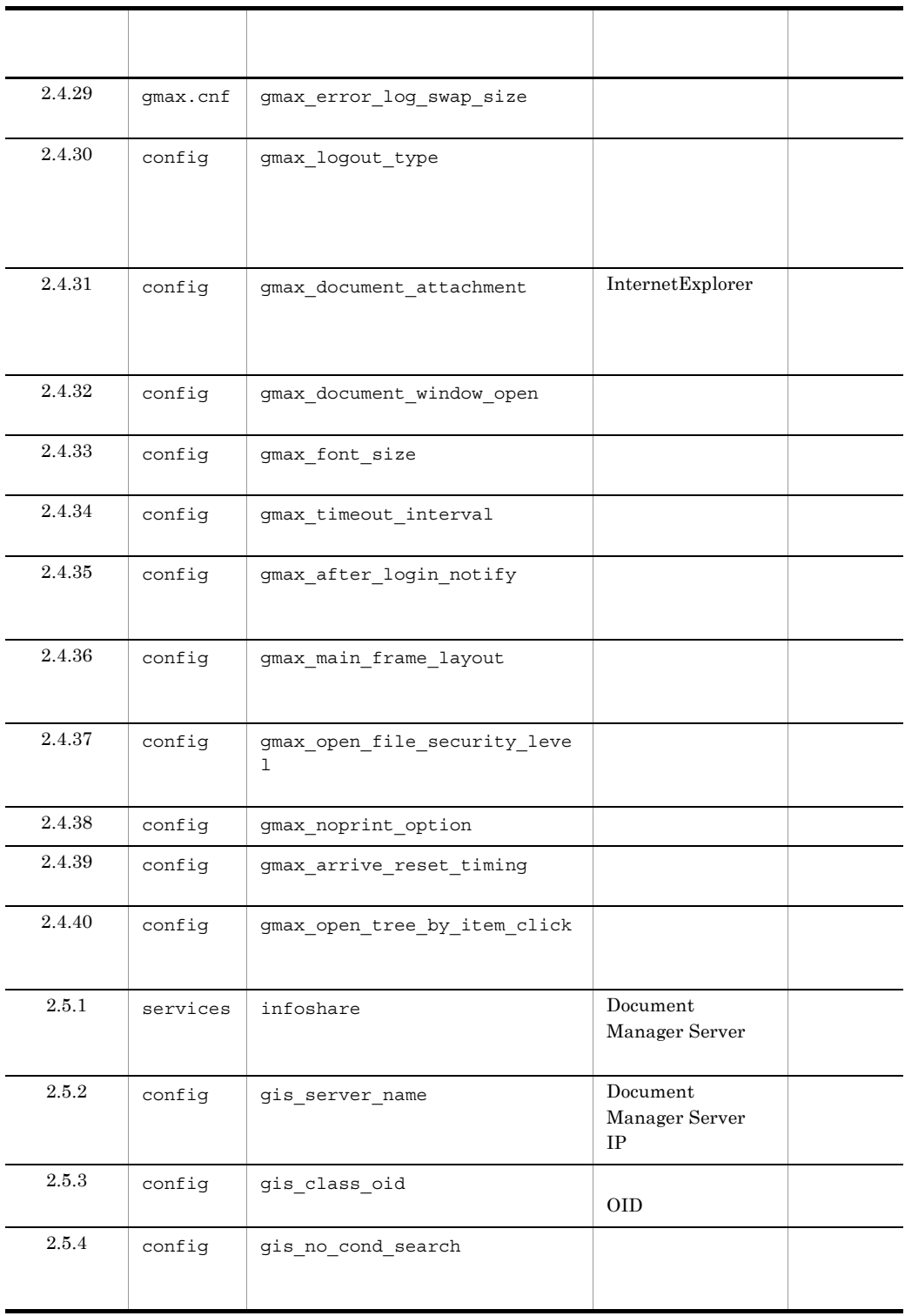

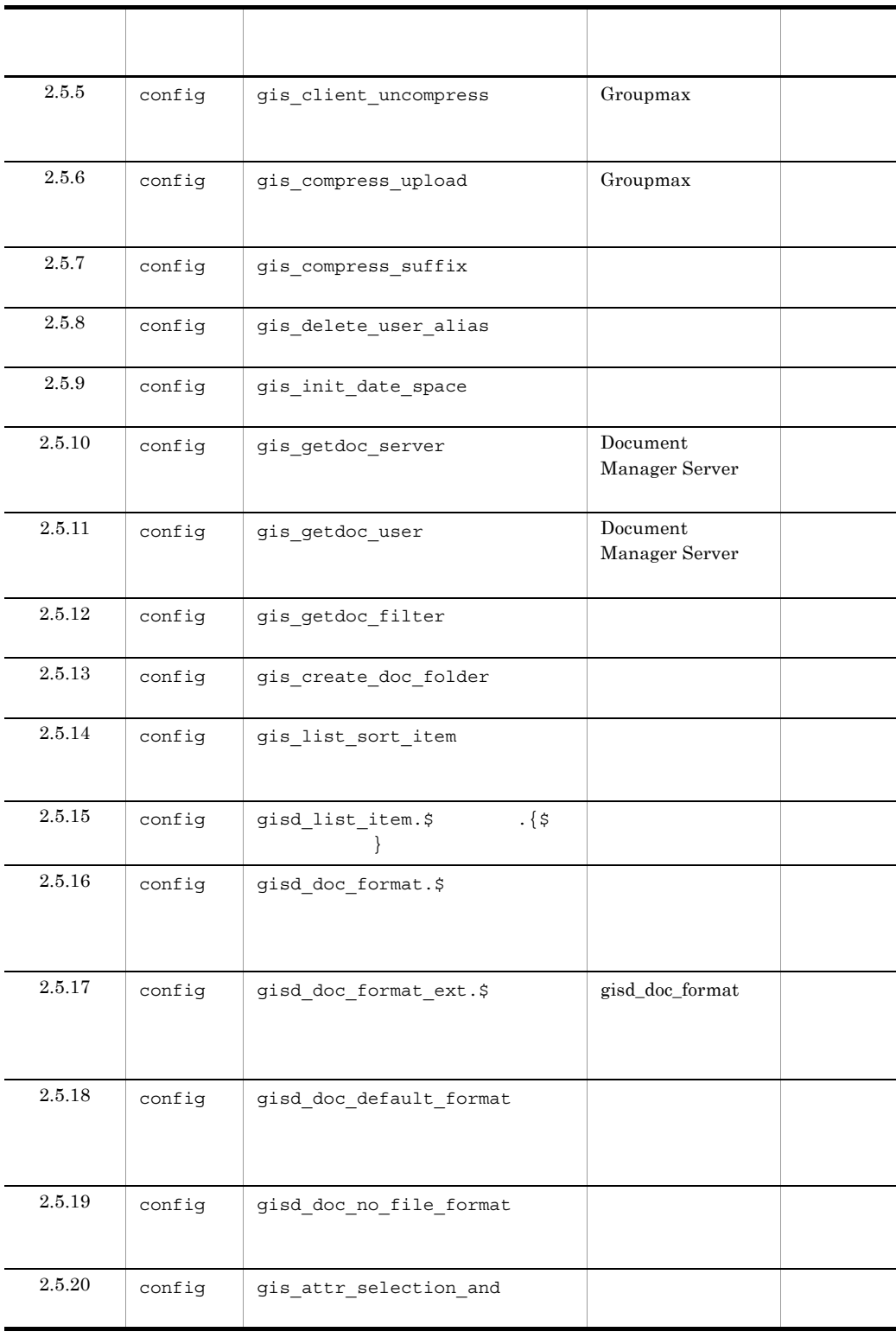

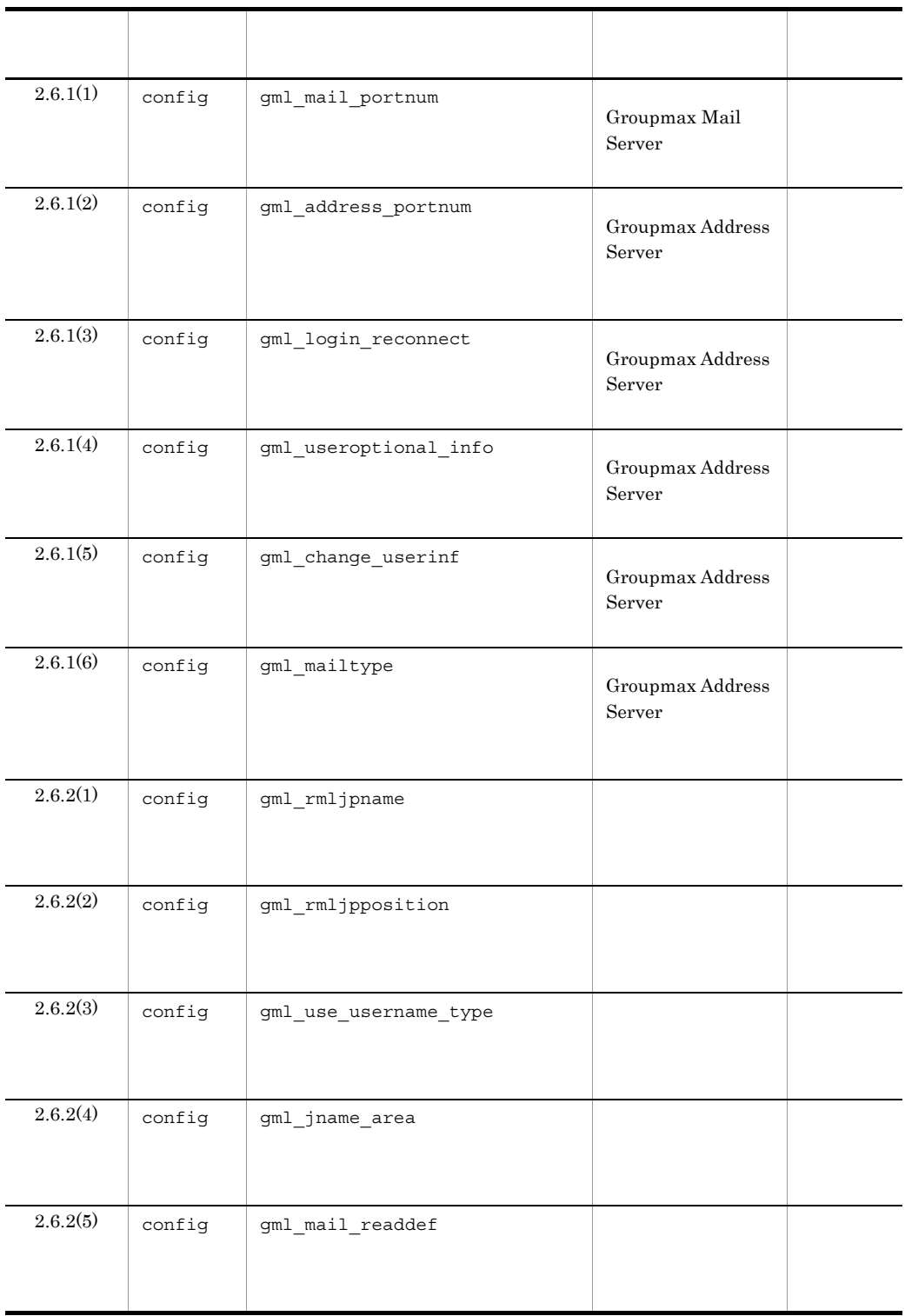

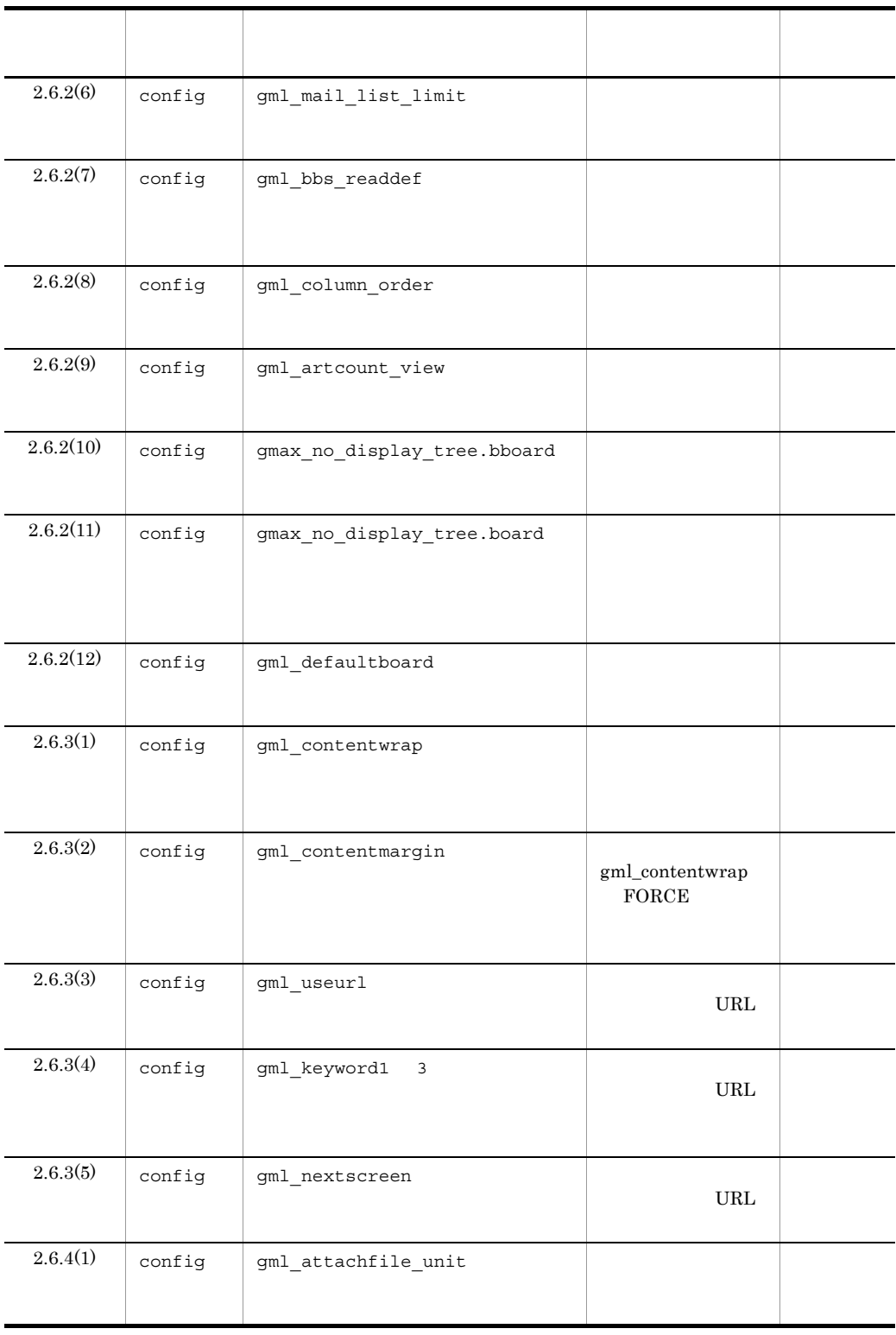

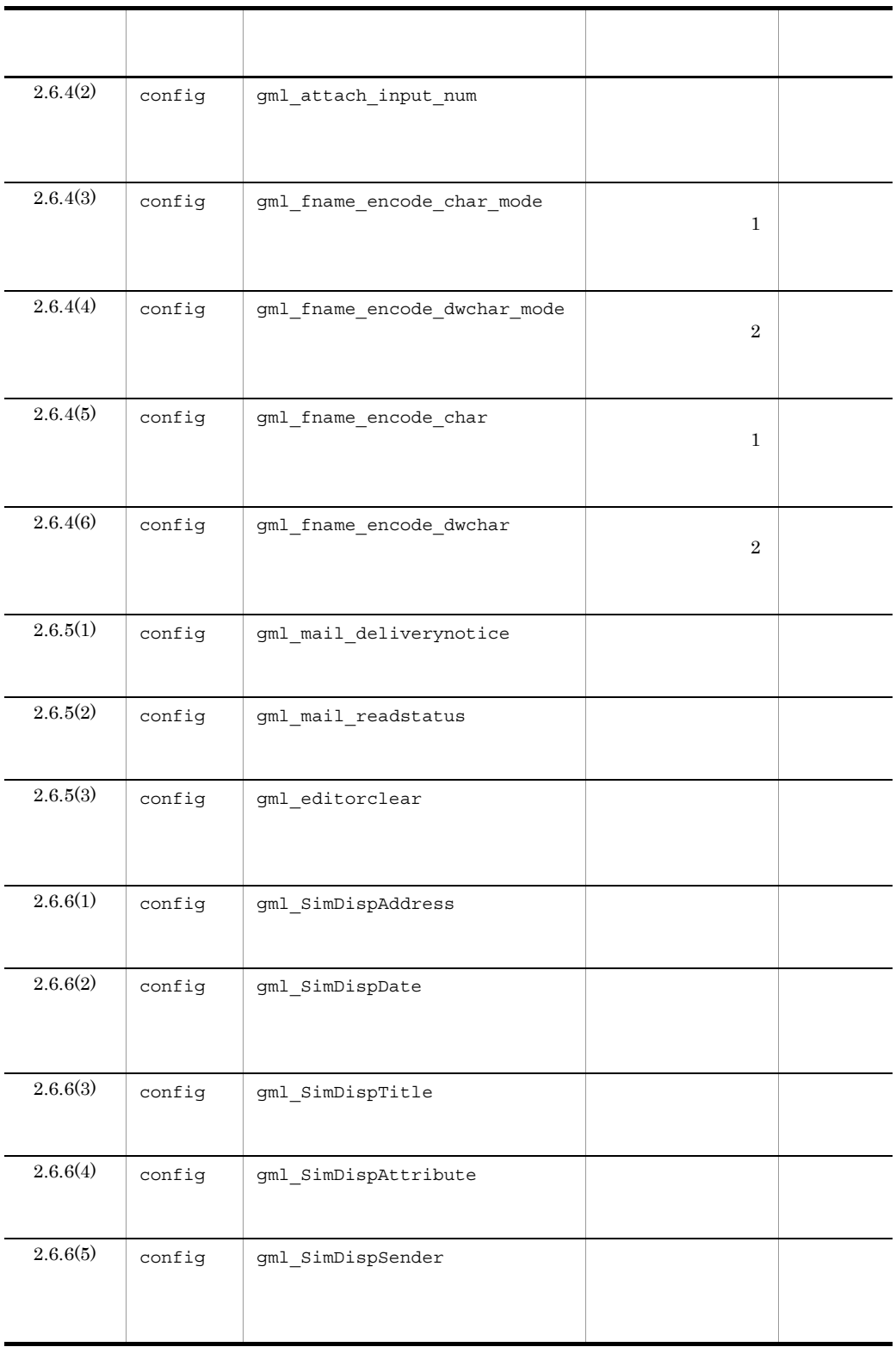

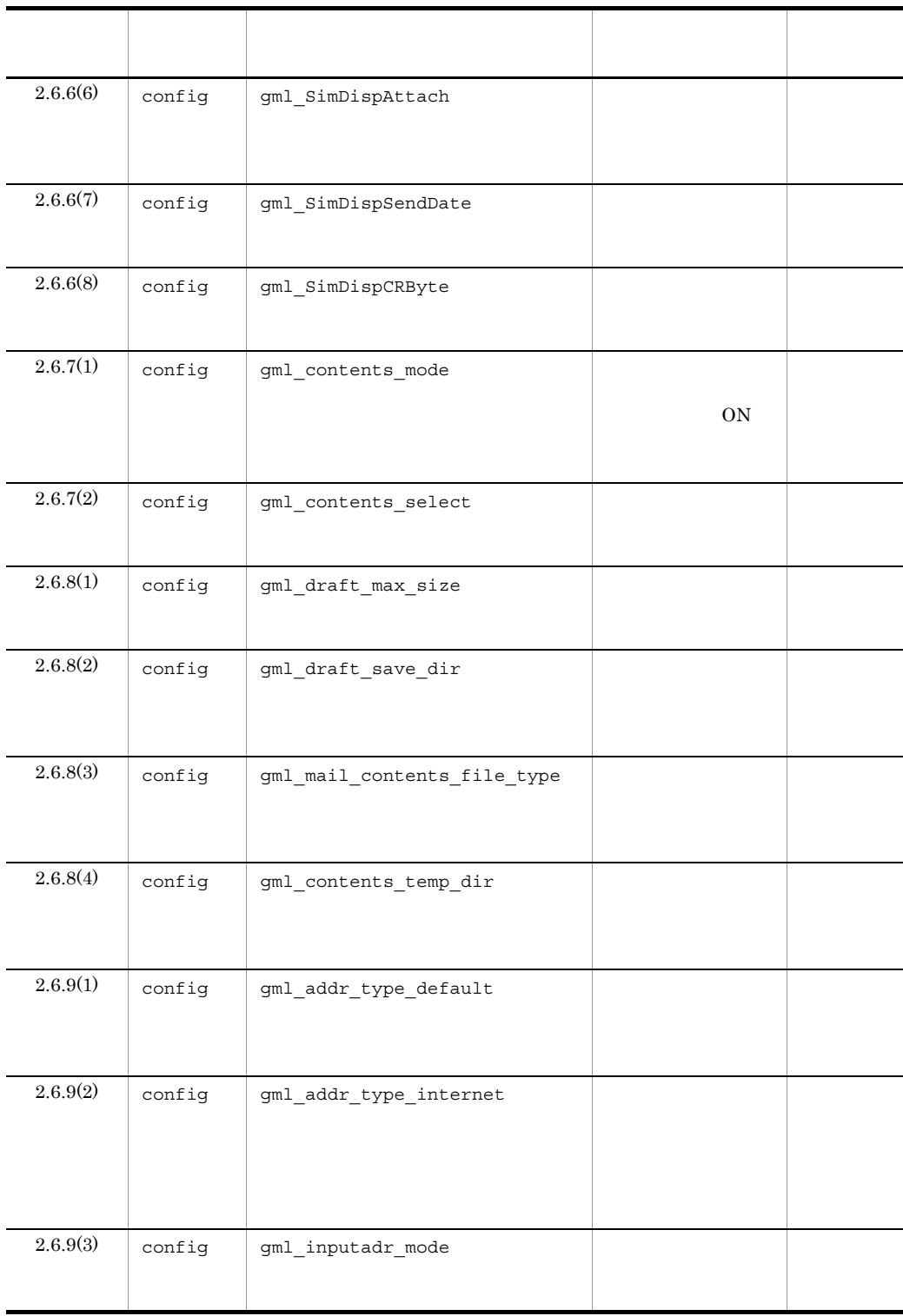

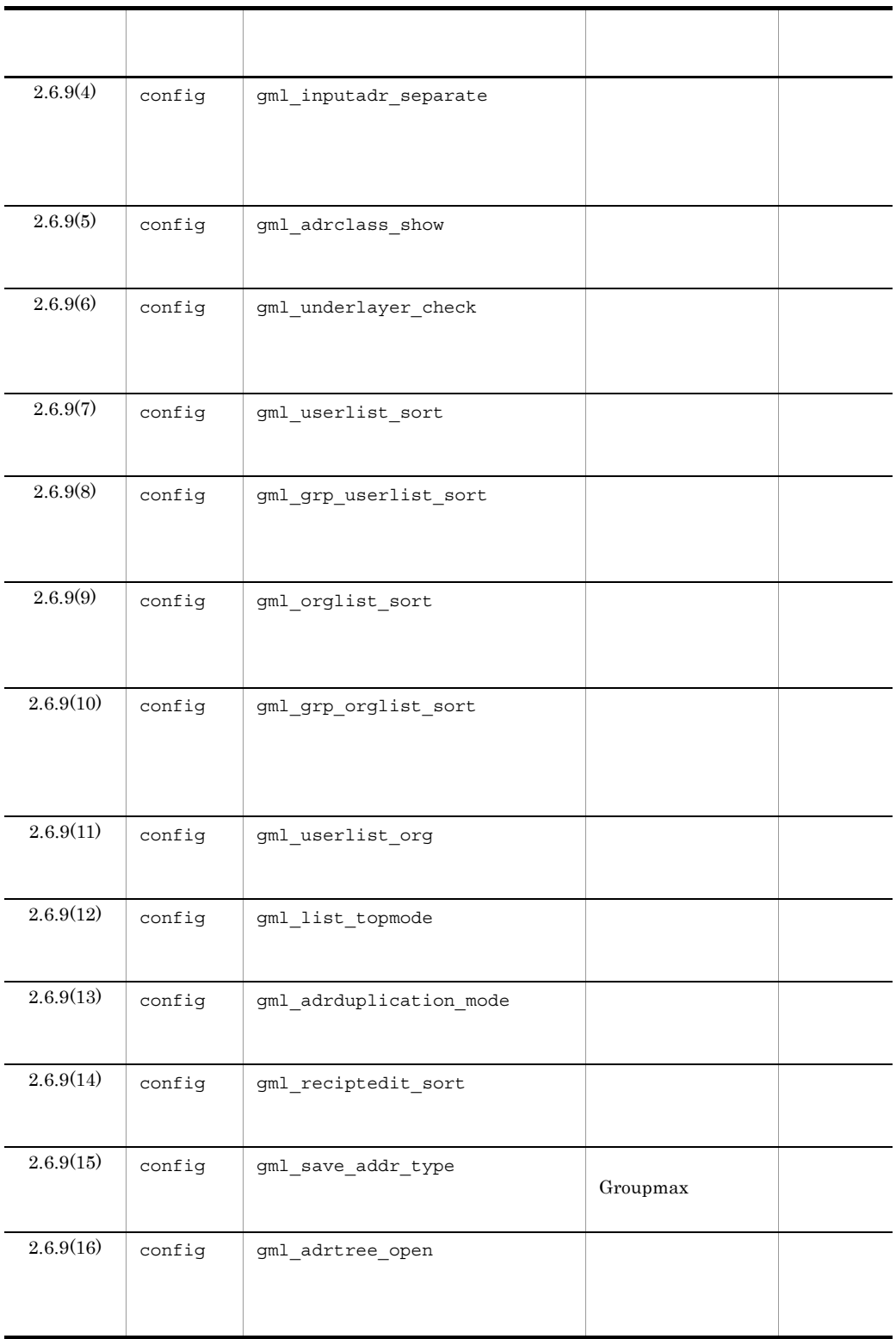

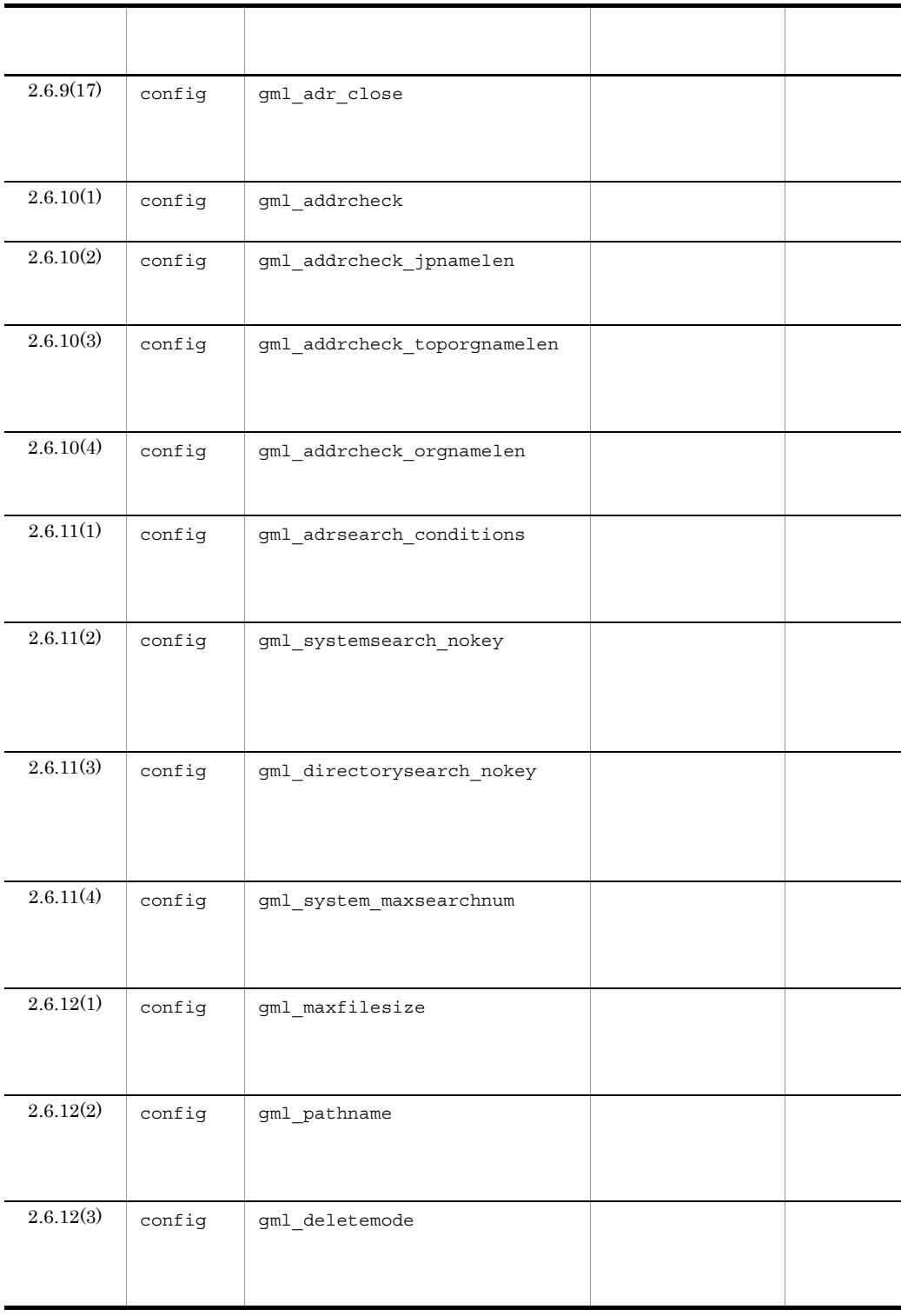

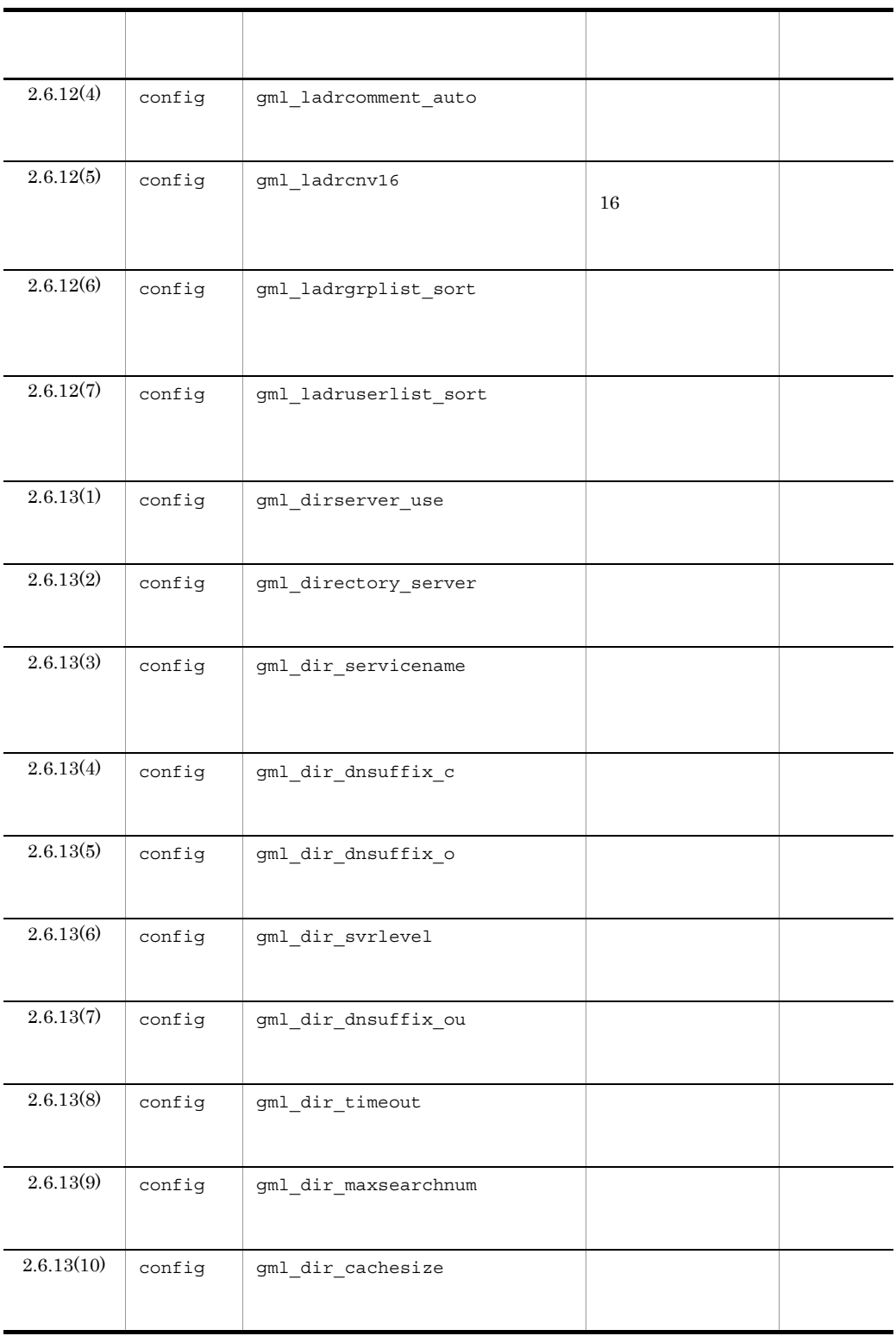

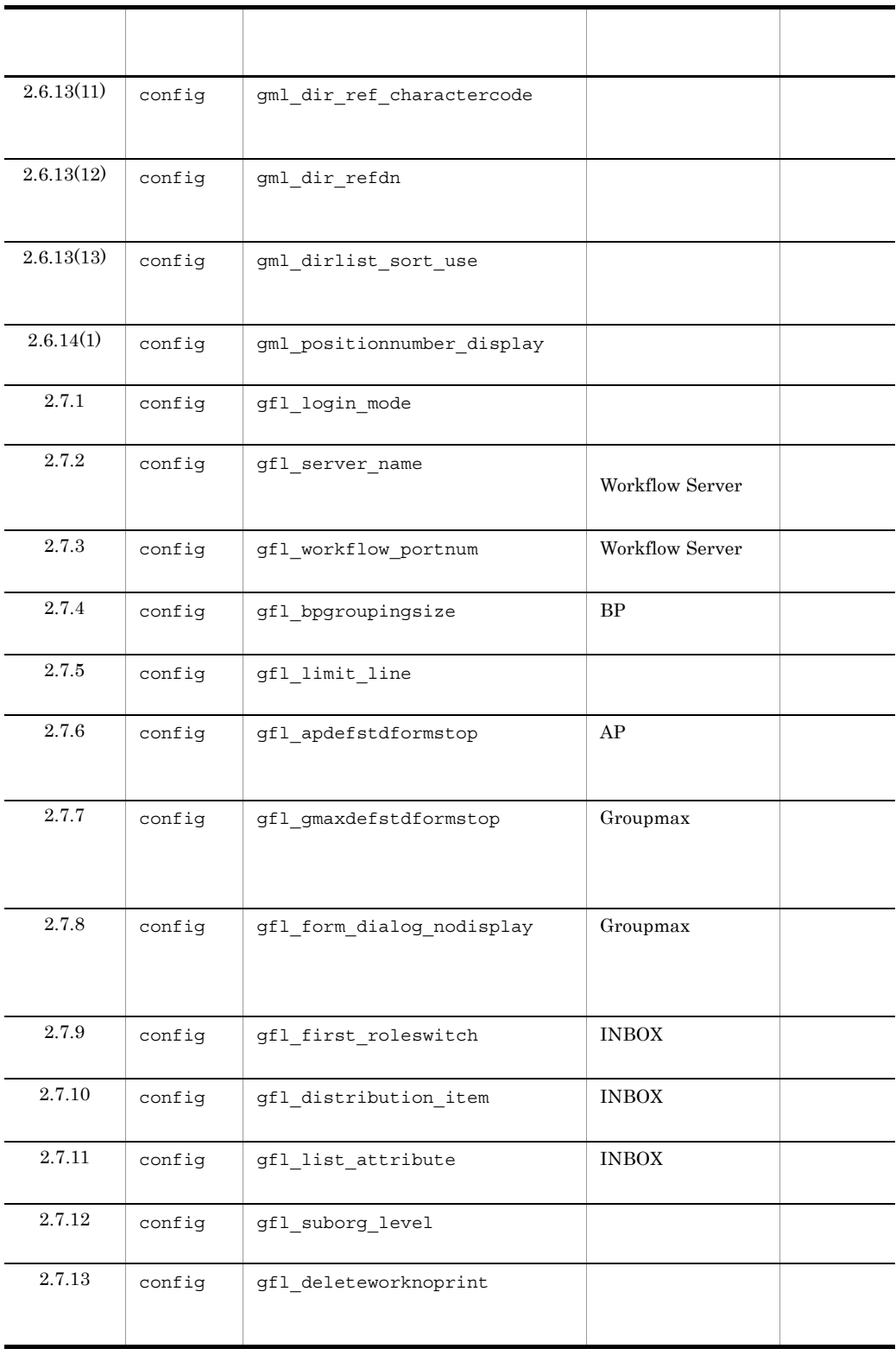

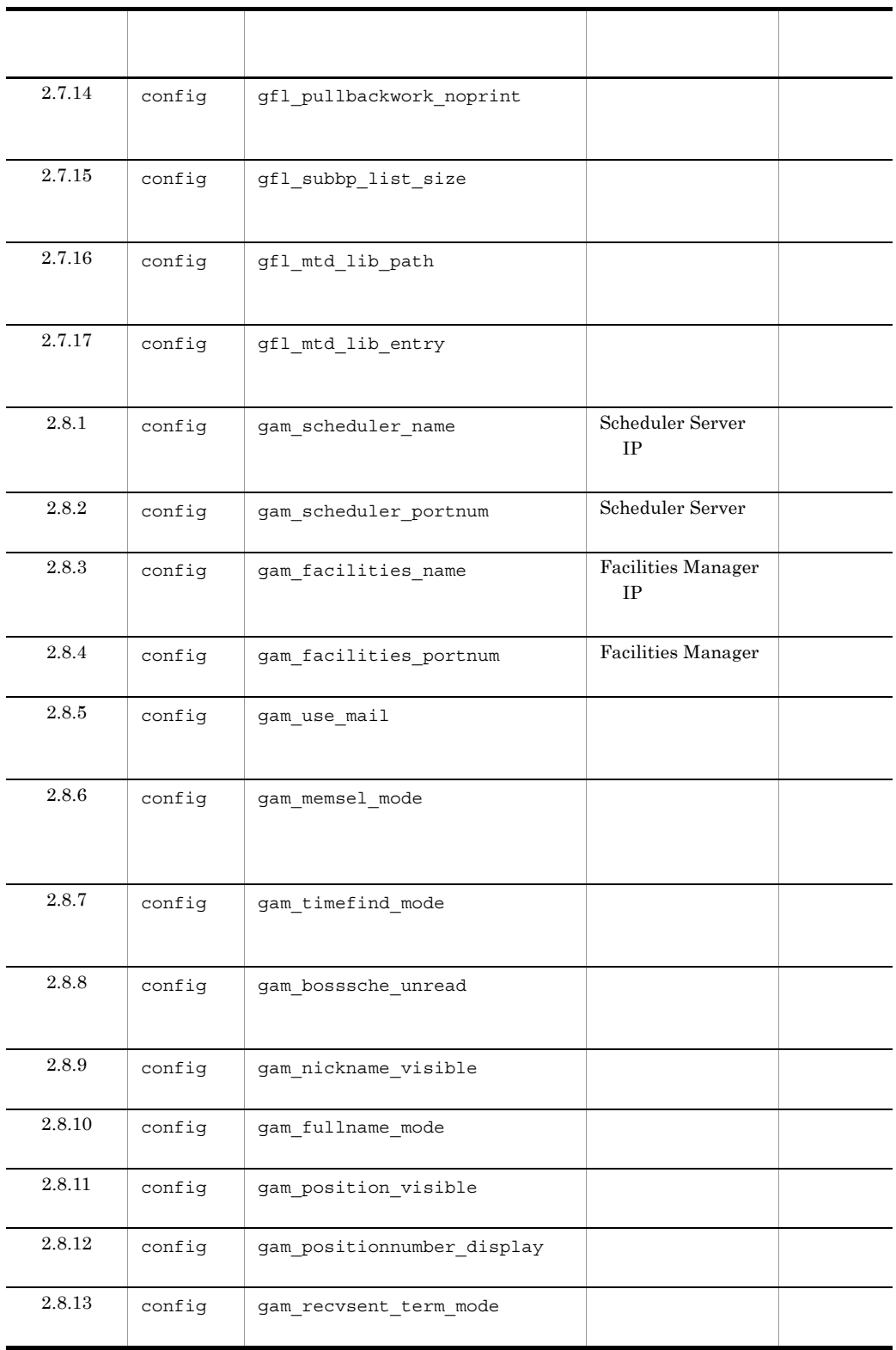

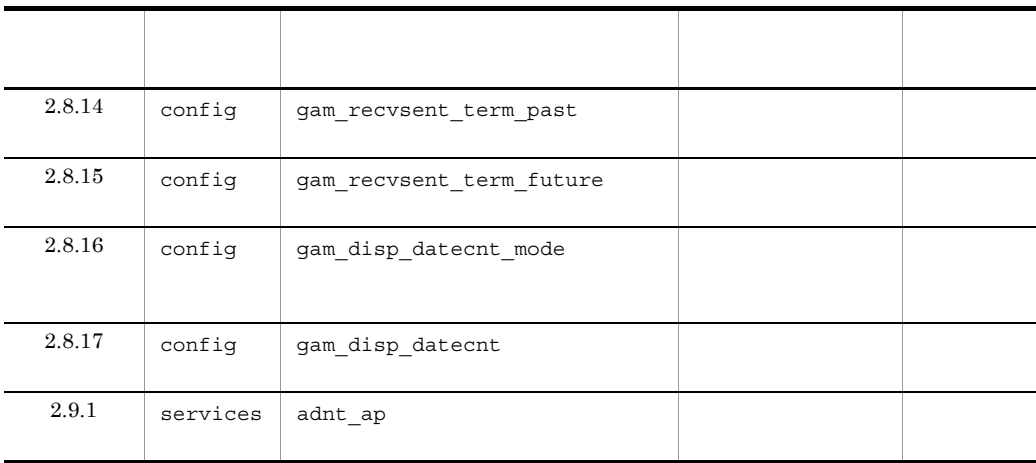

 $2.4$   $2.9$ 

config config config config

# $2.4$

## $2.4.1$

/groupmax/gmaxwww/conf/wbp.cnf

MaxProcess

Groupmax WWW

MaxProcess

MaxProcess 10

### $2.4.2$

/groupmax/gmaxwww/conf/wbp.cnf

MaxSilentTime

MaxSilentTime WWW

MaxSilentTime 10

Groupmax WWW

 $2.4.34$ 

## $2.4.3$  I/O

/groupmax/gmaxwww/conf/wbp.cnf

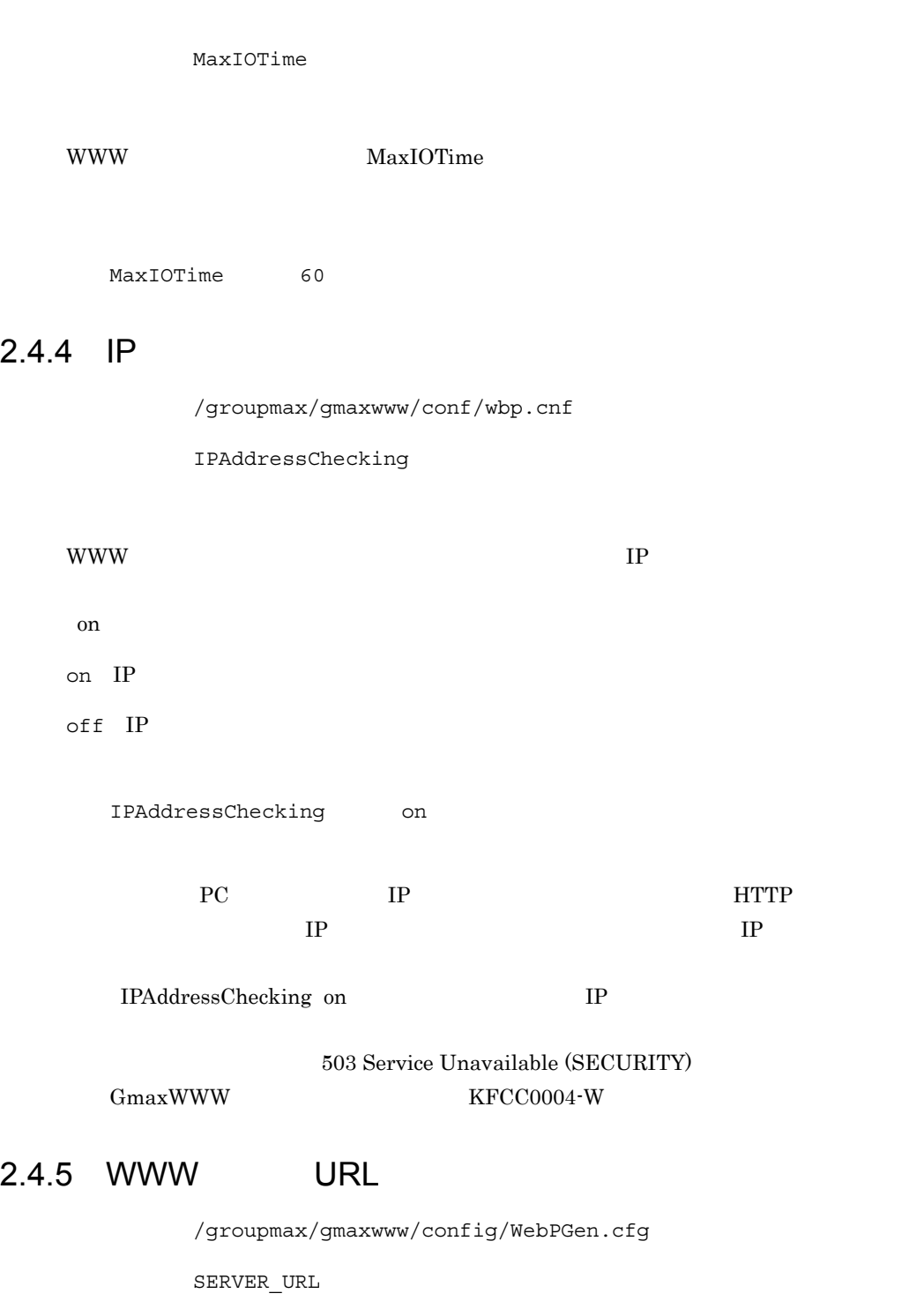

Groupmax WWW Branch IP THE URL URL OF URL OF THE URL OF THE URL OF THE URL OF THE URL OF THE URL OF THE URL OF THE URL OF THE URL OF THE URL OF THE URL OF THE URL OF THE URL OF THE URL OF THE URL OF THE URL OF THE URL OF T

### essential HTTP and the HTTP when the Second Second Second Second Second Second Second Second Second Second Second Second Second Second Second Second Second Second Second Second Second Second Second Second Second Second Sec

DNS Domain Name System

SERVER\_URL = http://172.16.58.48 SERVER URL =  $http://hostA$  $SERVER URL = http://WWW.hostA.co.jp$ 

### $2.4.6$

/groupmax/gmaxwww/schema/gmax/etc/config

gmax\_icon\_file\_dir

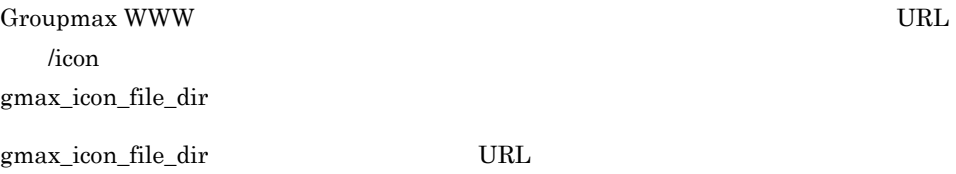

gmax\_icon\_file\_dir=/icons/gmax

### 2.4.7 WWW

 $/$ groupmax/gmaxwww/schema/gmax/etc/config

gmax\_client\_lang

WWW Groupmax WWW

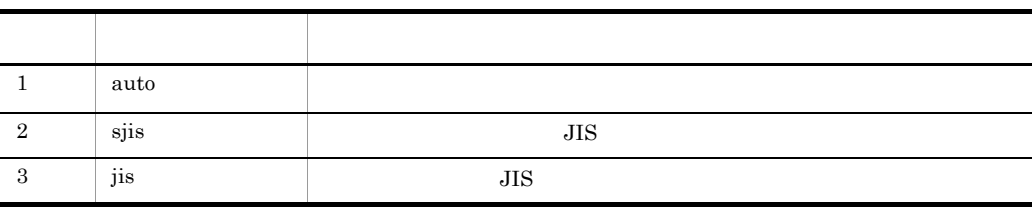

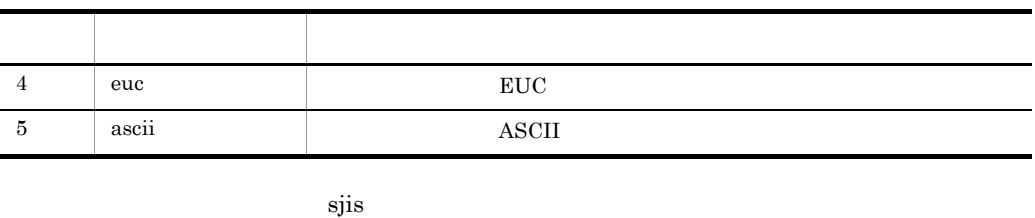

 $\text{JIS}$  and  $\text{EUC}$  and  $\text{EUC}$  and  $\text{I}$  $\alpha$ uto $\alpha$  $JIS$  and  $EUC$  $EUC$ 

gmax\_client\_lang=sjis

### 2.4.8 MIMF

/groupmax/gmaxwww/schema/gmax/etc/config

gmax\_document\_mime\_type\_def

### Groupmax **Hall Community Strategies Hall Community Strategies MIME**

#### けを指定します。WWW ブラウザからヘルパーアプリケーションを起動させる場合,こ

gmax\_document\_mine\_type\_def

gmax\_document\_mime\_type\_def.html=text/html gmax\_document\_mime\_type\_def.txt=text/plain gmax document mime type def.exe=application/octet-stream • Word, Excel gmax\_document\_mime\_type\_def.doc=application/msword gmax\_document\_mime\_type\_def.xls=application/msexcel • GIF JPEG gmax document mime type def.gif=image/gif gmax document mime type def.jpeg=image/pjpeg

gmax\_document\_mine\_type\_def

htm text/html

html text/html

txt text/plain

config.new

gmax\_document\_mime\_type\_def.htm=text/html gmax\_document\_mime\_type\_def.html=text/html gmax document mime type def.txt=text/plain gmax\_document\_mime\_type\_def.gif=image/gif gmax\_document\_mime\_type\_def.jpg=image/pjpeg gmax document mime type def.jpeg=image/pjpeg gmax\_document\_mime\_type\_def.doc=application/msword gmax\_document\_mime\_type\_def.xls=application/vnd.ms-excel gmax\_document\_mime\_type\_def.csv=application/vnd.ms-excel gmax\_document\_mime\_type\_def.ppt=application/vnd.ms-powerpoint gmax\_document\_mime\_type\_def.pdf=application/pdf

#### $MIME$

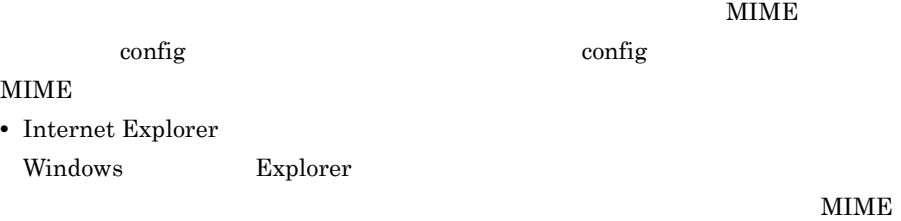

Windows 2000

• Netscape Navigator Navigator

### $2.4.9$

/groupmax/gmaxwww/schema/gmax/etc/config

gmax\_alias\_name

 $WWW$ 

### Groupmax

gmax\_alias\_name=Groupmax

 $WWW$ 

 $2.4.23$ 

 $2.4.10$ 

/groupmax/gmaxwww/schema/gmax/etc/config

gmax\_access\_log\_facility

 $\begin{minipage}{0.9\linewidth} \begin{tabular}{l} \text{LOG\_USER} \end{tabular} \end{minipage} \begin{minipage}{0.9\linewidth} \begin{tabular}{l} \text{LOG\_LOCAL0} \end{tabular} \end{minipage}$ 

 ${\tt LOG\_LOCAL7}\qquad\qquad{\tt LOG\_LOCAL1}$ 

値を指定しない(又は「NULL」を指定した)場合,アクセスログは出力されません。 gmax\_access\_log\_facility gmax\_access\_log\_level へいしんしゃ いっぱん しゅうしゅん こうしゅうしゅん こうしゅうしゅん こうしゅうしゅう しゅうしゅう しゅうしゅう しゅうしゅうしょう こうしゅうしょく こうしゅうしゅう こうしゅうしゅう こうしゅうしゅう しゅうし

gmax\_access\_log\_facility=LOG\_USER

 $2.4.11$ 

/groupmax/gmaxwww/schema/gmax/etc/config

gmax access log level

LOG\_INFO LOG\_ERR

 $\begin{minipage}{0.9\linewidth} \begin{tabular}{l} \textbf{LOG\_WARNING} \end{tabular} \end{minipage}$ 

 $\text{NULL}$ 

gmax\_access\_log\_facility gmax\_access\_log\_level  $\text{NULL}$  gmax\_access\_log\_level=LOG\_INFO

### 2.4.12

/groupmax/gmaxwww/schema/gmax/etc/config

gmax\_error\_log\_facility

### $\begin{minipage}{0.9\linewidth} \begin{tabular}{l} \text{LOG\_USER} \end{tabular} \end{minipage} \begin{minipage}{0.9\linewidth} \begin{tabular}{l} \text{LOG\_LOCAL0} \end{tabular} \end{minipage} \end{minipage}$

 ${\rm LOG\_LOCAL7}\qquad \qquad {\rm LOG\_LOCAL2}\qquad \qquad$ 

値を指定しない(又は「NULL」を指定した)場合,エラーログは出力されません。

gmax\_access\_log\_facility gmax\_access\_log\_level where  $\mathcal{N}$  is the contract of  $\mathcal{N}$  is the contract of  $\mathcal{N}$  is the contract of  $\mathcal{N}$ 

gmax\_error\_log\_facility=LOG\_LOCAL2

 $2.4.13$ 

/groupmax/gmaxwww/schema/gmax/etc/config

gmax\_error\_log\_level

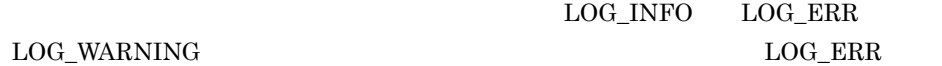

LOG\_WARNING

 $\mathbf{NULL}$ 

gmax\_access\_log\_facility gmax\_access\_log\_level where  $\mathcal{N}$  is the contract of  $\mathcal{N}$  is the contract of  $\mathcal{N}$  is the contract of  $\mathcal{N}$ 

gmax\_error\_log\_level=LOG\_ERR

 $2.4.14$ 

/groupmax/gmaxwww/schema/gmax/etc/config

gmax\_max\_login\_count

### $0 \quad 2,147,483,647$   $0$

 $\overline{0}$ 

gmax\_max\_login\_count=0

### 2.4.15 MIME

/groupmax/gmaxwww/schema/gmax/etc/config

gmax\_default\_mime\_type

Groupmax  $MIME$ 

gmax\_ducument\_mine\_type\_def

application/octet-stream

gmax\_default\_mime\_type=application/octet-stream

### $2.4.16$

/groupmax/gmaxwww/schema/gmax/etc/config

gmax upload file null check

 $\overline{0}$ 

 $\chi$ 

on

off

gmax\_upload\_file\_null\_check=on

### 2.4.17 Groupmax Address Server

/groupmax/gmaxwww/schema/gmax/etc/config

gmax\_address\_portnum

Groupmax Address Server

gmax\_address\_portnum

gmax\_address\_portnum=9052

### 2.4.18 Groupmax Address Server IP

/groupmax/gmaxwww/schema/gmax/etc/config

gmax\_address\_server

Groupmax Address Server 
IP  $\tt DNS$ gmax\_address\_server

gmax\_address\_server=194.70.139.39

### $2.4.19$

/groupmax/gmaxwww/schema/gmax/etc/config

gmax\_guest\_user\_name

Groupmax Document Manager Server  $g_{\text{test}}$ 

Groupmax

Address Server

gmax\_guest\_user\_name=wwwguest

### $2.4.20$

/groupmax/gmaxwww/schema/gmax/etc/config

#### gmax\_nickname\_login

 $\mathbf{ID}$ 

 $\chi$  off

 $\mathop{\rm on}\nolimits$ 

 $\circ$ ff ID  $\qquad$ 

gmax\_nickname\_login=on

### $2.4.21$

/groupmax/gmaxwww/schema/gmax/etc/config

1  $\sim$ 

gmax\_default\_timezone

 $\mbox{GMT+09:00} \quad \mbox{GMT=}$ 

gmax\_default\_timezone=GMT+00:00

 $2$ 

gmax\_default\_summer\_time

 $\rm off$ 

on :サマータイムを使用します。

off

gmax\_default\_summer\_time=on

3 サマータイムの時間指定(時部分)

#### gmax\_default\_summer\_hh

 $00 \quad 23$ 

 $01$ 

gmax\_default\_summer\_hh=01

 $4$ 

gmax\_default\_summer\_mm

 $00 \quad 59$ 

 $00$ 

gmax\_default\_summer\_mm=00

 $5$ 

gmax\_default\_time\_type

hh:mm:ss

gmax\_default\_time\_type=hh:mm

 $6$ 

gmax\_default\_time\_def

### AM/PM

 $g$ max\_default\_time\_def= /

 $7$ 

### gmax\_default\_date\_type

yyyy/mm/dd

gmax\_default\_date\_type=mm/dd

 $8$ 

gmax\_default\_cal\_type

 $\overline{0}$  $0 \thinspace$  $1$ 

gmax\_default\_cal\_type=1

9  $\blacksquare$ 

gmax\_default\_backcolor

Groupmax WWW

white

 $2.4.22$ 

gmax\_default\_backcolor=white

 $10 \hspace{2.5cm}$ 

gmax\_default\_username\_type

 $\rm off$ 

#### off<sup>:</sup>

gmax\_default\_username\_type=off

### $11$

gmax\_default\_tree\_focus

on were controlled by the control of  $\alpha$ 

#### on:

 $\delta$ ff: $\delta$ 

gmax\_default\_tree\_focus=on

### $12$

gmax\_default\_list\_icon\_type

 $\chi$ 

#### icon

string

#### both

gmax\_default\_list\_icon\_type=icon

### $13$   $\blacksquare$

gmax\_default\_arrive\_report

#### $\chi$  off

on:着信監視を利用します。

### off:着信監視を利用しません。

gmax\_default\_arrive\_report=off

 $14$   $\phantom{1}$ gmax\_default\_arrive\_polling  $0 \hspace{1.5cm} 5$ gmax\_default\_arrive\_polling=5  $15$   $\hspace{1.5cm}$   $\hspace{1.5cm}$  gmax\_default\_arrive\_target.mail on  $\mathop{\mathrm{on}}$  $\delta$ gmax\_default\_arrive\_target.mail=on  $16$ gmax\_default\_arrive\_target.workflow  $\mathbf{on}$ on: フィークフローを着信  $\delta$ 

gmax\_default\_arrive\_target.workflow=on

### $17$

gmax\_default\_calendar\_view\_hide

 $\alpha$  off

on: カレンダを表示しません。

off

gmax\_default\_calendar\_view\_hide=off

18 Groupmax

gmax\_default\_content\_view\_hide

Groupmax

 $\rm off$ 

- on Groupmax
- off Groupmax

```
gmax_default_content_view_hide=off
```
### $19$

gmax\_light\_list\_mode

 $\chi$  off

on: フレームを使用しません。

off

```
gmax_light_list_mode=off
```
### 20 INBOX

gmax\_default\_list\_inbox

**INBOX** 

 $\chi$ expect example on  $\alpha$ on INBOX

 $off$ 

gmax\_default\_list\_inbox=off

 $21$ 

gmax\_default\_category\_view\_hide

 $\chi$ 

on: カテゴリー しょうしょく あたましょう

off

gmax\_default\_category\_view\_hide=off

 $2.4.22$ 

/groupmax/gmaxwww/schema/gmax/etc/config gmax environment backcolor.X

X HTML

gmax\_environment\_backcolor.white=

### $2.4.23$

/groupmax/gmaxwww/schema/gmax/etc/config

gmax\_title\_format

Groupmax WWW WWW WWW **WWW** 

gmax\_title\_format

\$title

gmax\_title\_format  $2-2$ 

### 2-2 gmax\_title\_format

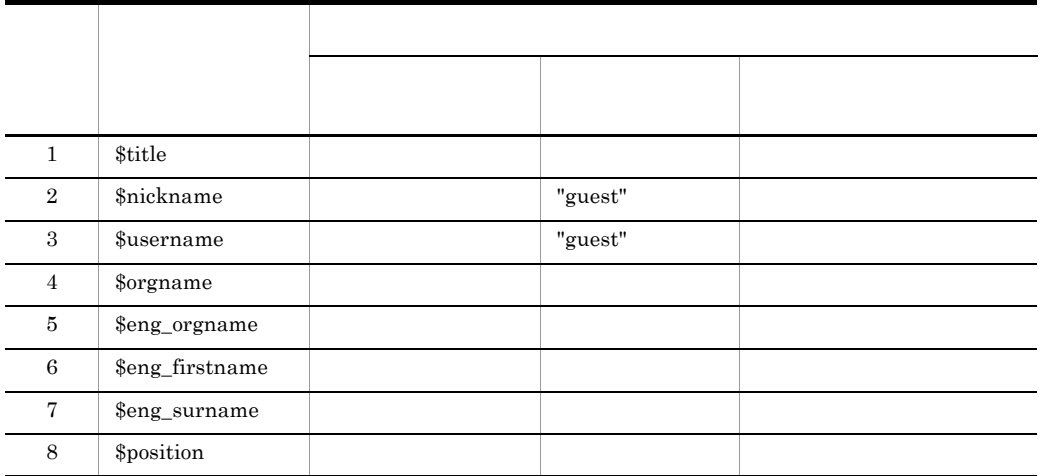

gmax\_title\_format=\$title [\$username]

Groupmax

www www gmax\_title\_format

gmax\_alias\_name  $g$ max\_alias\_name  $2.4.9$ 

### $2.4.24$

/groupmax/gmaxwww/schema/gmax/etc/config

gmax\_password\_term

 $3 \thinspace$ 

gmax\_password\_term=3
### $2.4.25$

/groupmax/gmaxwww/schema/gmax/etc/config

```
gmax_password_format_day
```
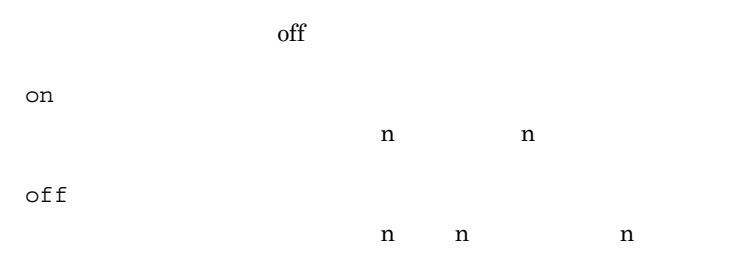

gmax\_password\_format\_day=off

### 2.4.26 JavaScript

/groupmax/gmaxwww/schema/gmax/etc/config

gmax script file dir

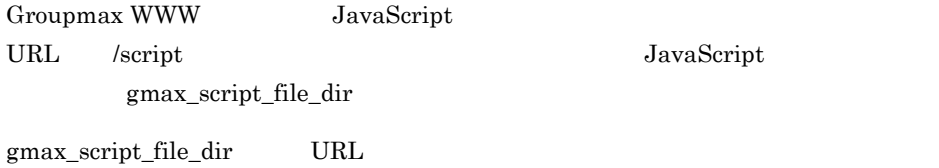

gmax\_script\_file\_dir=/script/gmax

### 2.4.27

/groupmax/gmaxwww/schema/gmax/etc/config

gmax\_attribute\_dir

/groupmax/gmaxwww/tmp

gmax\_attribute\_dir=/attribute

### $2.4.28$

/groupmax/gmaxwww/adm/gmax.cnf

gmax\_access\_log\_swap\_size

1,048,576

 $2,147,483,647$   $1,048,576$ 

1048576

gmax\_access\_log\_swap\_size=1048576

access.log

access\_old.log

### 2.4.29

/groupmax/gmaxwww/adm/gmax.cnf

gmax\_error\_log\_swap\_size

1,048,576

 $2,147,483,647$   $1,048,576$ 

1048576

gmax\_error\_log\_swap\_size=1048576

error.log

error\_old.log

### $2.4.30$

```
\mathsf{x}regular
regular
auto
\tt dialoggmax_logout_type=dialog
 • WWW Netscape Communicator auto
  \mathrm{dialog}\,• auto dialog \qquad \qquad \text{WWW}実行したとき,又はほかの Web サイトに移動したときにも,ログアウト処理又は
```
/groupmax/gmaxwww/schema/gmax/etc/config

gmax\_logout\_type

### 2.4.31 Internet Explorer

/groupmax/gmaxwww/schema/gmax/etc/config

gmax document attachment

HTTP Content-Disposition gmax\_document\_attachment=

config.new

gmax\_document\_attachment=doc

gmax\_document\_attachment=xls

gmax\_document\_attachment=csv

```
gmax_document_attachment=ppt
```
gmax\_document\_attachment=pdf

Internet Explorer 4 Internet Explorer 5

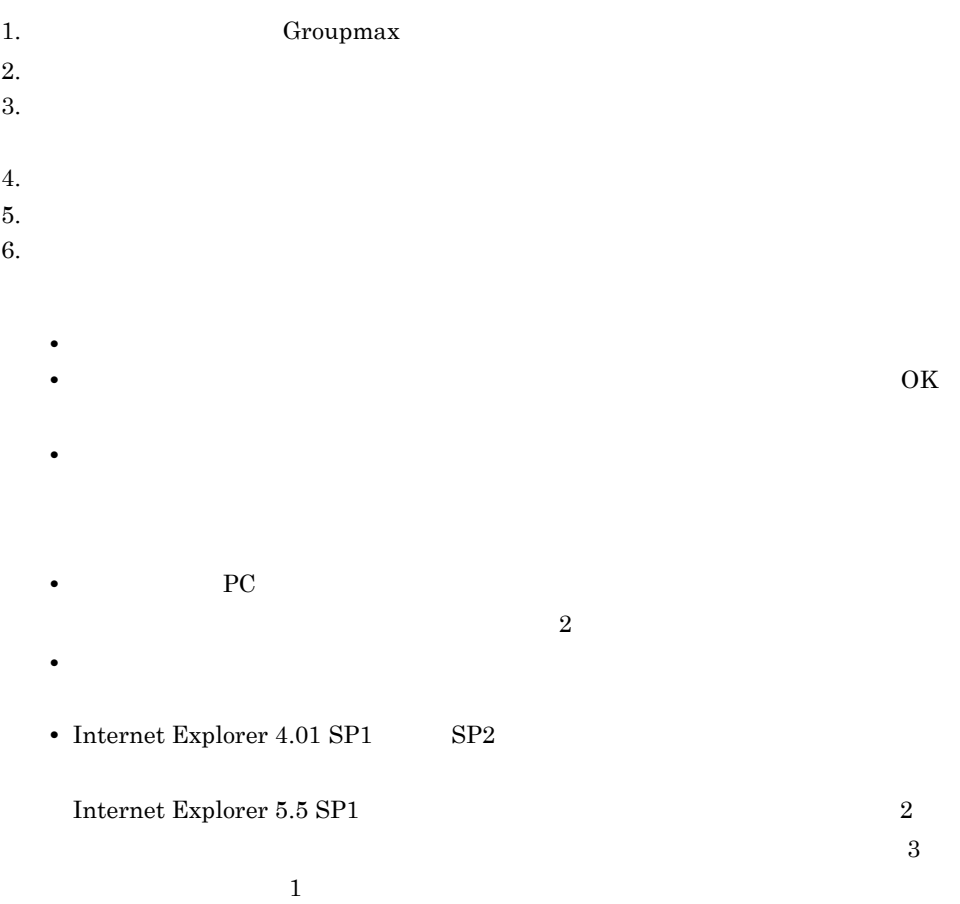

### $2.4.32$

/groupmax/gmaxwww/schema/gmax/etc/config gmax\_document\_window\_open

 $\overline{\text{txt}}$  txt htm

html gif jpg jpeg

gmax\_document\_window\_open=png

 $1$ 

 $\overline{\text{txtx}}$ 

htm html gif jpg jpeg

### $2.4.33$

/groupmax/gmaxwww/schema/gmax/etc/config

gmax\_font\_size

nomal

normal

large

gmax\_font\_size =normal

large

 $1.$ 

/groupmax/gmaxwww/sample/css/

DEFAULT.css /groupmax/gmaxwww/script/  $DEFAULT.css$ 

• このシンボルを指定している場合は,

/groupmax/gmaxwww/script/DEFAULT.css

2. WWW

 $2.10.3$  Groupmax

normal  $1.$ /groupmax/gmaxwww/ script/DEFAULT.css 2. WWW  $2.10.3$  Groupmax

/groupmax/gmaxwww/icon

/groupmax/gmaxwww/icon\_large

#### DEFAULT.css

### 2.4.34

/groupmax/gmaxwww/schema/gmax/etc/config gmax\_timeout\_interval

#### MaxSilentTime

 $0$ 

 $\overline{0}$ 

MaxSilentTime

gmax\_timeout\_interval=5

### $2.4.35$

/groupmax/gmaxwww/schema/gmax/etc/config

```
gmax after login notify
```
 $\mathbf{ID}$ 

 $\rm off$ 

on:

off<sup>ers</sup>

gmax\_after\_login\_notify=on

on 2.6.1(3)Groupmax Address Server gml\_login\_reconnect YES

### $2.4.36$

/groupmax/gmaxwww/schema/gmax/etc/config gmax\_main\_frame\_layout

258,165,80,145,50,125,290,220,105,182,50,146

 $\frac{1}{3}$  10

2.4.33 gmax\_font\_size gmax\_font\_size=normal gmax\_font\_size=large

 $1 \qquad \qquad \equiv \qquad \qquad$  $2 =$  $3 \qquad \qquad =$  $4 =$  $5 \qquad \qquad \equiv$  $6 =$ 

 $7 \qquad \qquad =$  $8 \qquad \qquad =$  $9 =$  $10 =$ 11  $\blacksquare$  =  $\blacksquare$  $12 \qquad \qquad =$ 

gmax\_main\_frame\_layout=258,165,80,145,50,125,290,220,105,182,50 ,146

Windows Internet Explorer Netscape Communicator Macintosh Netscape Communicator4.7 gmax\_main\_frame\_layout=270,165,80,178,50,132,336,240,110,220,50,156

### $2.4.37$

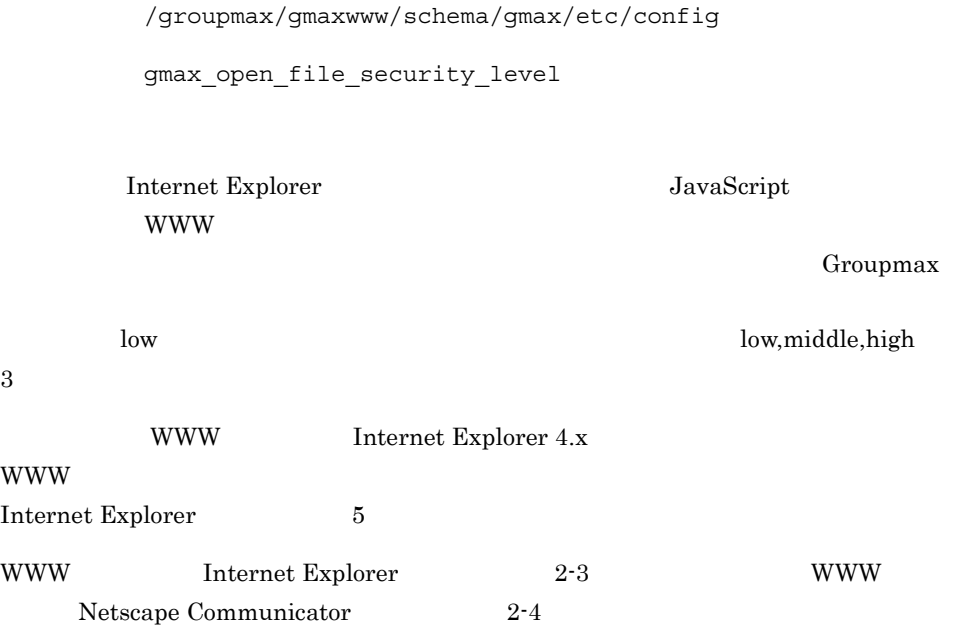

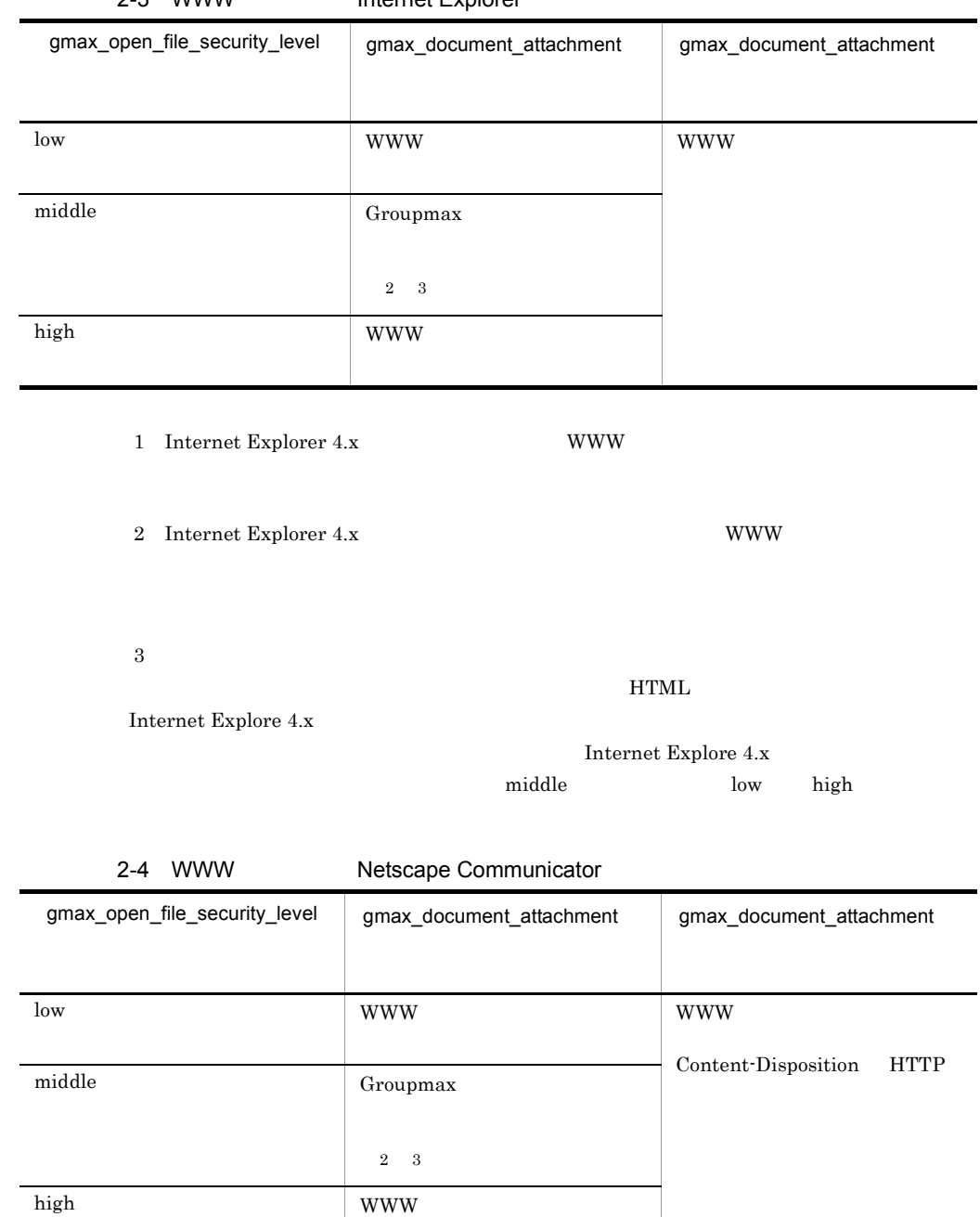

gmax\_document\_attachment

 $HTTP$ 

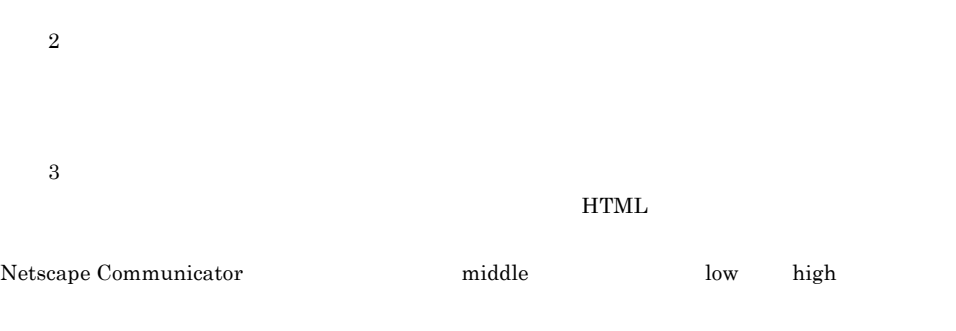

#### $G$ roupmax  $2-6$

#### 2-6 Groupmax

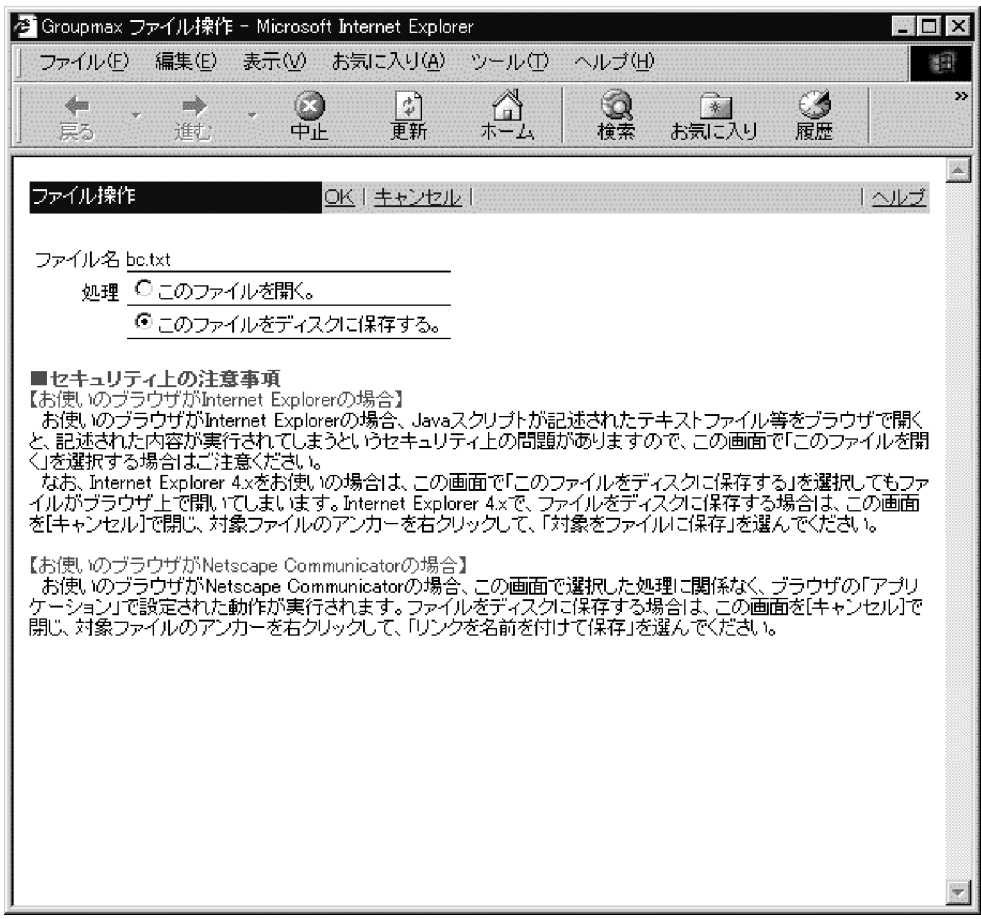

### $2.4.38$

/groupmax/gmaxwww/schema/gmax/etc/config

gmax\_noprint\_option

#### noenter

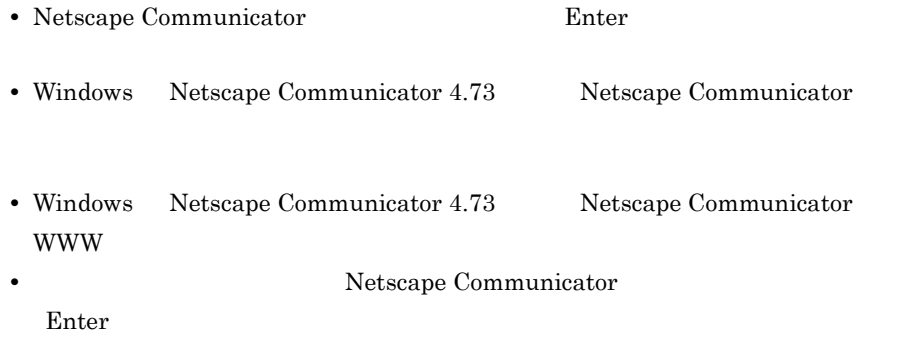

gmax\_noprint\_option=noenter

### $2.4.39$

/groupmax/gmaxwww/schema/gmax/etc/config

gmax\_arrive\_reset\_timing

inbox

dialog

inbox

```
gmax_arrive_reset_timing=dialog
```
- **•** 着信監視時間を経過しなくても,受信メール一覧及び案件一覧を参照しないでカ
- **•** \*\*\*
- 
- **•**  $\mathcal{L}(\mathcal{L}(\mathcal{L$ gmax\_arrive\_reset\_timing =dialog

### $2.4.40$

/groupmax/gmaxwww/schema/gmax/etc/config

gmax\_open\_tree\_by\_item\_click

board

bboard

gmax\_open\_tree\_by\_item\_click =board gmax\_open\_tree\_by\_item\_click =bboard

•<br>•<br>
•

 $\mathbf 1$ gmax\_open\_tree\_by\_item\_click =board gmax\_open\_tree\_by\_item\_click  $=$ bboard

•<br>•<br>アイテムと[編示板]

• **•** The Second Second Second Second Second Second Second Second Second Second Second Second Second Second Second Second Second Second Second Second Second Second Second Second Second Second Second Second Second Second Se

 $1$  [Section ]  $\sim$  1  $\sim$  1  $\sim$ 

 $2.6.2(10)$ 

 $2.6.2(11)$ 

# $2.5$

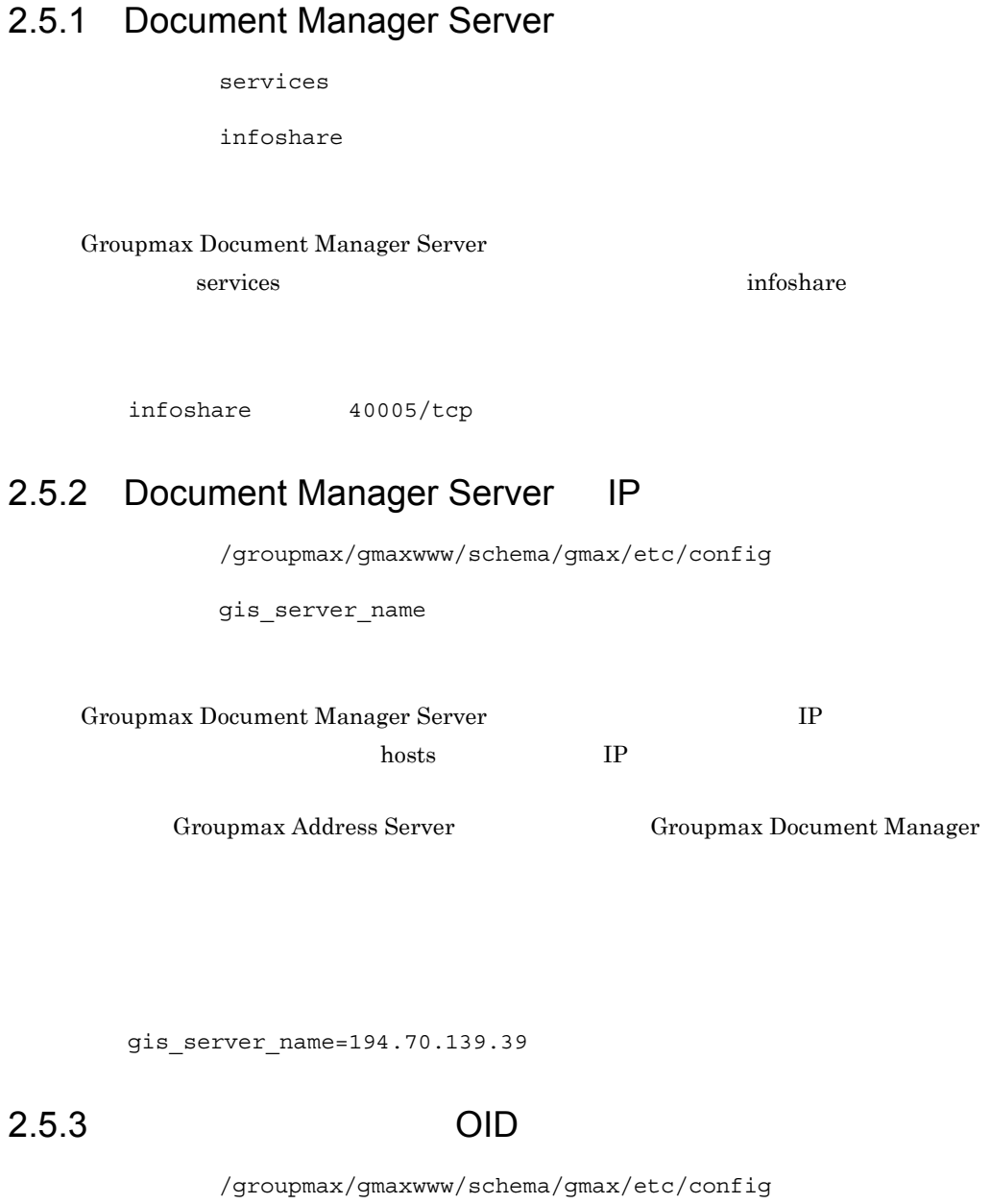

gis\_class\_oid

OID Object ID

gis\_class\_oid=C000000000000162

### $2.5.4$

/groupmax/gmaxwww/schema/gmax/etc/config

gis\_no\_cond\_search

 $all\_hit$ 

all\_hit

error

KFCG2232-S

gis\_no\_cond\_search=error

### 2.5.5 Groupmax

/groupmax/gmaxwww/schema/gmax/etc/config

gis\_client\_uncompress

Groupmax **Groupmax** 6 WWW Groupmax WWW

Groupmax WWW 

Groupmax  $G_N$  Groupmax  $G_N$ 

Groupmax WWW Groupmax WWW

Groupmax

 $\chi$ 

on

Groupmax Groupmax WWW Groupmax Groupmax  $\alpha$ WWW

off

Groupmax Groupmax WWW

gis\_client\_uncompress=off

### 2.5.6 Groupmax

/groupmax/gmaxwww/schema/gmax/etc/config

gis\_compress\_upload

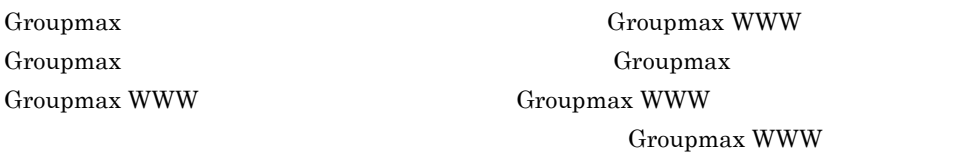

Groupmax

 $\chi$ 

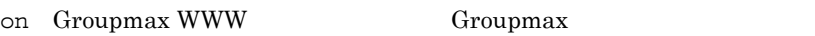

off Groupmax

gis\_compress\_upload=off

### $2.5.7$

/groupmax/gmaxwww/schema/gmax/etc/config

gis\_compress\_suffix

Groupmax **Hart Commax Groupmax WWW** 

Groupmax **Groupmax**  $\alpha$ 

Word was a contracted with  $\mathcal{C}$ 

gis\_compress\_suffix=doc

### $2.5.8$

/groupmax/gmaxwww/schema/gmax/etc/config

gis\_delete\_user\_alias

Groupmax Address Server

```
gis delete user alias=*
```
### $2.5.9$

/groupmax/gmaxwww/schema/gmax/etc/config gis\_init\_date\_space

 $\overline{0}$ 

 $\rm off$ 

on

 $off$ 

gis\_init\_date\_space=off

### 2.5.10 Document Manager Server

/groupmax/gmaxwww/schema/gmax/etc/config

gis\_getdoc\_server

Groupmax Document Manager Server **Example 2** Groupmax

ISgetdoc Groupmax Document Manager Server localhost localhost gis\_getdoc\_server=localhost 2.5.11 Document Manager Server /groupmax/gmaxwww/schema/gmax/etc/config gis getdoc user Groupmax Document Manager Server **Example 2** Groupmax ISgetdoc Isgetdocmulti Groupmax Document Manager Server  $\qquad \qquad \text{ID}$ guest gis\_getdoc\_user=guest  $2.5.12$ /groupmax/gmaxwww/schema/gmax/etc/config gis\_getdoc\_filter Groupmax Document Manager Server **The Community Community Community** Groupmax ISgetdoc Isgetdocmulti gis\_getdoc\_filter=/BIN/FILTER.EXE

 $2.5.13$ 

/groupmax/gmaxwww/schema/gmax/etc/config

gis\_create\_doc\_folder

#### $\boldsymbol{\theta}$  default

default Groupmax Document Manager Server

root

root

gis\_create\_doc\_folder=default

### $2.5.14$

/groupmax/gmaxwww/schema/gmax/etc/config

gis\_list\_sort\_item

#### IS\_modify\_time

IS\_object\_name

IS\_create\_time

IS\_modify\_time

IS file size

IS\_file\_name

IS comment

gis\_list\_sort\_item=IS\_modiy\_time

### $2.5.15$

/groupmax/gmaxwww/schema/gmax/etc/config

gisd\_list\_item.\$ .[\$ ]

 $\$$ 

- $\mathfrak{D}$
- **•** 名前
- **•** 作成者
- **•** 作成日時
- 
- **•** 更新日時 **•** サイズ
- 
- **•** 実体ファイル **•** 全文検索文書 ID
- **•** コメント
- **•** 編集中ユーザ
- 
- $\$\$

IS\_object\_name  $\$\$ IS\_creator\_name  $\$\$ IS\_create\_time  $\$\$ IS\_modify\_time  $\$\$ IS\_file\_size  $\$\$ IS\_file\_name  $\$\$ IS\_ts\_document\_id  $\$\$ IS\_comment

 $\mathbb{S}$ IS\_doc\_lock\_user  $\$\$ 

```
gisd list item.1. =IS object name
• • \bullet ...
 gisd_list_item.1. 名前 =IS_object_name
 gisd_list\_item.2. =IS_creator_name
 gisd list item.4. =IS modify time
 gisd_list_item.5. =IS_file_size
```
 $ID$ 

• **•**  $\bullet$ 

 $2.5.16$ 

/groupmax/gmaxwww/schema/gmax/etc/config

gisd\_doc\_format.\$

 $\frac{1}{s}$  gisd\_doc\_format\_ext  $qisd\_doc\_format\_ext$  2.5.17 gisd\_doc\_format

TXT HTM GIF JPEG

TXT HTM GIF JPEG

●「#gisd\_doc\_default\_format='<A HREF="'....'</A>' ●「#gisd\_doc\_no\_file\_format='<A HREF="'....'</A>' ●「#gisd\_doc\_format.1='<A HREF="'....'</A>' #gisd\_doc\_format\_ext.1=\* (\* ) txt htm

 $2.5.17$  gisd\_doc\_format  $2.5.18$  $2.5.19$  $\langle$   $\rangle$   $\langle$   $\rangle$   $\langle$   $\rangle$   $\langle$   $\rangle$   $\langle$   $\rangle$ **•** < 文字列指定 > では, ' 文字列 '」と指定してください。 **•** 文字列中に「'」を指定する場合は「¥'」と指定してください。 **•** 文字列中に「¥」を指定する場合は「¥¥」と指定してください。 • <  $\rightarrow$   $\rightarrow$ \$icon\_dir \$script\_name Groupmax WWW \$auth\_mode \$schema \$server\_address Groupmax Document Manager Server IP \$server\_id Groupmax Document Manager Server \$oid\_string 文書のオブジェクト ID を出力します。 \$file\_name \$encode file name

**•** 半角スペース

• U<sub>S</sub> **•** #(シャープ) **•** %(パーセント) **•** &(アンド)  $\bullet \quad \lt$ **•** +(プラス) \$full encode file name

文書のファイル名を URL エンコード規則に従って変換したファイル名を表示し

\$icon\_name

gisd\_doc.gif gisd\_doc\_use.gif gisd\_doc\_other.gif

\$icon\_alt

 $ALT$ 

```
gisd_doc_format.1=
'<a href="' $script_name '/' $auth_mode '/GISgetdocmulti/' 
$schema '/' $oid_string '/' $server_address '/' 
$encode file name '?gis encode file name='
$full encode file name
'&gmax_language=japanese&gmax_language_file=japanese.msg&gis_do
c_file_name=/' $encode_file_name '" target="gis_contents" 
onClick=" gmaxDskWindowOpen( ¥¥'¥¥', ¥¥'gis contents¥¥',
_gmaxDskWindowStandardHeight, _gmaxDskWindowStandardWidth 
)"><img src="' $icon_dir '/' $icon_name '" alt="' $icon_alt '" 
border="0"></a>'
```

```
gisd_doc_format.1=
'<a href="' $script_name '/' $auth_mode '/GISgetdocmulti/' 
$schema '/' $oid_string '/' $server_address '/' 
$full encode file name '?gis encode file name='
```

```
$full encode file name
'&gmax_language=japanese&gmax_language_file=japanese.msg&gis_do
c_file_name=/' $encode_file_name '" target="gis_contents" 
onClick="_gmaxDskWindowOpen( ¥¥'¥¥', ¥'gis_contents¥', 
_gmaxDskWindowStandardHeight, _gmaxDskWindowStandardWidth )">' 
$list_icon_mode '</a>'
```
### 2.5.17 gisd\_doc\_format

/groupmax/gmaxwww/schema/gmax/etc/config

gisd\_doc\_format\_ext.\$

gisd\_doc\_format.\$ gisd\_doc\_format.

gisd\_doc\_format.  $2.5.16$ 

TXT HTM GIF JPEG

TXT HTM GIF JPEG  $2.5.16$ 

gisd\_doc\_format\_ext.1=txt

```
gisd_doc_format_ext.1=txt
gisd_doc_format_ext.1=htm
gisd_doc_format_ext.1=html
gisd_doc_format_ext.1=gif
gisd_doc_format_ext.1=jpg
gisd_doc_format_ext.1=jpeg
gisd_doc_format_ext.1=wff
gisd_doc_format_ext.1=ali
gisd_doc_format_ext.1=cip
```
### $2.5.18$

/groupmax/gmaxwww/schema/gmax/etc/config

gisd doc default format

 $2.5.16$ 

TXT HTM GIF JPEG

#### TXT HTM GIF JPEG  $2.5.16$

```
gisd_doc_default_format=
'<a href="' $script_name '/' $auth_mode '/GISgetdocmulti/' 
$schema '/' $oid_string '/' $server_address '/' 
$encode file name
'?gis encode file name=' $full encode file name
'&gmax_language=japanese&gmax_language_file=japanese.msg&gis_do
c_file_name=/' $encode_file_name '"><img src="' $icon_dir '/' 
$icon_name '" alt="' $icon_alt '" border="0"></a>'
```
### $2.5.19$

/groupmax/gmaxwww/schema/gmax/etc/config

gisd\_doc\_no\_file\_format

 $2.5.16$ 

```
TXT HTM GIF JPEG
```
TXT HTM GIF JPEG  $2.5.16$ 

```
gisd_doc_no_file_format=
'<a href="' $script_name '/' $auth_mode '/GMAXnothing/' $schema 
'/GISdocfiles?gis_oid_string=' $oid_string 
'&gis_server_address=' $server_address '&gis_server_id=' 
$server_id '&gmax_template_sub_dir=library/3pane/
japanese&gmax_language=japanese&gmax_language_file=japanese.msg
" target="gis_contents" onClick="_gmaxDskWindowOpen( ¥¥'¥¥', 
¥¥'gis_contents¥¥', _gmaxDskWindowStandardHeight, 
_gmaxDskWindowStandardWidth )"><img src="' $icon_dir '/' 
$icon_name '" alt="' $icon_alt '" border="0"></a>'
```

```
2.5.20
```
2.5.1 Groupmax Document Manager Server

 $2.5.19$ 

 $2-3$ 

Groupmax World Wide Web Desktop

Version 6

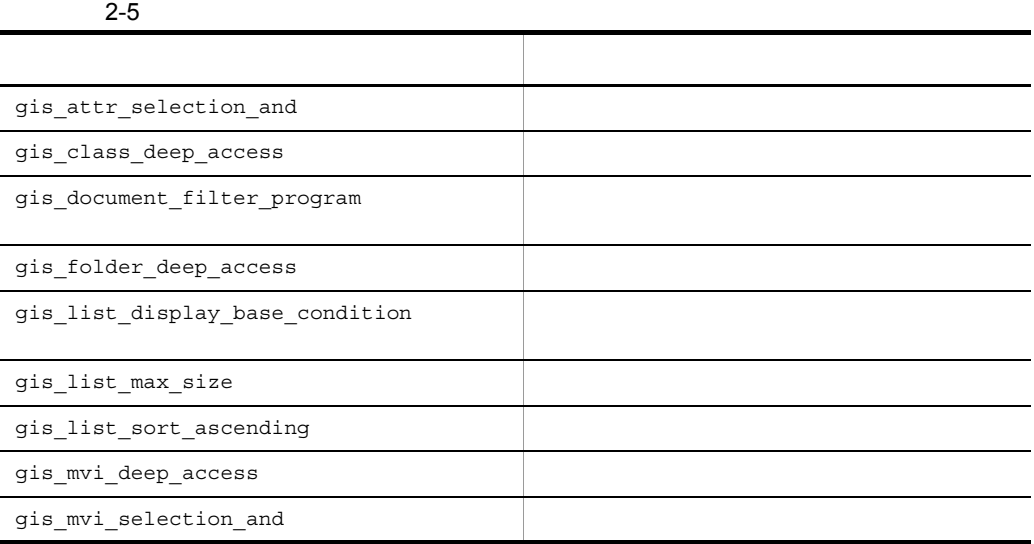

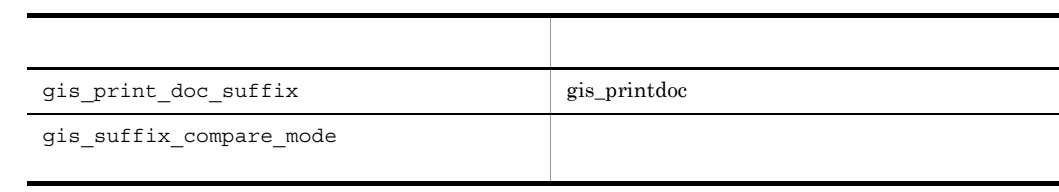

# $2.6$

### $2.6.1$

Groupmax Mail Server Groupmax Address Server

 $2-6$ 

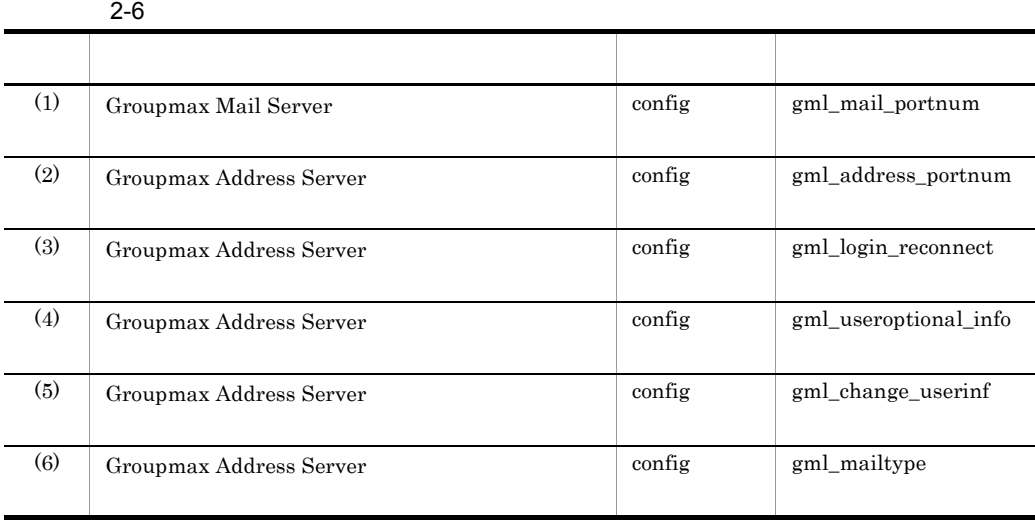

#### 1 Groupmax Mail Server

/groupmax/gmaxwww/schema/gmax/etc/config

gml\_mail\_portnum

#### Groupmax Mail Server

Groupmax Mail Server uad

gml\_mail\_portnum

 $9100$ 

gml\_mail\_portnum=9100

#### 2 Groupmax Address Server

/groupmax/gmaxwww/schema/gmax/etc/config

gml\_address\_portnum

Groupmax Address Server

Groupmax Address Server adagt\_ap

gml\_address\_portnum

 $2080$ 

Groupmax WWW

gml\_address\_portnum=9080

#### 3 Groupmax Address Server

/groupmax/gmaxwww/schema/gmax/etc/config

gml login reconnect

Groupmax Address Server

Groupmax Address

Server gmpublicinfo RE\_CONNECT gml\_login\_reconnect RE\_CONNECT

 $2 - 7$ 

2-7 gml\_login\_reconnect RE\_CONNECT

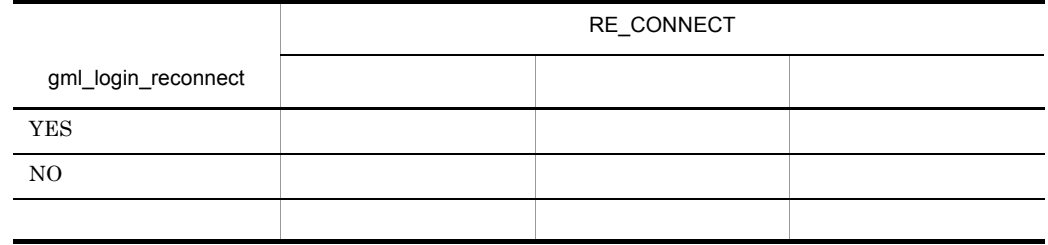

**•** 定義項目を省略した場合

• NO YES

**•** 設定値を省略した場合

NO

YES

gml\_login\_reconnect=YES

#### gmax\_after\_login\_notify=on

gmax\_after\_login\_notify=on Groupmax WWW クライアントプロセスが残ります。次に gmax\_after\_login\_notify

• gmax\_after\_login\_notify=on

Groupmax WWW

Groupmax WWW Groupmax WWW • gmax\_after\_login\_notify=off Groupmax WWW MaxSilentTime

WWW  $\blacksquare$ 

Groupmax

Groupmax WWW

Groupmax WWW

Groupmax WWW

Groupmax WWW

#### 4 Groupmax Address Server

/groupmax/gmaxwww/schema/gmax/etc/config

gml\_useroptional\_info

#### Groupmax Address Server Groupmax Address

Server  $\overline{S}$ erver  $\overline{S}$ 

 $OFF$ **•** 定義項目を省略した場合 **•** 設定値を省略した場合 • ON OFF

ON

OFF

gml\_useroptional\_info=OFF

#### 5 Groupmax Address Server

/groupmax/gmaxwww/schema/gmax/etc/config

gml change userinf

Groupmax Address Server で設定されたユーザ情報の一部を,GroupmaxWWW クライ

ON

- **•** 定義項目を省略した場合
- **•** 設定値を省略した場合
- ON OFF

ON

OFF

gml\_change\_userinf=ON

#### 6 Groupmax Address Server

/groupmax/gmaxwww/schema/gmax/etc/config

gml\_mailtype

 $_{\rm{USER}}$ 

- **•** 定義項目を省略した場合
- **•** 設定値を省略した場合
- USER ALL

USER

ALL

 $\begin{minipage}{0.9\linewidth} \textbf{Groupmax} \textbf{Address Server} & \textbf{gmpublicinfo} & \textbf{MAX\_LOGIN\_USER} \end{minipage}$ 

Groupmax Address/Mail Version 6

Groupmax World Wide Web

Desktop Version 6

gml\_mailtype=USER

• gml\_userlist\_org=NO

 $gml_userlist_org=YES$  $2.6.9(11)$ 

Groupmax Address Server **Croupmax** Address/Mail Version 6

 $2.6.2$ 

 $2-8$ 

• **•**  $\blacksquare$ 

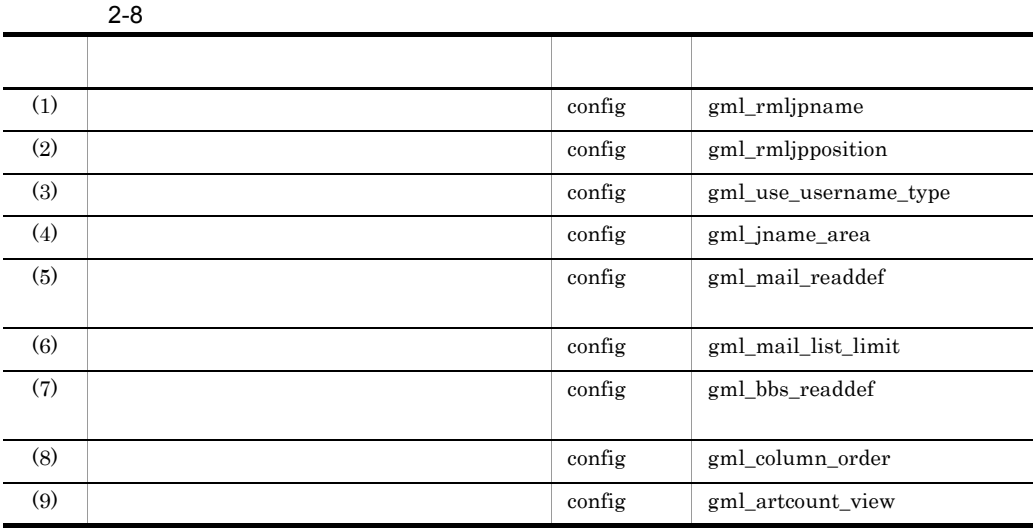

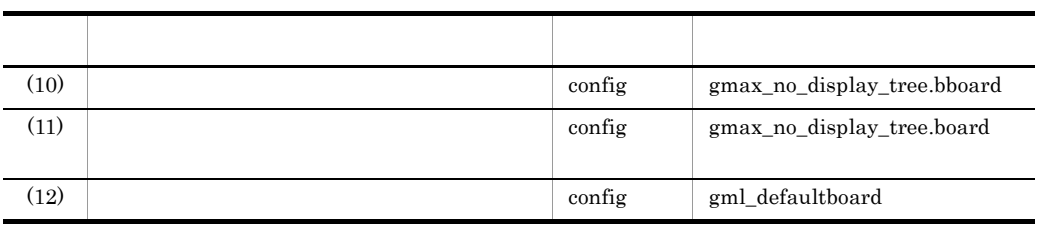

 $\operatorname{config}$ 

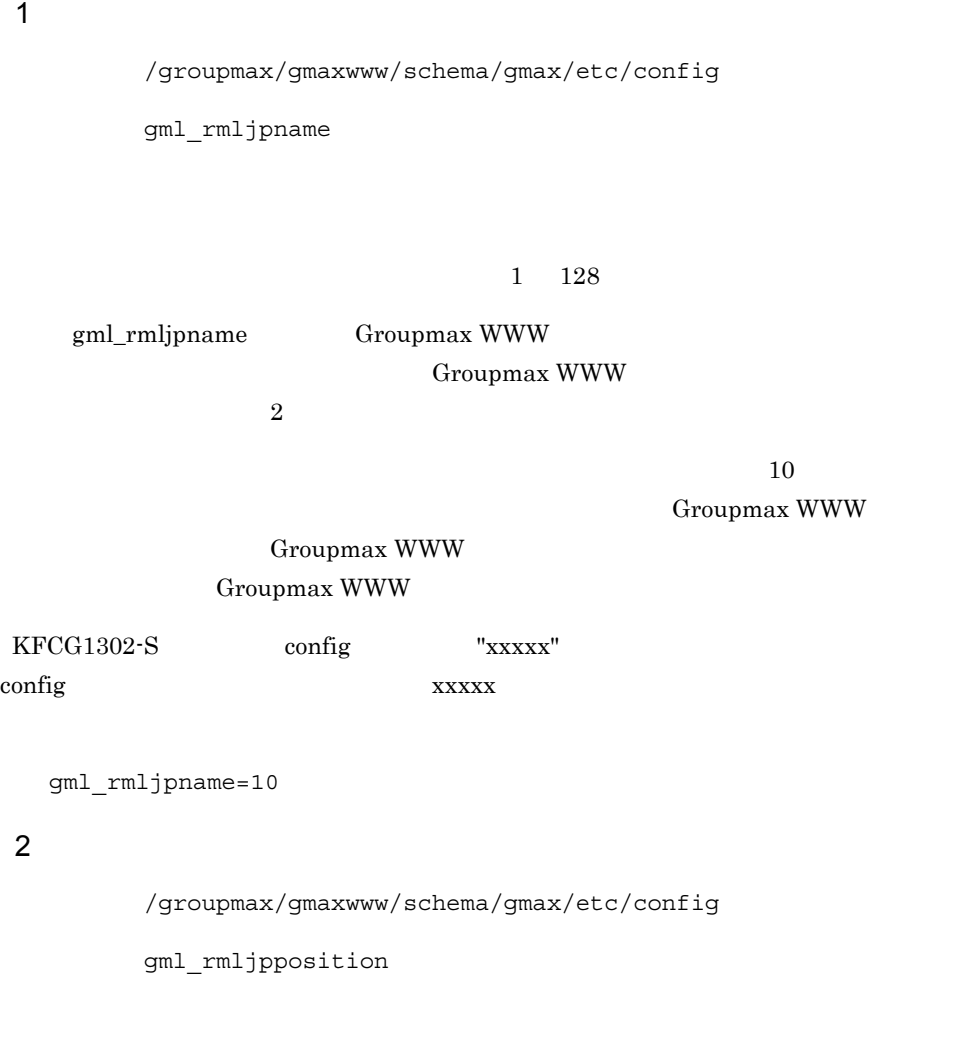

 $1\quad 32$ 

gml\_rmljpposition Groupmax WWW Groupmax WWW

 $\sim$  2

## Groupmax WWW

Groupmax WWW

KFCG1302-S config "xxxxx" config xxxxx:

gml\_rmljpposition=8

 $3 \overline{\phantom{a}}$ 

/groupmax/gmaxwww/schema/gmax/etc/config

gml\_use\_username\_type

#### **DEFAULT**

**•** 定義項目を省略した場合 **•** 設定値を省略した場合

• DEFAULT NICKNAME

DEFAULT

Groupmax WWW

NICKNAME

gml\_use\_username\_type=DEFAULT

 $4$ 

/groupmax/gmaxwww/schema/gmax/etc/config

gml\_jname\_area

**•** 定義項目を省略した場合 **•** 設定値を省略した場合 • ON OFF

Groupmax WWW

gml\_jname\_area Groupmax WWW Groupmax WWW

ON

OFF

gml\_jname\_area=OFF

 $5$ 

/groupmax/gmaxwww/schema/gmax/etc/config

gml\_mail\_readdef

#### **UNREAD**

- **•** 定義項目を省略した場合
- **•** 設定値を省略した場合
- READ UNREAD KEEP

READ

UNREAD

KEEP

Groupmax WWW

**•**[至急]チェックボックス:チェックなし

 $KEEP$
**•**[個人+組織]ラジオボタン:チェックあり **•**[個人]ラジオボタン:チェックなし **•**[組織]ラジオボタン:チェックなし

gml\_mail\_readdef=UNREAD

 $6$ 

/groupmax/gmaxwww/schema/gmax/etc/config

gml\_mail\_list\_limit

# $0 \t 1,000$

**•** 送信メール検索結果一覧

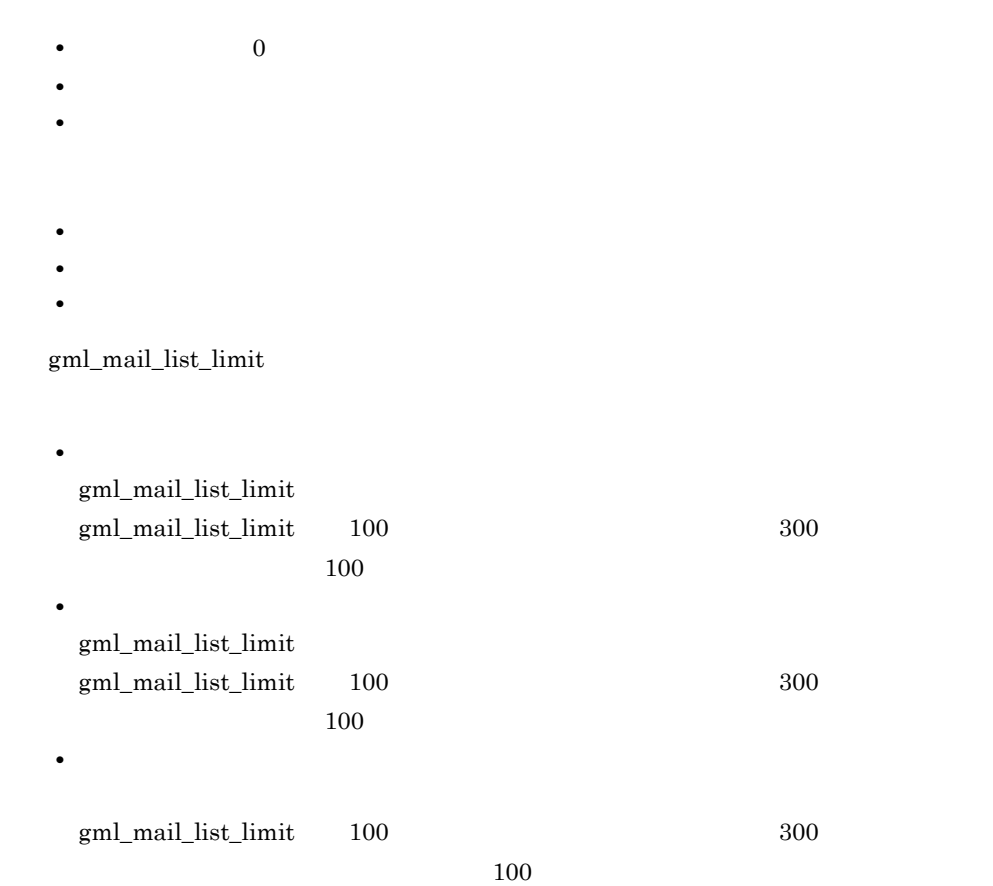

gml\_mail\_list\_limit gml\_mail\_list\_limit を「100」と指定し,送信メールボックスに 300 通のメールがあ  $300 \t 100$ 

gml\_mail\_list\_limit

gml\_mail\_list\_limit=0

# $7$

/groupmax/gmaxwww/schema/gmax/etc/config

gml bbs readdef

#### **READ**

- **•** 定義項目を省略した場合
- **•** 設定値を省略した場合
- READ UNREAD

READ

UNREAD

gml\_bbs\_readdef=READ

# $8<sub>l</sub>$

/groupmax/gmaxwww/schema/gmax/etc/config

gml\_column\_order

OFF **•** 定義項目を省略した場合 **•** 設定値を省略した場合 • ON OFF ON

OFF

gml\_column\_order=ON

# $9$

/groupmax/gmaxwww/schema/gmax/etc/config

gml\_artcount\_view

# $ALL$

- **•** 定義項目を省略した場合 **•** 設定値を省略した場合
- NOTHING UNREAD TOTAL ALL

NOTHING

UNREAD

TOTAL

ALL

gml\_artcount\_view=ALL

# $10$

```
/groupmax/gmaxwww/schema/gmax/etc/config
```
gmax\_no\_display\_tree.bboard

- $1.$
- $2.$

 $\mbox{FALSE}$ 

- **•** 定義項目を省略した場合
- **•** 設定値を省略した場合
- TRUE FALSE

TRUE

FALSE

gmax\_no\_display\_tree.bboard=TRUE

 $2-7$ 

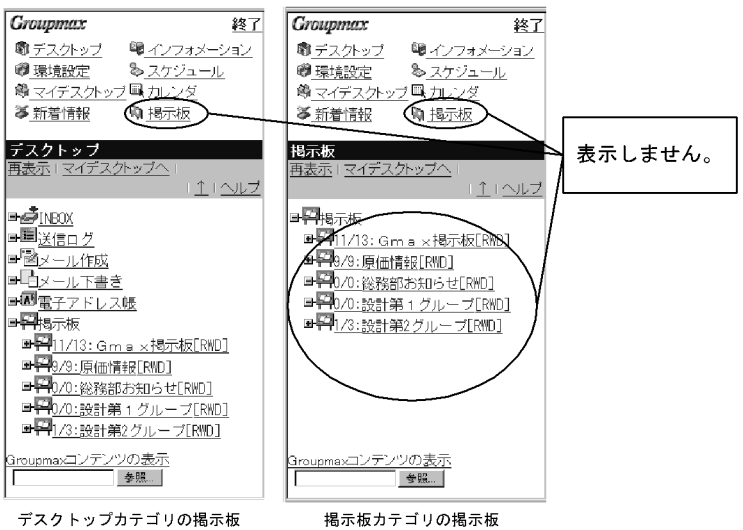

/groupmax/gmaxwww/schema/gmax/etc/config

 $11$ 

gmax\_no\_display\_tree.board

 $1.$ 

 $2.$ 

FALSE

- **•** 定義項目を省略した場合
- **•** 設定値を省略した場合
- TRUE FALSE

TRUE

FALSE

gmax\_no\_display\_tree.board=TRUE

 $2-8$ 

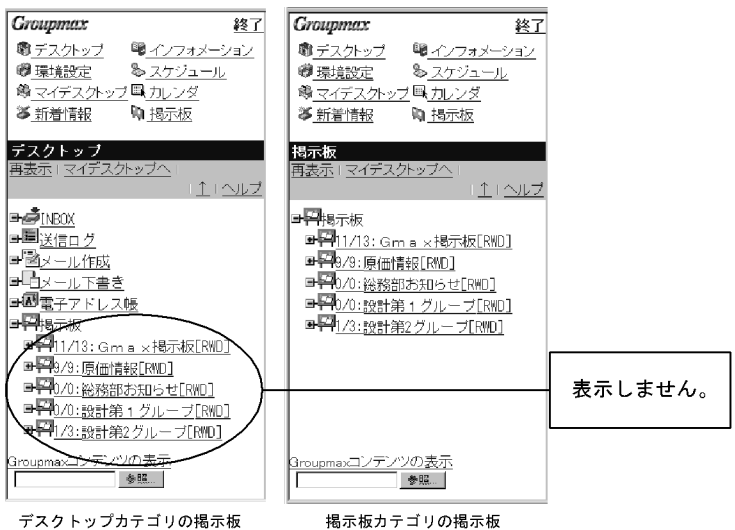

デスクトップカテゴリの掲示板

 $12$   $12$ 

/groupmax/gmaxwww/schema/gmax/etc/config

gml\_defaultboard

ID  $\blacksquare$ 

 $ID$   $ID$ 

Groupmax Address/Mail Version 6

 $ID$ 

KFCG4204-W:

 $ID$ 

KFCG4200-W:

gml\_defaultboard=B0001

 $2.6.3$ 

 $2-9$ 

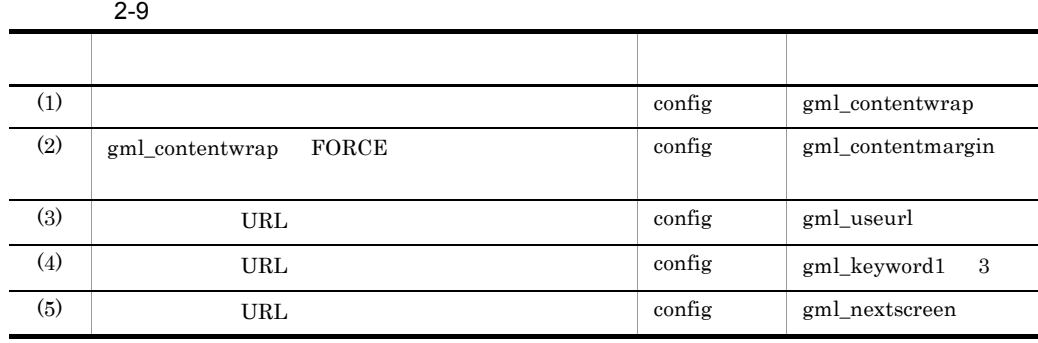

 $1$ 

/groupmax/gmaxwww/schema/gmax/etc/config

gml\_contentwrap

**•** 定義項目を省略した場合

- **•** 設定値を省略した場合
	- **NO AUTO FORCE**

NO

 $N<sub>0</sub>$ 

 $2-9$  NO

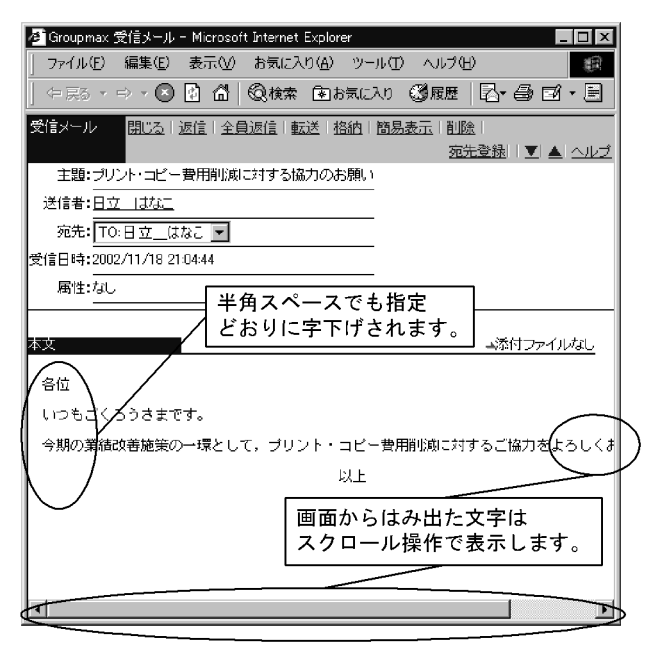

AUTO

 $\rm{AUTO}$ 

- **•**  $\mathcal{L} = \{x_i\}_{i=1}^n$
- **•**  $\bullet$

2-10 AUTO

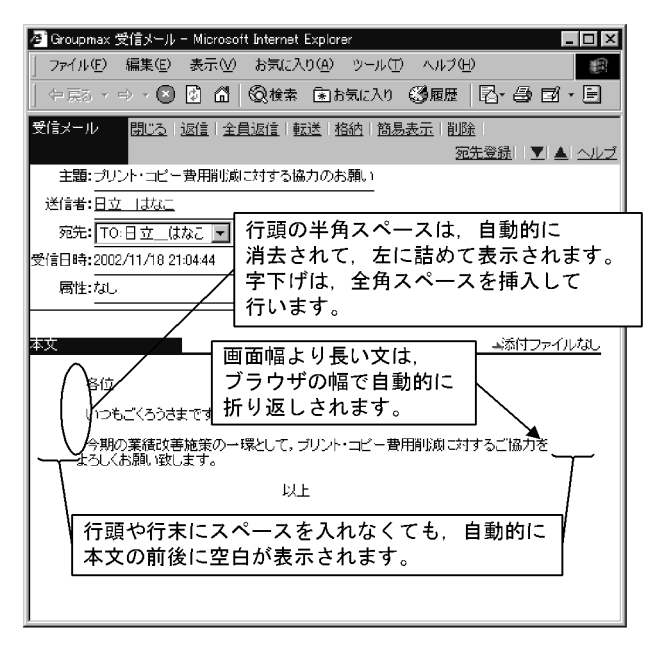

FORCE

gml\_contentmargin

FORCE PORCE

• **•**  $\mathcal{L} = \{x_i\}_{i=1}^n$ **•** 指定した文字数で本文を折り返します。

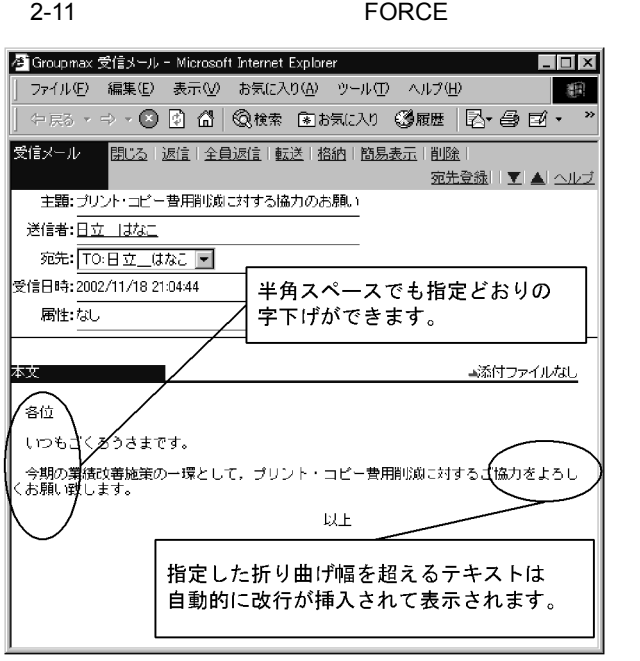

gml\_contentwrap=NO

# 2 gml\_contentwrap FORCE

/groupmax/gmaxwww/schema/gmax/etc/config

gml\_contentmargin

gml\_contentwrap FORCE

 $40\quad 128$ 

 $80$ 

Groupmax WWW

Groupmax WWW Groupmax WWW

 $KFCG1302-S$  config "xxxxx"

config xxxxx

gml\_contentmargin=80

3 URL /groupmax/gmaxwww/schema/gmax/etc/config gml\_useurl  $\rm{URL}$  $YES$ **•** 定義項目を省略した場合 **•** 設定値を省略した場合 • YES NO YES  $\ensuremath{\text{URL}}\xspace$ NO URL URL D gml\_useurl=YES 4 **OURL** URL 2014 /groupmax/gmaxwww/schema/gmax/etc/config gml\_keyword1 gml\_keyword2

gml\_keyword3

URL 0.000 to the December of the URL 0.000 to the URL 0.000 to the URL 0.000 to the URL 0.000 to the URL 0.000

 $\verb|URL | | \verb|WRL | | \verb|symVert| \verb|symVert| \verb|symVert| \verb|symVert| \verb|symVert| \verb|symVert| \verb|symVert| \verb|symVert| \verb|symVert| \verb|symVert| \verb|symVert| \verb|symVert| \verb|symVert| \verb|symVert| \verb|symVert| \verb|symVert| \verb|symVert| \verb|symVert| \verb|symVert| \verb|symVert| \verb|symVert| \verb|symVert| \verb|symVert| \verb|symVert| \verb|symVert| \verb|symVert| \verb|symVert| \verb|symVert| \verb|symVert| \verb|symVert| \verb|symVert| \verb|symVert| \verb||symVert| \verb||symVert| \verb||sym$ gml\_keyword2  $gml$ keyword3  $31$ 

 ${\rm http://}$ 

http://

VRL D

```
gml_keyword1=http://
gml_keyword2=https://
gml_keyword3=ftp://
```
# クリッカブル URL のキーワードを変更するときは,ブラウザが URL として認識で

 $\rm{URL}$ 

 ${\rm KFCG1304\text{-}S} \qquad \qquad {\rm "xxxxx"}$ xxxxx

# 5 URL

/groupmax/gmaxwww/schema/gmax/etc/config

きる文字列を指定してください。URL として認識できない文字列を指定した場合,

gml\_nextscreen

<u>URL URL URL </u>

gmaxml\_nextscreen

**•** 定義項目を省略した場合 **•** 設定値を省略した場合 • gmaxml\_nextscreen \_self gmaxml\_nextscreen gmaxml\_nextscreen URL \_self

 $\text{URL}$ 

VRL D

gml\_nextscreen=gmaxml\_nextscreen

# $2.6.4$

 $2 - 10$ 

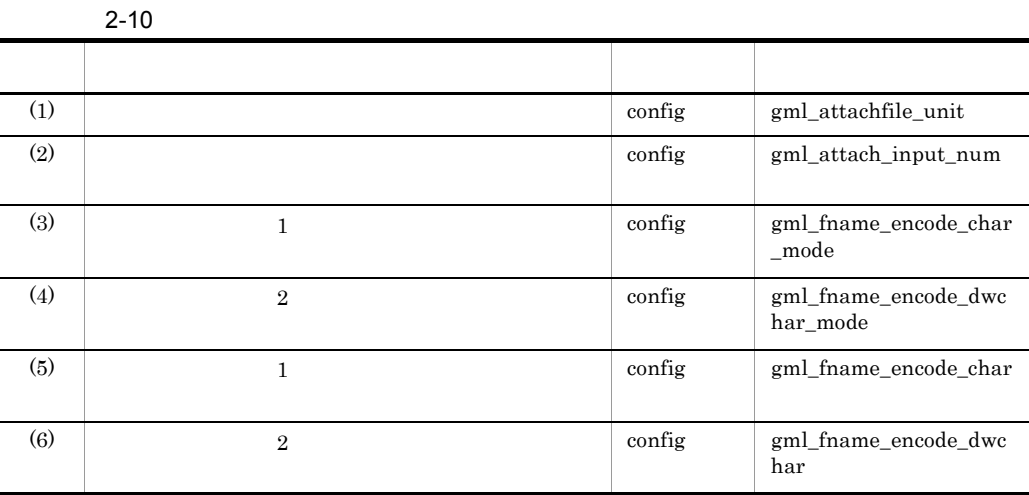

 $1$ 

/groupmax/gmaxwww/schema/gmax/etc/config

gml\_attachfile\_unit

kilobyte

- **•** 定義項目を省略した場合
- **•** 設定値を省略した場合
- kilobyte byte

kilobyte

 $KB$ 

#### byte

 $\it Bytes$ 

gml\_attachfile\_unit=kilobyte

# $2 \sigma$

/groupmax/gmaxwww/schema/gmax/etc/config

gml\_attach\_input\_num

 $1 \t24$  $7$ **•** 定義項目を省略した場合 **•** 設定値を省略した場合 •  $1 \t 24$ **•** 数値以外を指定した場合 gml\_attach\_input\_num=7  $3 \t 1$ /groupmax/gmaxwww/schema/gmax/etc/config gml\_fname\_encode\_char\_mode  $1$ 

# ENCODE\_TO\_HEX

**•** 定義項目を省略した場合 **•** 設定値を省略した場合 • NOT\_ENCODE ENCODE\_TO\_HEX ENCODE\_TO\_UNDERBAR NOT\_ENCODE ENCODE\_TO\_HEX  $\%$ nn  $\%$ nn 16  $16$ 

ENCODE\_TO\_UNDERBAR

 $(5)$ 

gml\_fname\_encode\_char\_mode=ENCODE\_TO\_HEX

 $0x5C$   $0x7C$ 

4 2  $\sim$  2

/groupmax/gmaxwww/schema/gmax/etc/config

gml\_fname\_encode\_dwchar\_mode

 $2$ 

### ENCODE\_TO\_HEX

- **•** 定義項目を省略した場合
- NOT\_ENCODE ENCODE\_TO\_HEX ENCODE\_TO\_UNDERBAR

NOT\_ENCODE

ENCODE\_TO\_HEX

**•** 設定値を省略した場合

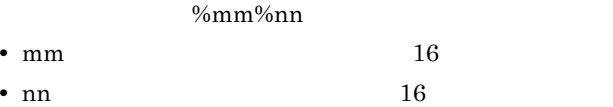

ENCODE\_TO\_UNDERBAR

 $(6)$ 

gml\_fname\_encode\_dwchar\_mode=ENCODE\_TO\_HEX

 $0x5C$   $0x7C$ 

# $5$   $1$

/groupmax/gmaxwww/schema/gmax/etc/config

gml\_fname\_encode\_char

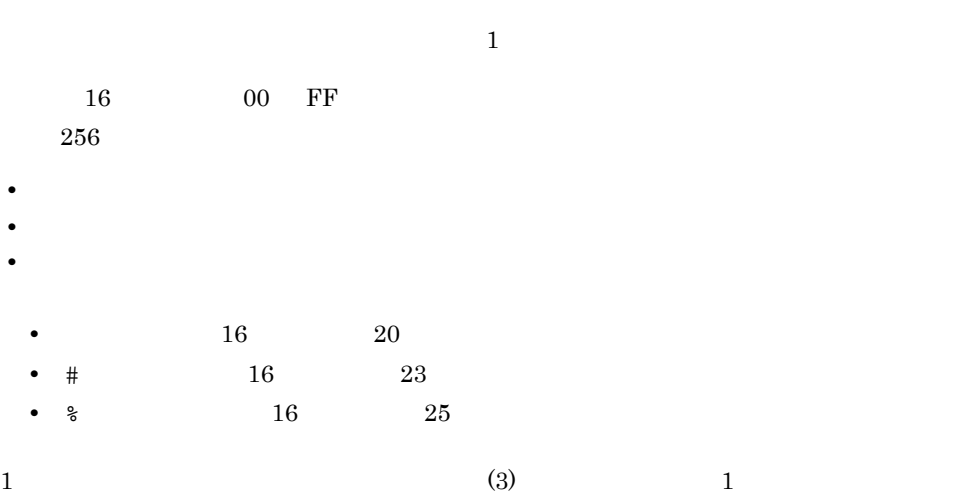

gml\_fname\_encode\_char=20,23,25

# $6$   $2$

/groupmax/gmaxwww/schema/gmax/etc/config

gml\_fname\_encode\_dwchar

 $2$ • 16 00 FF 0000 FFFF  $8140$ 

 $5C$  895C 8C5C 3C

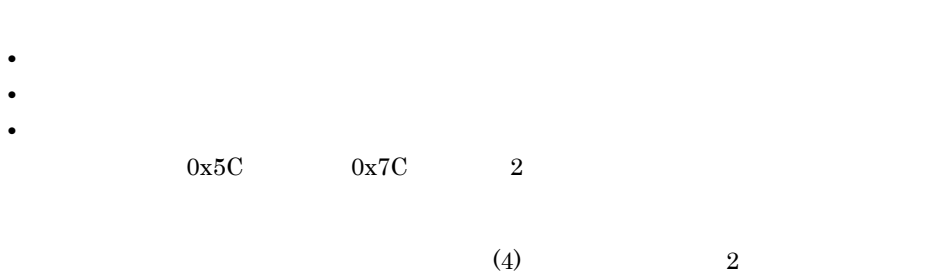

gml\_fname\_encode\_dwchar=8140,5C,7C

# $2.6.5$

 $2 - 11$ 

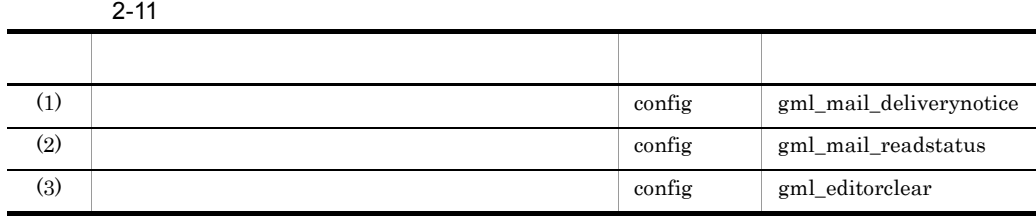

 $1$ 

/groupmax/gmaxwww/schema/gmax/etc/config

gml\_mail\_deliverynotice

YES

- **•** 定義項目を省略した場合
- **•** 設定値を省略した場合
- YES NO

YES

NO

```
gml_mail_deliverynotice=YES
```
 $2 \leq$ 

/groupmax/gmaxwww/schema/gmax/etc/config

gml\_mail\_readstatus

YES

- 
- **•** 定義項目を省略した場合
- **•** 設定値を省略した場合
- YES NO

YES

NO

gml\_mail\_readstatus=YES

# $3 \text{ }\tilde{ }$

/groupmax/gmaxwww/schema/gmax/etc/config

gml\_editorclear

 $\rm CLOSE$ 

- **•** 定義項目を省略した場合
- **•** 設定値を省略した場合
- YES NO CLOSE

YES

NO

### CLOSE

CLOSE

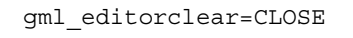

# $2.6.6$

 $2 - 12$ 

 $2-12$ 

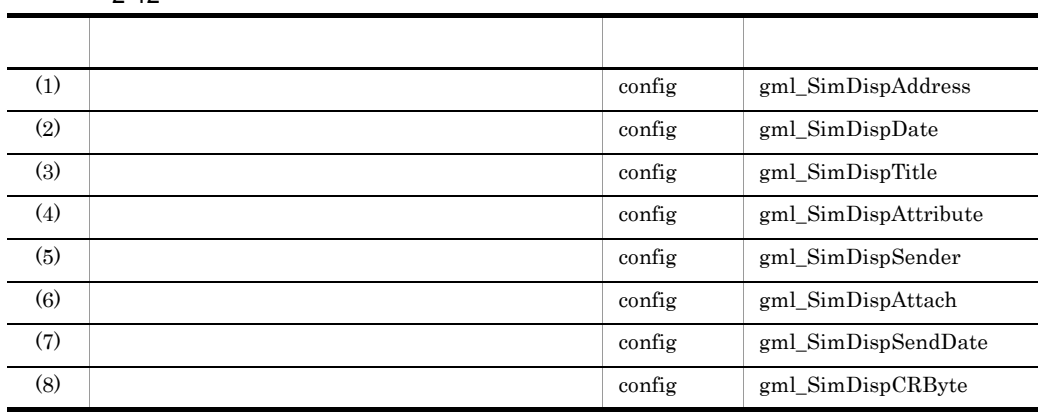

1  $\blacksquare$ 

/groupmax/gmaxwww/schema/gmax/etc/config

gml\_SimDispAddress

- **•** 定義項目を省略した場合 **•** 設定値を省略した場合
- ON OFF

 $ON$ 

ON

OFF

gml\_SimDispAddress=ON

 $2$ 

/groupmax/gmaxwww/schema/gmax/etc/config

gml\_SimDispDate

 $ON$ 

- **•** 定義項目を省略した場合
- **•** 設定値を省略した場合
- ON OFF

 $ON$ 

ON

OFF

gml\_SimDispDate=ON

 $3$ 

/groupmax/gmaxwww/schema/gmax/etc/config

gml\_SimDispTitle

 $ON$ 

- **•** 定義項目を省略した場合
- **•** 設定値を省略した場合
- ON OFF

 $ON$ 

ON

OFF

gml\_SimDispTitle=ON

 $4$ 

/groupmax/gmaxwww/schema/gmax/etc/config

gml\_SimDispAttribute

 $ON$ 

- **•** 定義項目を省略した場合
- **•** 設定値を省略した場合
- ON OFF

 $ON$ 

ON

OFF

gml\_SimDispAttribute=ON

 $5$ 

/groupmax/gmaxwww/schema/gmax/etc/config

gml\_SimDispSender

 $ON$ 

- 
- **•** 定義項目を省略した場合
- **•** 設定値を省略した場合 • ON OFF

 $ON$ 

ON

OFF

gml\_SimDispSender=ON

 $6$ 

/groupmax/gmaxwww/schema/gmax/etc/config

gml\_SimDispAttach

 $ON$ 

- **•** 定義項目を省略した場合
- 
- **•** 設定値を省略した場合
- ON OFF

 $ON$ 

ON

OFF

gml\_SimDispAttach=ON

 $7$ 

/groupmax/gmaxwww/schema/gmax/etc/config

gml\_SimDispSendDate

```
ON
```
- **•** 定義項目を省略した場合
- **•** 設定値を省略した場合
- ON OFF

 $ON$ 

ON

OFF

gml\_SimDispSendDate=ON

 $8$ 

/groupmax/gmaxwww/schema/gmax/etc/config

gml\_SimDispCRByte

 $\overline{0}$  0, 2,

 $32,767$  0  $\overline{0}$ Groupmax WWW Groupmax WWW Groupmax WWW

 $KFCG1302-S$  config "xxxxx" config xxxxx

gml\_SimDispCRByte=100

# $2.6.7$

 $2 - 13$ 

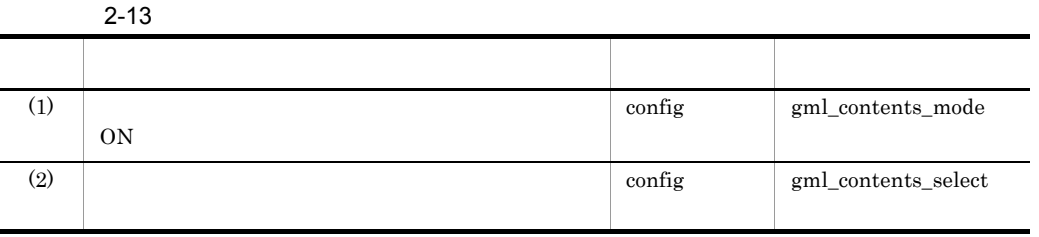

 $1$  ON

/groupmax/gmaxwww/schema/gmax/etc/config

gml\_contents\_mode

Groupmax World Wide Web Desktop Version 6

 $ON$ 

**•** 定義項目を省略した場合 **•** 設定値を省略した場合 • ON OFF ON

OFF

gml\_contents\_mode=ON

# $2$

/groupmax/gmaxwww/schema/gmax/etc/config

gml\_contents\_select

OFF

- **•** 定義項目を省略した場合
- **•** 設定値を省略した場合
- ON OFF

ON

OFF

 $\begin{array}{lll} \mbox{gml\_contents\_mode} \qquad \qquad & \mbox{(1)} \qquad \qquad & \mbox{ } \end{array}$ 

 $ON$ 

gml\_contents\_select=ON

# $2.6.8$

 $2 - 14$ 

 $2 - 14$ 

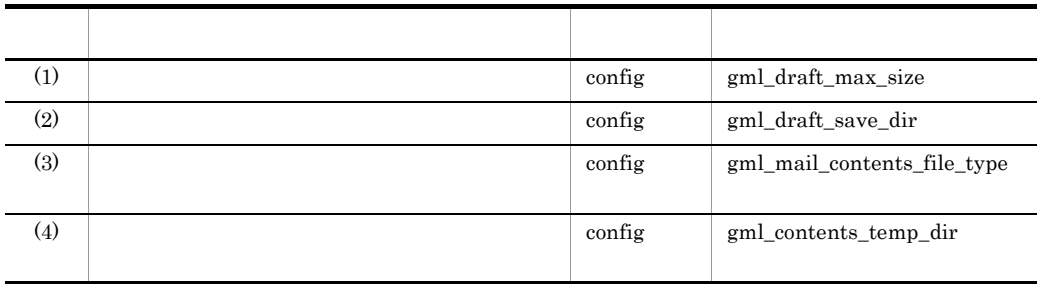

 $1$ 

/groupmax/gmaxwww/schema/gmax/etc/config

gml\_draft\_max\_size

 $1 = 1,024$  $0\quad 2,147,483,647$  $\overline{0}$ 

 $0$ 

Groupmax WWW

Groupmax WWW Groupmax WWW

KFCG1302-S config "xxxxx" config xxxxx

gml\_draft\_max\_size=1000

 $2$ 

/groupmax/gmaxwww/schema/gmax/etc/config

gml\_draft\_save\_dir

• **• •** *•*  $\mathbf{r} = \mathbf{r} \times \mathbf{r}$  *•*  $\mathbf{r} = \mathbf{r} \times \mathbf{r}$  *•*  $\mathbf{r} = \mathbf{r} \times \mathbf{r}$  **•**  $\mathbf{r} = \mathbf{r} \times \mathbf{r}$  **•**  $\mathbf{r} = \mathbf{r} \times \mathbf{r}$  **•**  $\mathbf{r} = \mathbf{r} \times \mathbf{r}$  **•**  $\mathbf{r} = \mathbf{r} \times \mathbf{r}$  **•**  $\mathbf{r$ • **•** *#* ( $\frac{1}{x}$ ) and  $\frac{1}{x}$  and  $\frac{1}{x}$  and  $\frac{1}{x}$  and  $\frac{1}{x}$  and  $\frac{1}{x}$  and  $\frac{1}{x}$  and  $\frac{1}{x}$  and  $\frac{1}{x}$  and  $\frac{1}{x}$  and  $\frac{1}{x}$  and  $\frac{1}{x}$  and  $\frac{1}{x}$  and  $\frac{1}{x}$  and  $\frac{1}{x}$  an /groupmax/gmaxwww/ mail/draft

**•** 絶対パスを指定しない場合,又は権限がないディレクトリを指定するなどの誤った指

• **• •** " in the state of the state of the state of the state of the state of the state of the state of the state of the state of the state of the state of the state of the state of the state of the state of the state of

 $KFCG4331-S$ 

gml\_draft\_save\_dir=/groupmax/gmaxwww/mail/draft

Groupmax WWW

/groupmax/gmaxwww/mail/draft

 $3$ 

/groupmax/gmaxwww/schema/gmax/etc/config

gml\_mail\_contents\_file\_type

 $\star$ .mlf

 $MLF$ 

- **•** 定義項目を省略した場合
- **•** 設定値を省略した場合 • MLF TEXT
- 

MLF

 $*_{\text{.mlf}}$ 

TEXT

```
*.\text{txt}gml_mail_contents_file_type=MLF
4/groupmax/gmaxwww/schema/gmax/etc/config
            gml_contents_temp_dir
• • • " in the strategies \mathbf{r} = \mathbf{r} \cdot \mathbf{r} is the strategies of the strategies \mathbf{r} = \mathbf{r} \cdot \mathbf{r}• • • • \mathbf{r} = \mathbf{r} \times \mathbf{r} • \mathbf{r} = \mathbf{r} \times \mathbf{r} • \mathbf{r} = \mathbf{r} \times \mathbf{r} • \mathbf{r} = \mathbf{r} \times \mathbf{r} • \mathbf{r} = \mathbf{r} \times \mathbf{r} • \mathbf{r} = \mathbf{r} \times \mathbf{r} • \mathbf{r} = \mathbf{r} \times \mathbf{r} • \mathbf{r• * \#/groupmax/gmaxwww/
 tmp/mail
• 絶対パスを指定しない場合,又は権限がないディレクトリを指定するなどの誤った指
  \rm KFCG4336\text{-}Sgml_contents_temp_dir=/groupmax/gmaxwww/tmp/mail
```
# $2.6.9$

 $2-15$ 

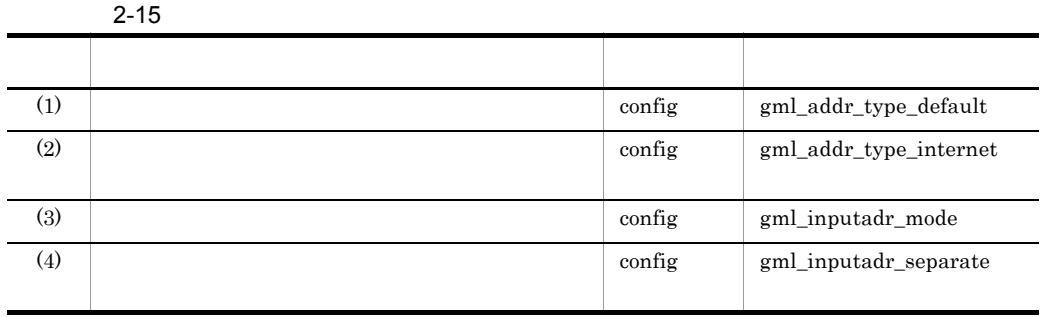

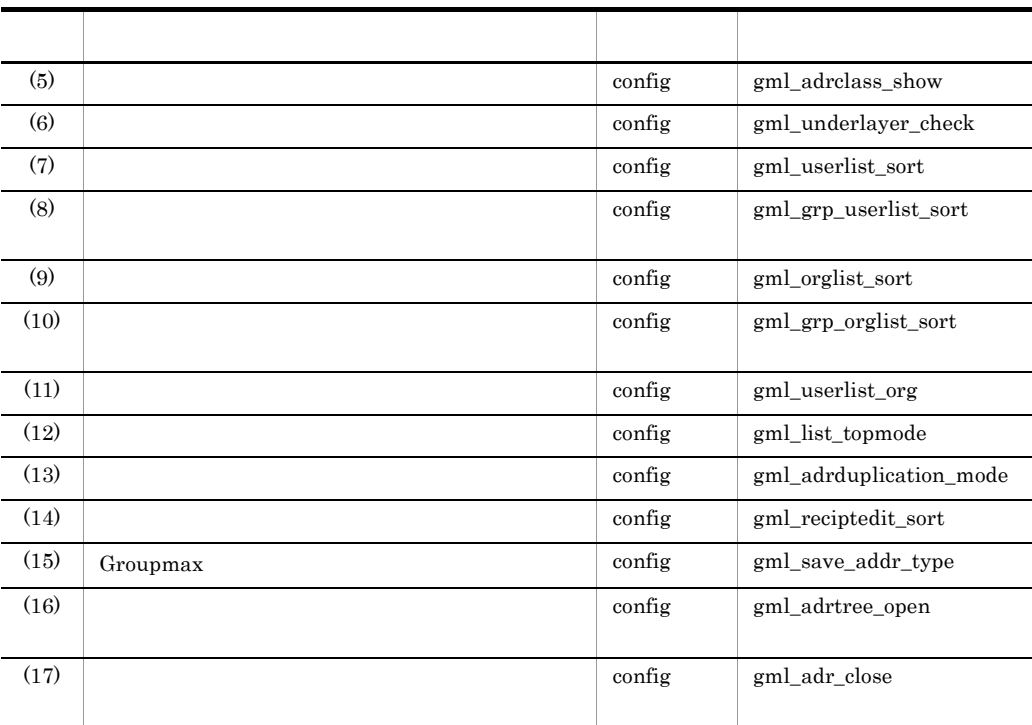

1  $\overline{a}$ 

/groupmax/gmaxwww/schema/gmax/etc/config

gml\_addr\_type\_default

Groupmax

Groupmax

# $\rm NICKNAME$

- **•** 定義項目を省略した場合
- **•** 設定値を省略した場合
- NICKNAME ORNAME INTERNET JUDGE

NICKNAME

ORNAME

O/R

INTERNET

gml\_addr\_type\_internet OFF

JUDGE

gml\_addr\_type\_default=NICKNAME

# 2  $\alpha$

/groupmax/gmaxwww/schema/gmax/etc/config

gml\_addr\_type\_internet

 $ON$ 

- **•** 定義項目を省略した場合
- **•** 設定値を省略した場合
- ON OFF

ON

OFF

gml\_addr\_type\_internet=ON

# $3<sub>o</sub>$

/groupmax/gmaxwww/schema/gmax/etc/config

gml\_inputadr\_mode

# $\mathop{\rm SINGLE}\nolimits$

- **•** 定義項目を省略した場合 **•** 設定値を省略した場合
- SINGLE MULTI

gml\_inputadr\_separate

gml\_inputadr\_separate (4)

#### SINGLE

#### MULTI

 $\text{MULTI}$  and  $339$ 

- **•**  $\mathcal{L} = \{ \mathcal{L} \mid \mathcal{L} \}$
- **•** *a*
- **•** *•*  $\alpha$
- **•** 宛先直接入力画面での[OK]選択の操作

gml\_inputadr\_mode=SINGLE

# $4 \leftrightarrow 4$

/groupmax/gmaxwww/schema/gmax/etc/config

gml\_inputadr\_separate

#### $COMMA$

- **•** 定義項目を省略した場合
- COMMA SPACE SHARP SEMICOLON

,  $\overline{\phantom{a}}$ 

COMMA

**•** 設定値を省略した場合

SPACE  $O/R$   $O/R$ SHARP  $\#$ SEMICOLON ;  $\frac{1}{2}$ gml\_inputadr\_separate=COMMA

# $5$

/groupmax/gmaxwww/schema/gmax/etc/config gml\_adrclass\_show

 $YES$ 

- **•** 定義項目を省略した場合
- **•** 設定値を省略した場合
- YES NO

 $YES$ 

NO:

gml\_adrclass\_show=YES

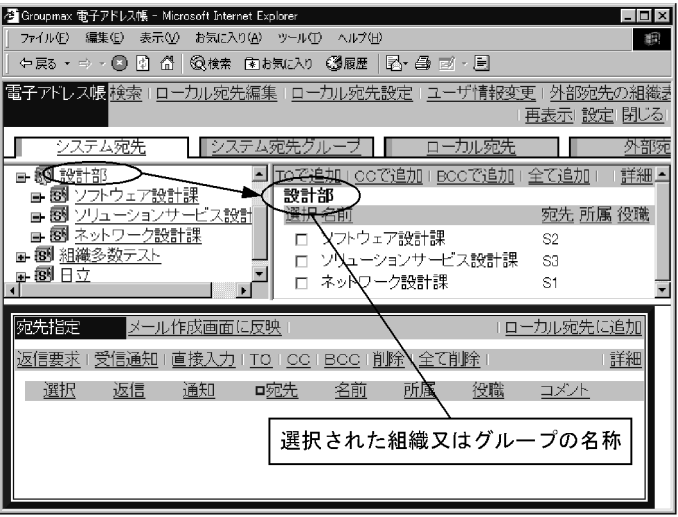

 $6$ 

/groupmax/gmaxwww/schema/gmax/etc/config

下位。

gml\_underlayer\_check

YES

- **•** 定義項目を省略した場合
- **•** 設定値を省略した場合
- YES NO

YES

NO

gml\_underlayer\_check =YES  $7$ /groupmax/gmaxwww/schema/gmax/etc/config gml\_userlist\_sort gml\_grp\_userlist\_sort  $(8)$  $NOSORT$ **•** 定義項目を省略した場合 **•** 設定値を省略した場合 **•** NAME POSITION POSITION\_NONAME POSITION\_ NAME NICKNAME NOSORT NAME POSITION  $#$ #1  $\#2$   $\#$  $\text{ID}$ POSITION\_NONAME  $#$ #1  $\#2$   $\#$  $\text{ID}$ POSITION\_PNAME

 $#$ 

ただし,下位組織を提案することを提案することを提案することを

 $#2$  ID

NICKNAME

 $O/R$ 

NOSORT

 $\text{ID}$ 

gml\_userlist\_sort=NAME

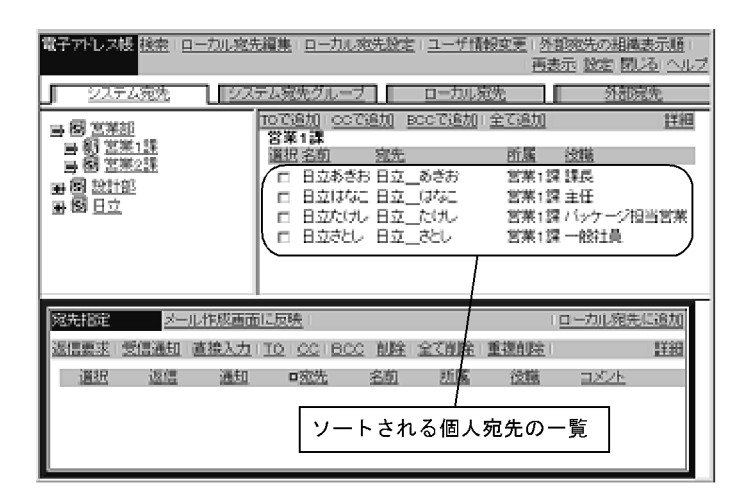

Groupmax Address Server

ください。なお,ファイルの削除は,WWW サービスが停止しているときに実行し

/groupmax/gmaxwww/tmp/mail/posinfo

 $8<sub>3</sub>$ 

/groupmax/gmaxwww/schema/gmax/etc/config

gml\_grp\_userlist\_sort

gml\_userlist\_sort

**•** 定義項目を省略した場合

- **•** 設定値を省略した場合
- **•** NAME POSITION POSITION\_NONAME POSITION\_ NAME NICKNAME NOSORT

NAME

### POSITION

 $#$  $\#1 \qquad \qquad \#2 \qquad \qquad \#1$ 

POSITION\_NONAME

 $#$ #1  $\#2$   $\#$  $ID$ 

POSITION\_PNAME

 $#$  $#2$  ID

NICKNAME

# NOSORT

 $ID$ 

gml\_grp\_userlist\_sort=NAME
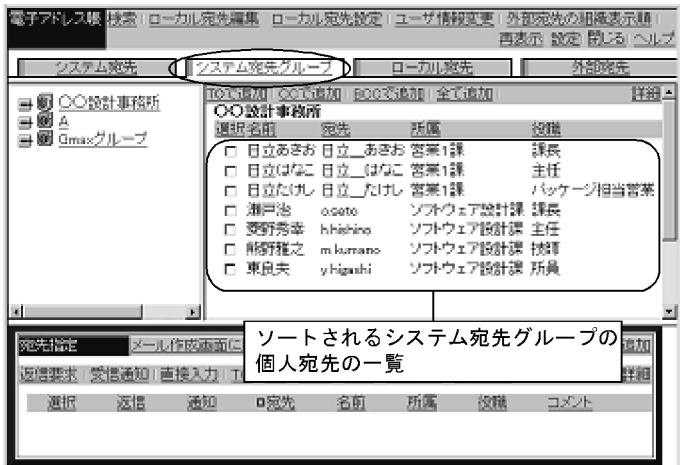

Groupmax Address Server

#### WWW  $-$

/groupmax/gmaxwww/tmp/mail/posinfo

 $9<sub>0</sub>$ 

/groupmax/gmaxwww/schema/gmax/etc/config

gml\_orglist\_sort

#### $NAME$

- **•** 定義項目を省略した場合 **•** 設定値を省略した場合
- NAME ID NOSORT

NAME

- ID
- **•** システム宛先台帳の場合は,組織 ID 順に表示します。
- <sup>ID</sup>

 $ID$ 

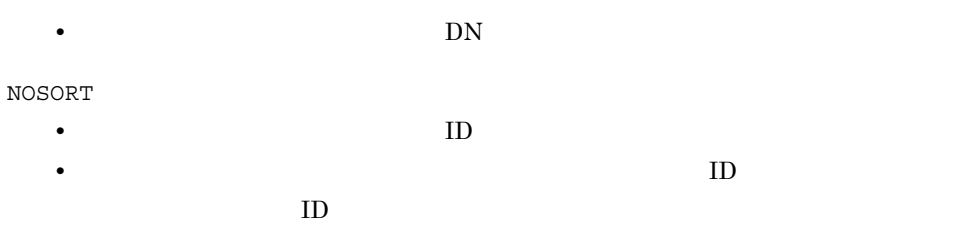

• **•**  $\mathcal{A} = \mathcal{A} \cup \mathcal{A}$ 

#### gml\_orglist\_sort=NAME

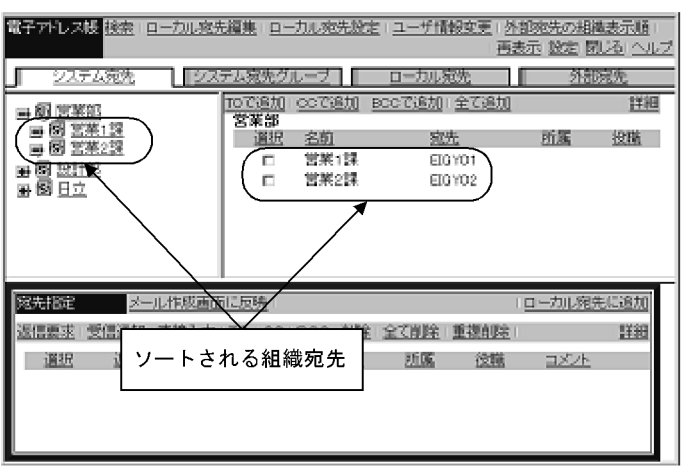

 $10$ 

 $/$ groupmax/gmaxwww/schema/gmax/etc/config

gml\_grp\_orglist\_sort

gml\_orglist\_sort

- **•** 定義項目を省略した場合
- **•** 設定値を省略した場合
- NAME ID NOSORT

NAME

ID

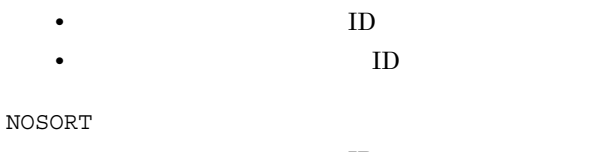

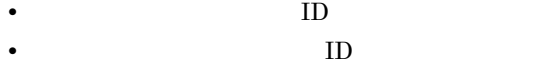

gml\_grp\_orglist\_sort=NAME

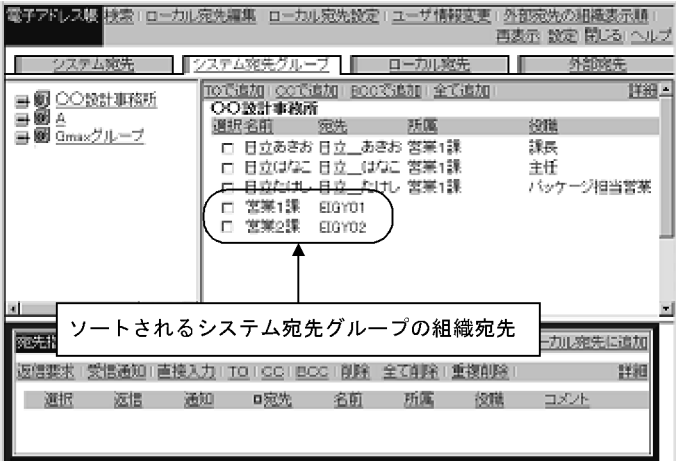

#### 11  $\blacksquare$

/groupmax/gmaxwww/schema/gmax/etc/config

gml\_userlist\_org

 $N<sub>O</sub>$ 

- **•** 定義項目を省略した場合
- **•** 設定値を省略した場合
- YES NO

YES

NO

gml\_userlist\_org=NO

#### $12$

/groupmax/gmaxwww/schema/gmax/etc/config

gml\_list\_topmode

 $_{\rm{USER}}$ 

- **•** 定義項目を省略した場合
- **•** 設定値を省略した場合
- USER ORG

USER

ORG

gml\_list\_topmode=USER

#### $13$

/groupmax/gmaxwww/schema/gmax/etc/config

gml\_adrduplication\_mode

AUTO

- **•** 定義項目を省略した場合
- **•** 設定値を省略した場合
- AUTO MANUAL

AUTO

MANUAL

```
gml_adrduplication_mode=AUTO
```
 $14$ 

/groupmax/gmaxwww/schema/gmax/etc/config

gml\_reciptedit\_sort

NOSORT

- **•** 定義項目を省略した場合
- **•** 設定値を省略した場合
- PREFIX NOSORT

PREFIX

NOSORT

gml\_reciptedit\_sort=PREFIX

### 15 Groupmax

/groupmax/gmaxwww/schema/gmax/etc/config

gml\_save\_addr\_type

 $JUDGE$ 

**•** 定義項目を省略した場合 **•** 設定値を省略した場合

- 2. Groupmax WWW
	- JUDGE NICKNAME
	- NICKNAME

JUDGE

```
gml_save_addr_type=NICKNAME
```
 $@$  NICKNAME JUDGE Internet Address

 $16$ 

```
/groupmax/gmaxwww/schema/gmax/etc/config
```
gml\_adrtree\_open

OFF

- **•** 定義項目を省略した場合
- **•** 設定値を省略した場合
- ON OFF

ON

 $2-12$   $\hspace{1.6cm}$  ON

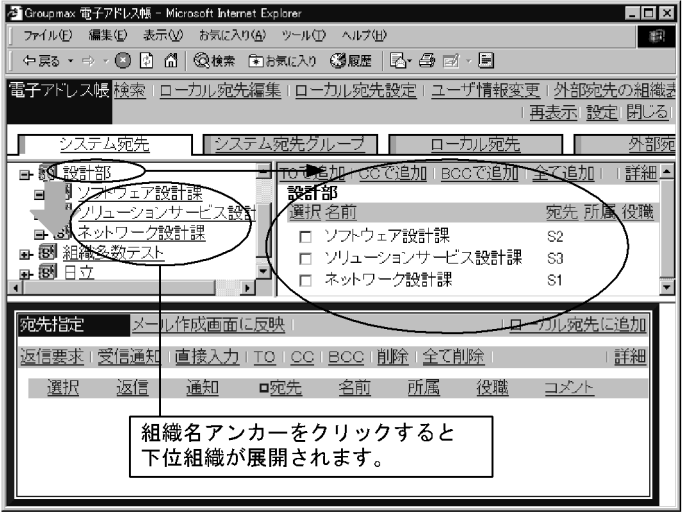

OFF

gml\_adrtree\_open=OFF

 $gmLadtree\_open = ON$ 

#### $17$

/groupmax/gmaxwww/schema/gmax/etc/config

gml\_adr\_close

 $\rm NO$ 

**•** 定義項目を省略した場合

**•** 設定値を省略した場合

• YES NO

YES

NO

gml\_adr\_close=NO

# $2.6.10$

 $2-16$ 

 $2 - 16$ 

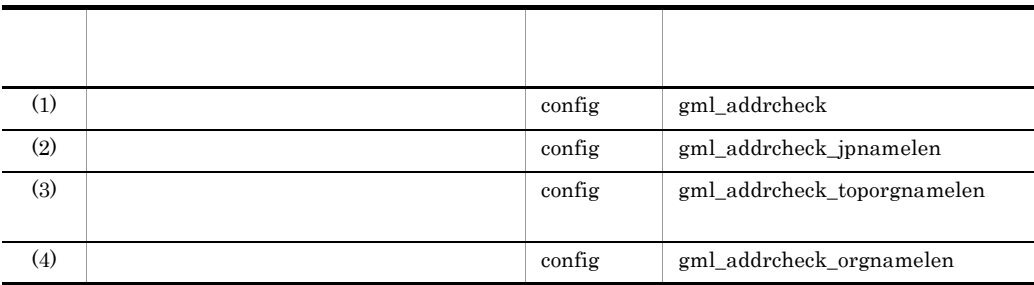

1  $\alpha$ 

/groupmax/gmaxwww/schema/gmax/etc/config

gml\_addrcheck

 $N<sub>O</sub>$ **•** 定義項目を省略した場合 **•** 設定値を省略した場合 • YES NO YES

NO

gml\_addrcheck=NO

**•** 設定値を省略した場合 **•** 数値以外を指定した場合

#### $2 \overline{a}$

/groupmax/gmaxwww/schema/gmax/etc/config

gml\_addrcheck\_jpnamelen

 $\frac{1}{2}$  $\overline{0}$  $32\,$ • 33 **•** 定義項目を省略した場合

gml\_addrcheck\_jpnamelen=32

 $3 \text{ }$ 

/groupmax/gmaxwww/schema/gmax/etc/config

gml\_addrcheck\_toporgnamelen

 $\alpha$  and  $\beta$  128

 $\overline{0}$ 

 $128$ 

• 129

**•** 定義項目を省略した場合

```
• 設定値を省略した場合
• 数値以外を指定した場合
 gml_addrcheck_toporgnamelen=128
4 \,/groupmax/gmaxwww/schema/gmax/etc/config
     gml_addrcheck_orgnamelen
\alpha and \beta 128 \alpha\overline{0}128
• 129
• 定義項目を省略した場合
• 設定値を省略した場合
• 数値以外を指定した場合
```
gml\_addrcheck\_orgnamelen=128

## $2.6.11$

 $2-17$ 

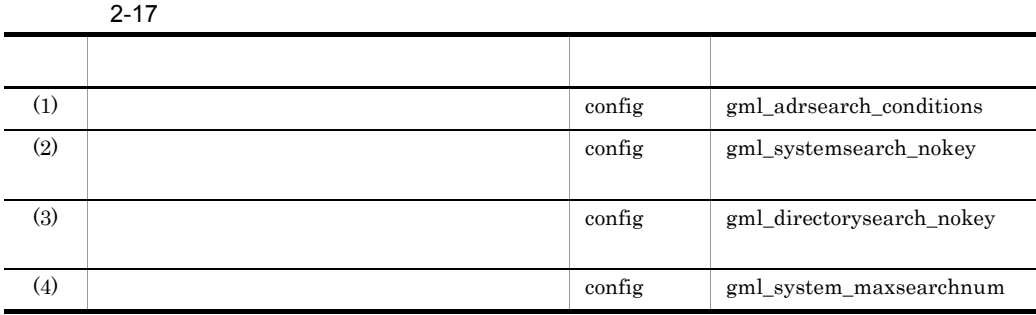

 $1$ 

/groupmax/gmaxwww/schema/gmax/etc/config

gml\_adrsearch\_conditions

#### FRONT

- **•** 定義項目を省略した場合
- **•** 設定値を省略した場合
- FRONT PERFECT PART

#### FRONT

#### PERFECT

PART

gml\_adrsearch\_conditions=FRONT

#### $2$

/groupmax/gmaxwww/schema/gmax/etc/config

gml\_systemsearch\_nokey

#### ERROR

- **•** 定義項目を省略した場合
- **•** 設定値を省略した場合
- ERROR ALL

ERROR

#### ALL

gml\_systemsearch\_nokey=ERROR

#### $3$

/groupmax/gmaxwww/schema/gmax/etc/config

gml\_directorysearch\_nokey

#### ERROR

- **•** 定義項目を省略した場合
- **•** 設定値を省略した場合
- $ERROR$  ALL

ERROR

ALL

gml\_directorysearch\_nokey=ERROR

#### $4 \left( \frac{4}{\pi} \right)$

/groupmax/gmaxwww/schema/gmax/etc/config

gml\_system\_maxsearchnum

 $\frac{1}{256}$ 

 $50$ Groupmax WWW

### Groupmax WWW Groupmax WWW

KFCG1302-S config "xxxxx" config xxxxx:

gml\_system\_maxsearchnum=50

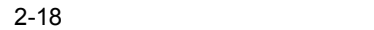

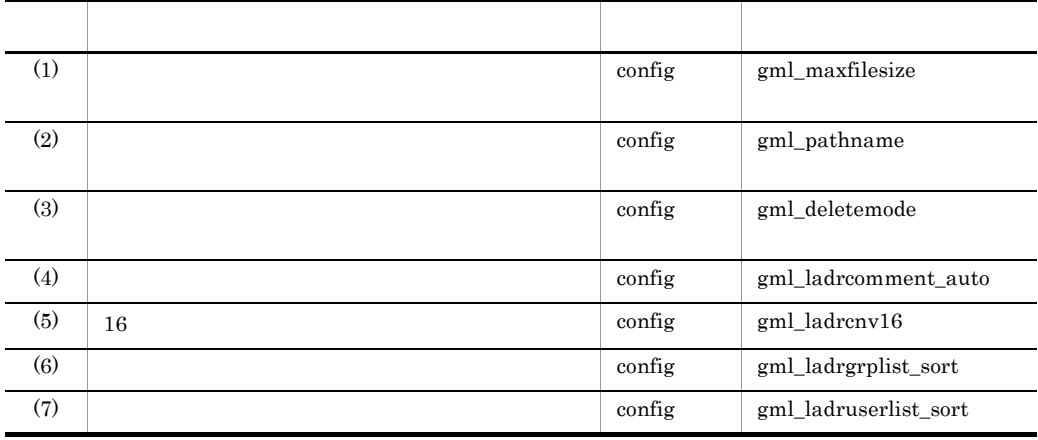

 $1$ 

/groupmax/gmaxwww/schema/gmax/etc/config

 $300$ 

gml maxfilesize

9,999 0

 $\overline{0}$ 

Groupmax WWW **Groupmax WWW** 

Groupmax WWW

KFCG1302-S config "xxxxx" config xxxxx:

gml\_maxfilesize=0

 $2$ 

/groupmax/gmaxwww/schema/gmax/etc/config

gml\_pathname

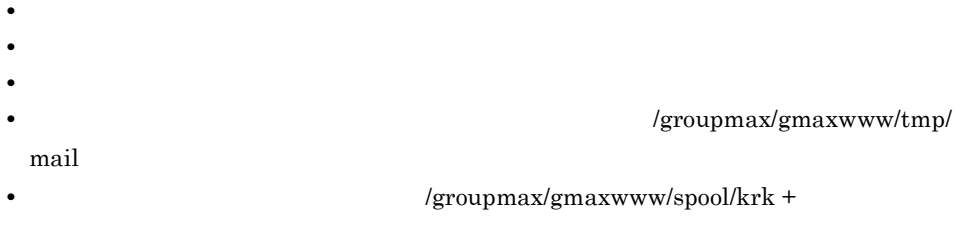

gml\_pathname=/groupmax/gmaxwww/tmp/mail

Groupmax WWW

/groupmax/gmaxwww/tmp/mail

/groupmax/gmaxwww/tmp/

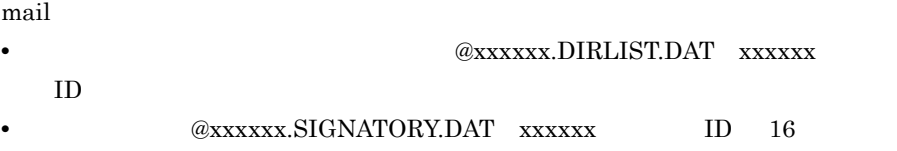

 $3$ 

/groupmax/gmaxwww/schema/gmax/etc/config

gml\_deletemode

 $N<sub>O</sub>$ 

**•** 定義項目を省略した場合

- **•** 設定値を省略した場合
- YES NO

YES gml\_deletemode=NO NO YES  $4\overline{ }$ 

NO

/groupmax/gmaxwww/schema/gmax/etc/config

gml\_pathname

gml\_ladrcomment\_auto

 $N<sub>O</sub>$ 

**•** 定義項目を省略した場合 **•** 設定値を省略した場合

• NO  $\,$  NAME  $\,$  ORG  $\,$  ALL

NO

NAME

ORG

ALL

```
gml_ladrcomment_auto=NO
```
#### $5 \t16$

/groupmax/gmaxwww/schema/gmax/etc/config

gml\_ladrcnv16

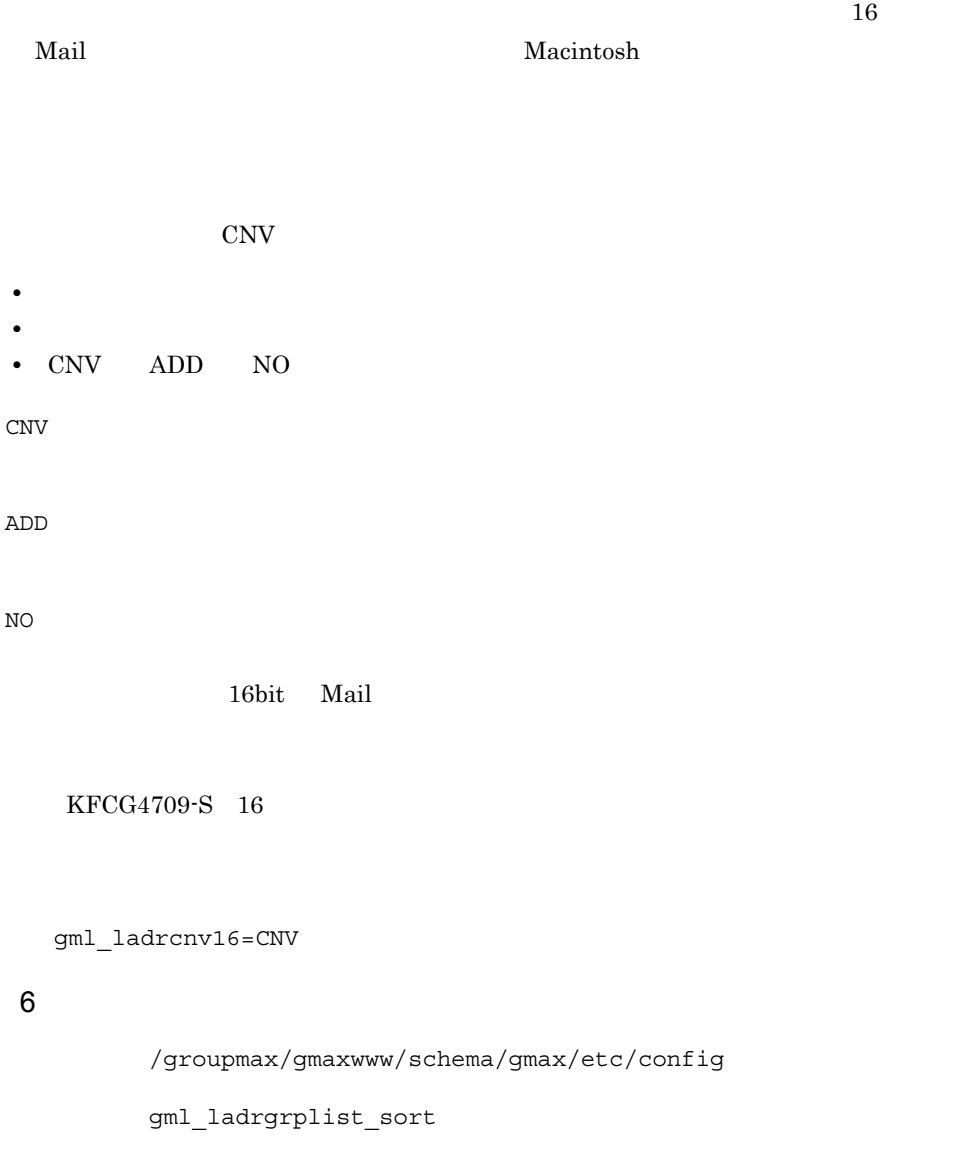

#### $NAME$

- **•** 定義項目を省略した場合 **•** 設定値を省略した場合
- NAME NOSORT

#### NAME

NOSORT

gml\_ladrgrplist\_sort=NAME

#### $7$

/groupmax/gmaxwww/schema/gmax/etc/config

 $O/R$ 

gml\_ladruserlist\_sort

#### NOSORT

- **•** 定義項目を省略した場合
- **•** 設定値を省略した場合
- NICKNAME NOSORT

NICKNAME

InternetAddress

NOSORT

gml\_ladruserlist\_sort=NOSORT

# $2.6.13$

 $2-19$ 

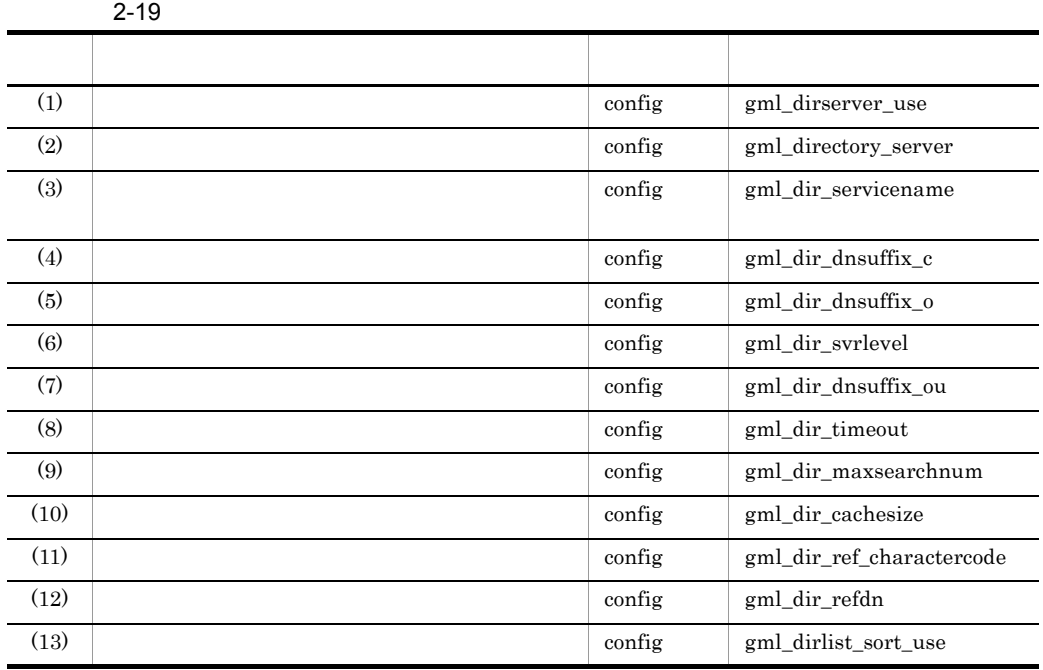

1  $\rho$ 

/groupmax/gmaxwww/schema/gmax/etc/config

gml\_dirserver\_use

 $N<sub>O</sub>$ 

- **•** 定義項目を省略した場合
- **•** 設定値を省略した場合
- YES NO

YES

NO

gml\_dirserver\_use=NO

Hitachi Directory Runtime Groupmax WWW

2  $\rho$ 

/groupmax/gmaxwww/schema/gmax/etc/config

gml\_directory\_server

 $IP$  255 gml\_directory\_server

**•** 定義項目を省略した場合 **•** 設定値を省略した場合 • **IP** The IP  $\blacksquare$ 

gml\_directory\_server=202.8.112.225

 $3 \text{ }\alpha$ 

/groupmax/gmaxwww/schema/gmax/etc/config

gml\_dir\_servicename

 $15$ 

gml\_dir\_servicename

 $389$ 

 $IP$ 

gml\_dir\_servicename=389

 $4$ 

/groupmax/gmaxwww/schema/gmax/etc/config

gml\_dir\_dnsuffix\_c

 $\rm JP$ 

```
gml_dir_dnsuffix_c
```
- JP
- US
- UK
- CA

gml\_dir\_dnsuffix\_c=JP

### $5$

/groupmax/gmaxwww/schema/gmax/etc/config

gml\_dir\_dnsuffix\_o

 $64$ 

**•** 有効なドメイン名以外を指定した場合

gml\_dir\_dnsuffix\_o

gml\_dir\_dnsuffix\_o=SOFT

**•** 定義項目を省略した場合 **•** 設定値を省略した場合

#### $6$

/groupmax/gmaxwww/schema/gmax/etc/config

gml\_dir\_svrlevel

#### $DLEVEL\_O$

**•** 定義項目を省略した場合 **•** 設定値を省略した場合 • DLEVEL\_O DLEVEL\_OU

DLEVEL\_O

DLEVEL\_OU

gml\_dir\_svrlevel=DLEVEL\_O

#### $7$

/groupmax/gmaxwww/schema/gmax/etc/config

gml\_dir\_dnsuffix\_ou

gml\_dir\_dnsuffix\_ou=SOFT

**•** 有効な組織名以外を指定した場合

**•** 定義項目を省略した場合 **•** 設定値を省略した場合

 $8<sub>5</sub>$ 

/groupmax/gmaxwww/schema/gmax/etc/config

gml\_dir\_timeout

gml\_dir\_timeout

 $1$  65,535

 $\sim$  300 $\,$ Groupmax WWW

> Groupmax WWW Groupmax WWW

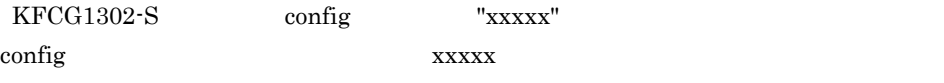

gml\_dir\_timeout

gml\_dir\_timeout=200

#### 9  $\rho$

/groupmax/gmaxwww/schema/gmax/etc/config

gml\_dir\_maxsearchnum

 $\alpha$  1 65,535 0 65,535 0  $\alpha$ 

 $1000$ Groupmax WWW

> Groupmax WWW Groupmax WWW

 $KFCG1302-S$  config "xxxxx" config xxxxx

gml\_dir\_maxsearchnum

gml\_dir\_maxsearchnum=500

#### $10 \text{ }$

/groupmax/gmaxwww/schema/gmax/etc/config

gml dir cachesize

 $0 \t 1,048,576$  0

 $64$ Groupmax WWW

> Groupmax WWW Groupmax WWW

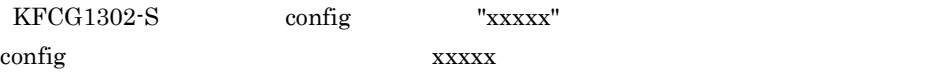

```
gml_dir_cachesize=512
```
 $11$ 

/groupmax/gmaxwww/schema/gmax/etc/config

gml\_dir\_ref\_charactercode

SHIFT\_JIS

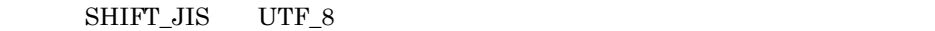

SHIFT\_JIS

SHIFT JIS

UTF\_8

UTF\_8

gml\_dir\_ref\_charactercode=SHIFT\_JIS

 $12$ 

/groupmax/gmaxwww/schema/gmax/etc/config

gml\_dir\_refdn

 $\frac{0}{511}$   $\frac{511}{0}$ 

ou=domains,o=Groupmax

gml\_dir\_refdn=ou=domains,o=Groupmax

 $13$ 

/groupmax/gmaxwww/schema/gmax/etc/config

```
gml_dirlist_sort_use
ON• 定義項目を省略した場合
• 設定値を省略した場合
• ON OFF
ON
OFF
  gml_dirlist_sort_use=ON
                      gml_dirlist_sort_use=ON
```
# $2.6.14$

 $2 - 20$ 

 $2-20$ つうしょう ファイル・シング アイディング しゅうしょう しゅうしゅうしょう (1)  $\text{config}$  gml\_positionnumber\_display

1  $\blacksquare$ 

/groupmax/gmaxwww/schema/gmax/etc/config

```
gml_positionnumber_display
```
 $#$ 

 $ON$ 

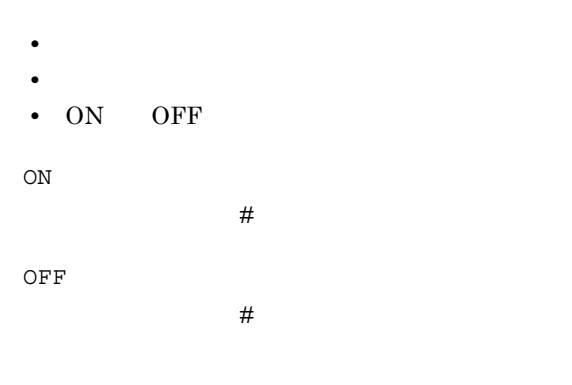

gml\_positionnumber\_display=OFF

 $#1$ ,  $#2$  ,  $#2$ 

 $#$ 

# $2.7$

# $2.7.1$

/groupmax/gmaxwww/schema/gmax/etc/config

gfl\_login\_mode

# $ID$

IP Groupmax Workflow Server Groupmax WWW Groupmax TP

### multi\_before  $IP$  $IP$

multi\_after  $IP$  $IP$ 

single before

single\_after

Groupmax

#### Workflow Server client

 $\chi$  client

#### Groupmax Workflow Server

multi\_before

gfl\_login\_mode=multi\_before

# 2.7.2 Workflow Server

/groupmax/gmaxwww/schema/gmax/etc/config

gfl\_server\_name

Groupmax Workflow Server 
IP

gfl\_server\_name=192.100.100.100

# 2.7.3 Workflow Server

/groupmax/gmaxwww/schema/gmax/etc/config

gfl\_workflow\_portnum

Groupmax Workflow Server 2004 and 30 and 40 and 40 and 40 and 40 and 40 and 40 and 40 and 40 and 40 and 40 and 40 and 40 and 40 and 40 and 40 and 40 and 40 and 40 and 40 and 40 and 40 and 40 and 40 and 40 and 40 and 40 and 65,535  $\frac{65}{500}$ 40076

gfl\_workflow\_portnum=40076

### 2.7.4 BP

/groupmax/gmaxwww/schema/gmax/etc/config

gfl bpgroupingsize

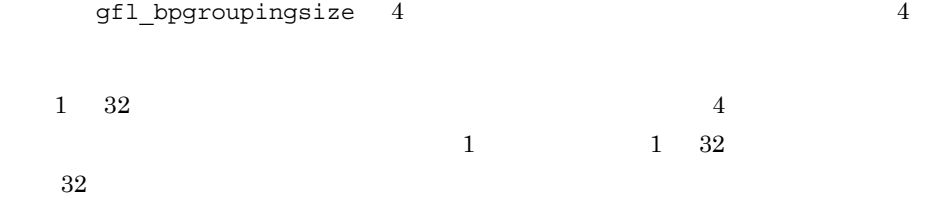

gfl\_bpgroupingsize=4

### $2.7.5$

/groupmax/gmaxwww/schema/gmax/etc/config

gfl\_limit\_line

 $N\text{BOX}$  and  $N\text{BOX}$  and  $N\text{BOX}$  a

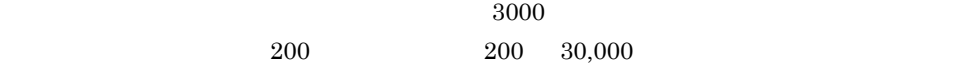

30000

gfl\_limit\_line=3000

# $2.7.6$  AP

/groupmax/gmaxwww/schema/gmax/etc/config

gfl apdefstdformstop

 $AP$ 

 $\chi$ 

on $\Box$ 

 $off$ 

gfl\_apdefstdformstop=off

## 2.7.7 Groupmax

/groupmax/gmaxwww/schema/gmax/etc/config

gfl\_gmaxdefstdformstop

#### Groupmax

 $\chi$ 

on : extensive property with the state  $\sim$ 

off<sup>ers</sup>

gfl\_gmaxdefstdformstop=off

### 2.7.8 Groupmax

/groupmax/gmaxwww/schema/gmax/etc/config

#### gfl\_form\_dialog\_nodisplay

Groupmax

off

on : extensive product that  $\mathcal{O}(\mathcal{O})$ 

off<sup>ers</sup>

gfl\_form\_dialog\_nodisplay=off

### $2.7.9$  INBOX

/groupmax/gmaxwww/schema/gmax/etc/config

gfl\_first\_roleswitch

 $INBOX$ 

 $\alpha$  on off  $\alpha$ 

on : ユーザトレート : ユーザトレート : コールストレート : コールストレート : コールストレート : コールストレート : コールストレート : コールストレート : コールストレート : コールストレート : コールストレート : コールストレート : コールストレート : コールストレート : コールストレート : コールストレート : コールストレート : コールストレート : コールストレート : コールストレート :

off<sup>er</sup>

gfl\_first\_roleswitch=off

### 2.7.10 INBOX

/groupmax/gmaxwww/schema/gmax/etc/config

gfl\_distribution\_item

 $N\text{BOX}$ 

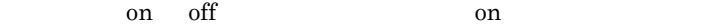

- on INBOX
- off INBOX

gfl\_distribution\_item=on

### 2.7.11 INBOX

/groupmax/gmaxwww/schema/gmax/etc/config

 $X$ 

gfl\_list\_attribute[.X]

INBOX  $\boldsymbol{X}$ 

gfl\_list\_attribute. =

### $2.7.12$

/groupmax/gmaxwww/schema/gmax/etc/config

gfl\_suborg\_level

 $\overline{0}$ 

gfl\_suborg\_level=0

### $2.7.13$

/groupmax/gmaxwww/schema/gmax/etc/config

gfl\_deleteworknoprint

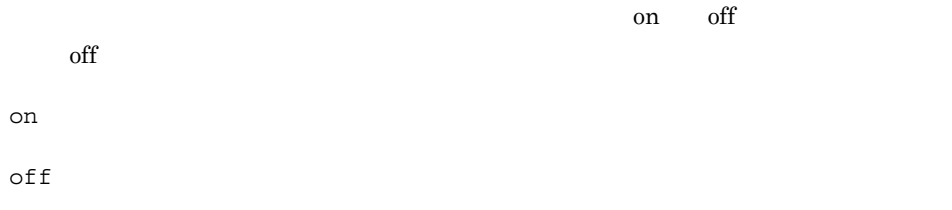

gfl\_deleteworknoprint=off

### $2.7.14$

/groupmax/gmaxwww/schema/gmax/etc/config

gfl\_pullbackwork\_noprint

 $\alpha$  on off  $\overline{\text{off}}$ on:<br>ついたつけてはアメリカのユーザヒストリを表示しません。  $\delta$ 

gfl\_pullbackwork\_noprint=off

### $2.7.15$

/groupmax/gmaxwww/schema/gmax/etc/config

gfl\_subbp\_list\_size

 $70 \t200 \t30$  $70$   $70$   $70$   $200$ 200

```
gfl_subbp_list_size=70
```
### $2.7.16$

/groupmax/gmaxwww/schema/gmax/etc/config gfl\_mtd\_lib\_path

#### WWW to the contract of the contract of the contract of the contract of the contract of the contract of the contract of the contract of the contract of the contract of the contract of the contract of the contract of the con

gfl\_mtd\_lib\_path=/users/wwwusdll/userown.sl

### $2.7.17$

/groupmax/gmaxwww/schema/gmax/etc/config

gfl\_mtd\_lib\_entry

 $WWW$ 

gfl\_mtd\_lib\_entry=user\_own\_entry

### 2.8.1 Scheduler Server IP

/groupmax/gmaxwww/schema/gmax/etc/config

gam\_scheduler\_name

Groupmax Scheduler Server 
IP

<u>IP hosts</u> **DNS IP** 

Groupmax Scheduler Server

 $IP$ 

gam scheduler name=158.213.210.99

# 2.8.2 Scheduler Server

/groupmax/gmaxwww/schema/gmax/etc/config

gam\_scheduler\_portnum

Groupmax Scheduler Server services and the gam\_scheduler\_portnum gam\_scheduler\_portnum

gam scheduler portnum 20013/tcp

### 2.8.3 Facilities Manager IP

/groupmax/gmaxwww/schema/gmax/etc/config

gam facilities name

Groupmax Facilities Manager TP

<u>IP hosts</u> **DNS IP** 

Groupmax Facilities Manager

 $IP$ 

gam facilities name=158.213.208.52

# 2.8.4 Facilities Manager

/groupmax/gmaxwww/schema/gmax/etc/config

gam\_facilities\_portnum

Groupmax Facilities Manager

services and gam\_facilities\_portnum gam\_facilities\_portnum

gam\_facilities\_portnum=20102

 $2.8.5$ 

/groupmax/gmaxwww/schema/gmax/etc/config

gam\_use\_mail

 $\begin{array}{cc} 1 & 0 & 1 \end{array}$  $0$ 

 $1$ 

gam\_use\_mail=0

### $2.8.6$

/groupmax/gmaxwww/schema/gmax/etc/config

gam\_memsel\_mode

 $\begin{array}{cc} 1 & 0 & 1 \end{array}$  $0$  $1$ 

gam\_memsel\_mode=1

### $2.8.7$

/groupmax/gmaxwww/schema/gmax/etc/config

gam\_timefind\_mode

 $\begin{array}{ccccc} 1 & 0 & & 0 \end{array}$  $0$  $1$ 

gam\_timefind\_mode=1

### $2.8.8$

/groupmax/gmaxwww/schema/gmax/etc/config

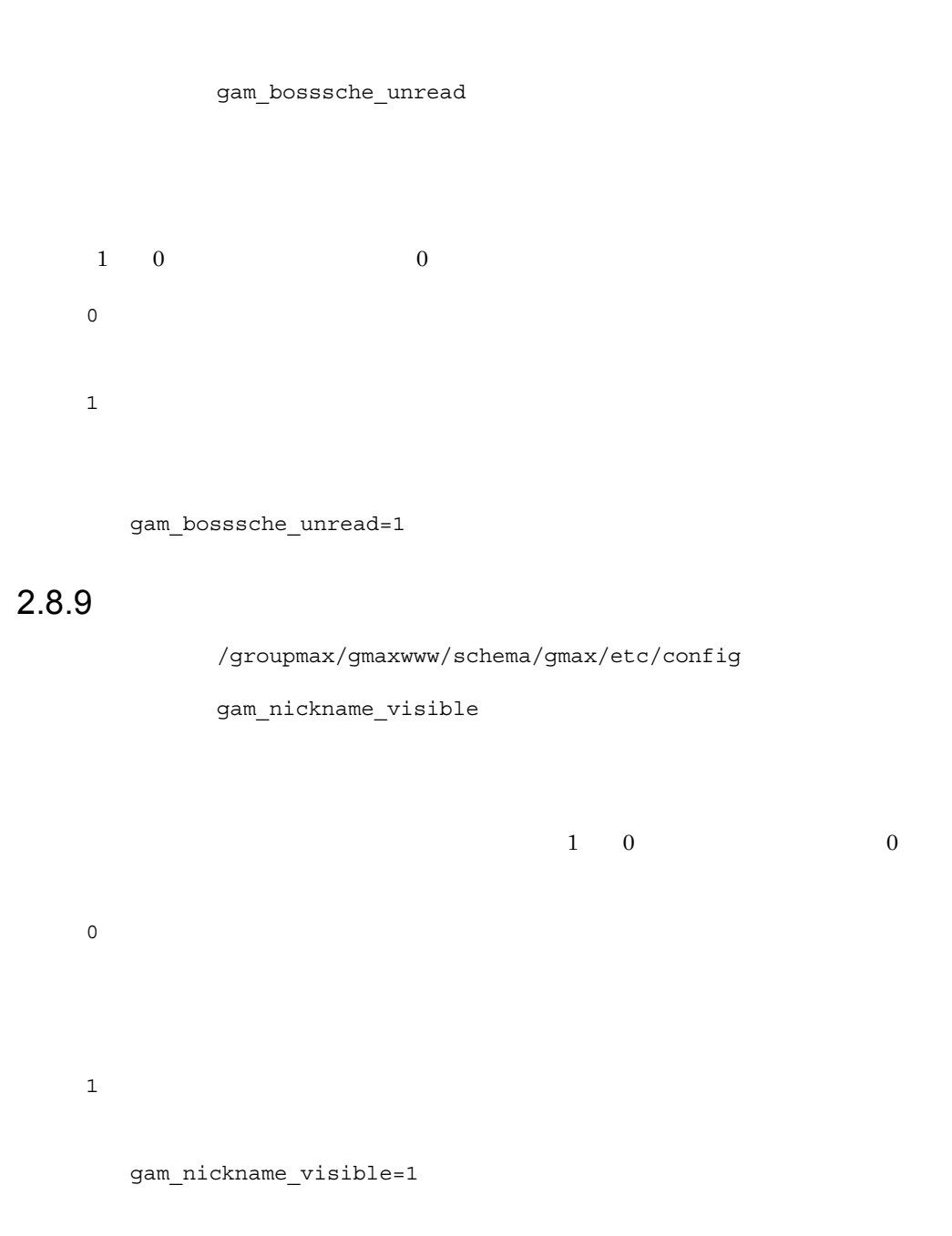

## $2.8.10$

/groupmax/gmaxwww/schema/gmax/etc/config

gam\_fullname\_mode
$\begin{array}{ccccc} 1 & 0 & & 0 \end{array}$ 0  $20$  $1$ 

gam\_fullname\_mode=1

## $2.8.11$

/groupmax/gmaxwww/schema/gmax/etc/config

gam\_position\_visible

 $\begin{array}{ccccc} 1 & 0 & & 0 \end{array}$  $0 \qquad \qquad$ 1:役職名を表示します。

gam\_position\_visible=1

## 2.8.12

/groupmax/gmaxwww/schema/gmax/etc/config

gam\_positionnumber\_display

 $#1$ 

 $\frac{1}{2}$  $0 \hspace{1.5cm} 1$  $0 \qquad \qquad , \qquad \qquad \#$  $1 \hspace{2.5cm} , \hspace{2.5cm} \#$ 

#### 2. Groupmax WWW

```
gam positionnumber display=1
2.8.13
                       /groupmax/gmaxwww/schema/gmax/etc/config
                       gam_recvsent_term_mode
        \sim 1 0
        \overline{0}\overline{0}: \overline{0}: \overline{1} \overline{1} \overline{2} \overline{3} \overline{4} \overline{2} \overline{3} \overline{4} \overline{2} \overline{4} \overline{2} \overline{3} \overline{4} \overline{2} \overline{4} \overline{2} \overline{3} \overline{2} \overline{4} \overline{2} \overline{3} \overline{2} \over1:取得期間をシステムで設定します。この場合,gam_recvsent_term_past(過去分)
           gam_recvsent_term_future
```
gam\_recvsent\_term\_mode=1

## 2.8.14

/groupmax/gmaxwww/schema/gmax/etc/config

gam\_recvsent\_term\_past

 $1 \t24$  12

gam\_recvsent\_term\_past=12

## $2.8.15$

/groupmax/gmaxwww/schema/gmax/etc/config

gam\_recvsent\_term\_future

 $1 \t24$  12

gam\_recvsent\_term\_future=12

#### 2.8.16 「本日以降の予定欄」の表示日数モードの指定

/groupmax/gmaxwww/schema/gmax/etc/config

gam\_disp\_datecnt\_mode

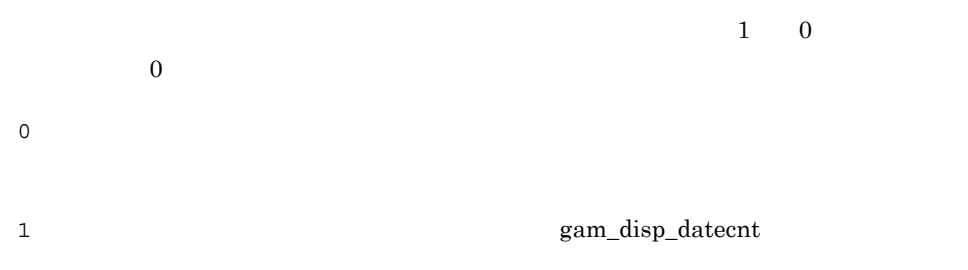

gam\_disp\_datecnt\_mode=1

## $2.8.17$

/groupmax/gmaxwww/schema/gmax/etc/config

gam\_disp\_datecnt

 $\begin{array}{ccc} 1 & 7 & 1 \end{array}$ 

gam\_disp\_datecnt=7

## $2.9$

## $2.9.1$

services

adnt\_ap

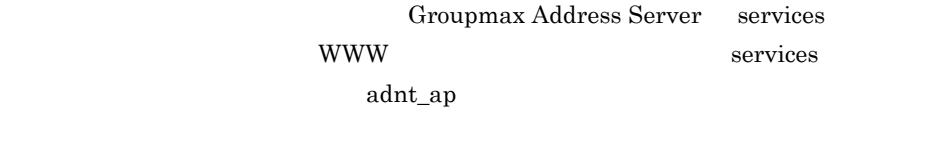

adnt\_ap 20012/tcp

## 2.10 WWW

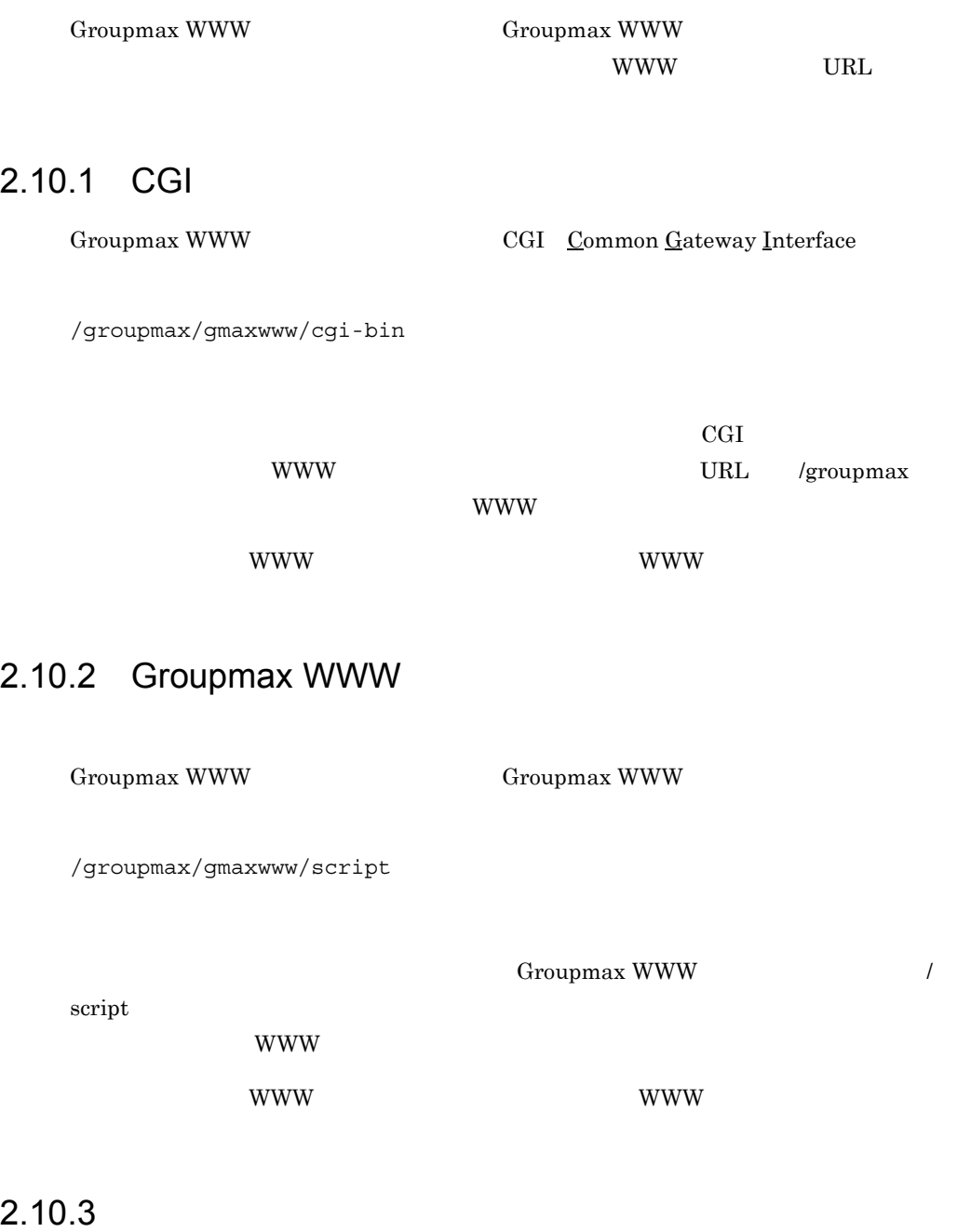

Groupmax WWW **Example 2019** Groupmax

/groupmax/gmaxwww/icon

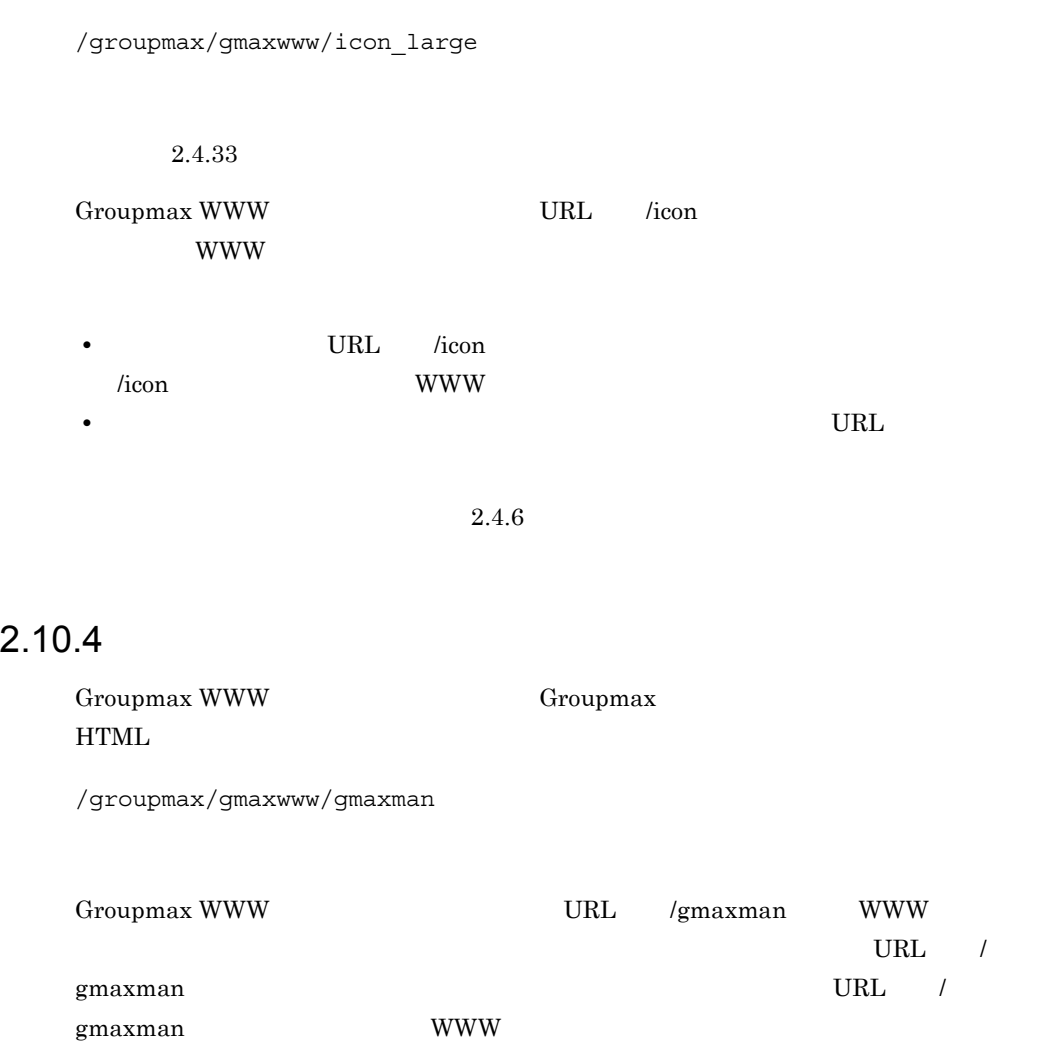

## 2.10.5 Groupmax

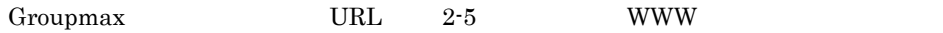

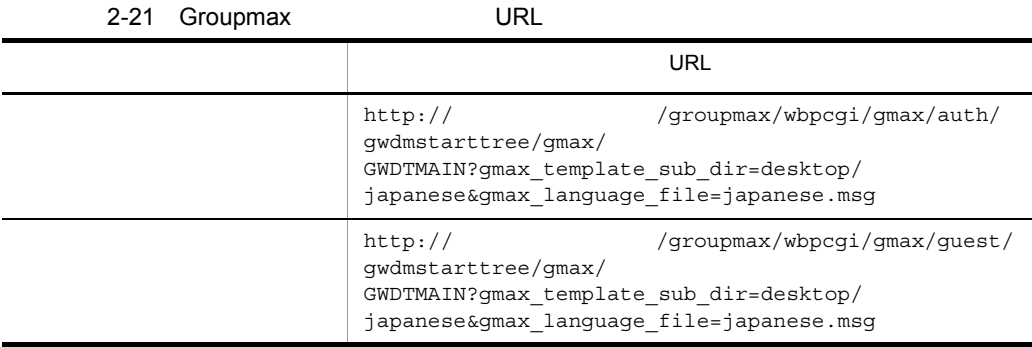

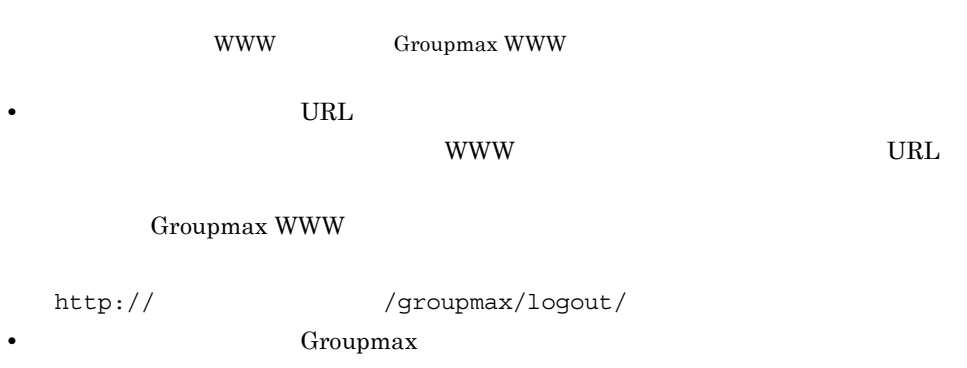

Groupmax **HTML** 

```
<html><a href="/groupmax/wbpcgi/gmax/auth/gwdmstarttree/gmax/
GWDTMAIN?
gmax_template_sub_dir=desktop/japanese&gmax_language_
file=japanese.msg">Groupmax </a>
</html>
```
## 2.10.6

 $\n **URL**$ 

```
http://< >/groupmax/wbpcgi/gmax/changepw/
GWDMview_password_ex/gmax/GWDTFOLD? gmax_template_sub_dir=desktop/
japanese&gmax_language_file=japanese.msg
```
**HTML** 

```
<html>
<a href="/groupmax/wbpcgi/gmax/changepw/GWDMview_password_ex/
gmax/GWDTFOLD? gmax_template_sub_dir=desktop/
japanese&gmax_language_file=japanese.msg"> </a>
\langlehtml>
```
## 2.10.7 Groupmax WWW **Groupmax Address**

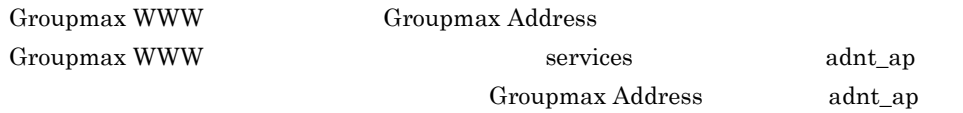

adnt\_ap 9054/tcp

## $2.11$

 $\inf.txt$ 

## $2.11.1$

/groupmax/gmaxwww/adm inf.txt

- $HTML$
- **•** 使用文字制限はありません。
- **•** <u>• *•*  $\alpha$  *p b*  $\alpha$  *p c b c p c p c p c p c p c p c p c*</u>

## $2.12$

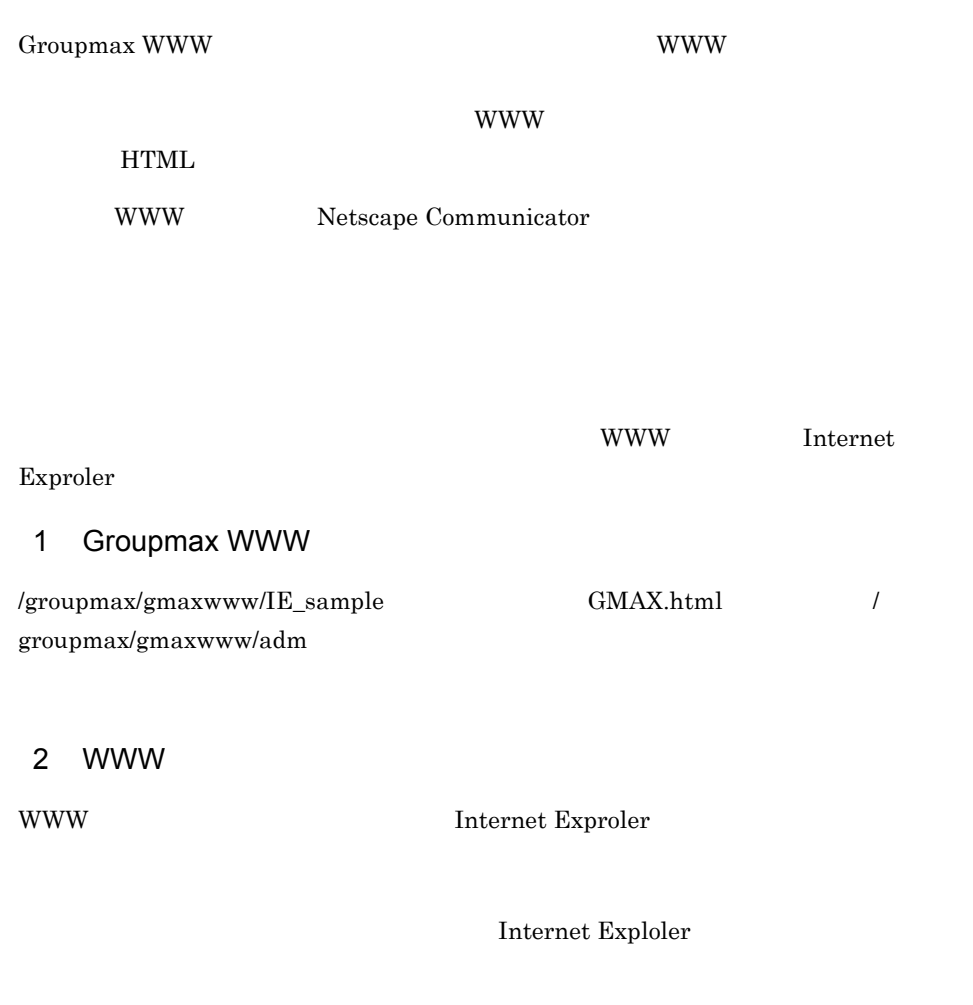

 $WWW$ 

JavaScript JavaScript

# *3* システムの運用

Groupmax WWW

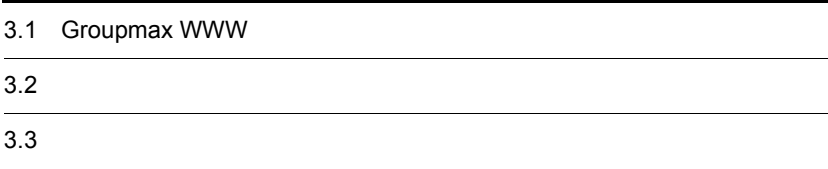

Groupmax WWW

## 3.1.1 Groupmax WWW

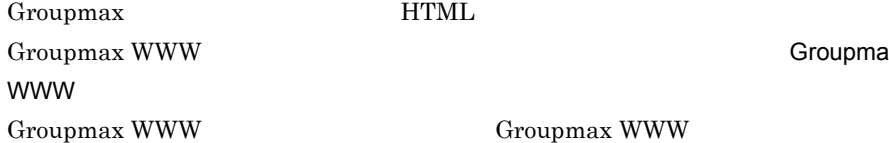

Groupmax

Groupmax WWW

www

#### Groupmax **Example 2018** Groupmax WWW Groupmax WWW

 $3-1$ 

3-1 Groupmax WWW

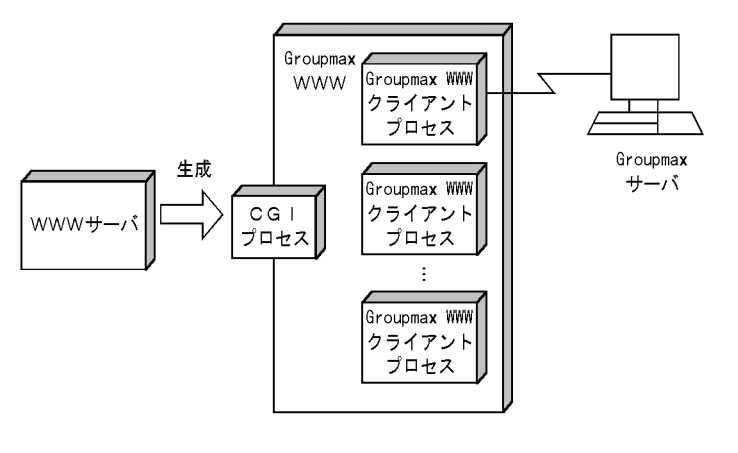

Groupmax WWW **Example 2** Groupmax WWW

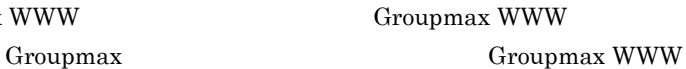

## 3.1.2 Groupmax WWW

Groupmax WWW

- gwwwstrt Groupmax WWW
- gwwwstop Groupmax WWW

Groupmax WWW

 $3.2$ 

3. システムの運用

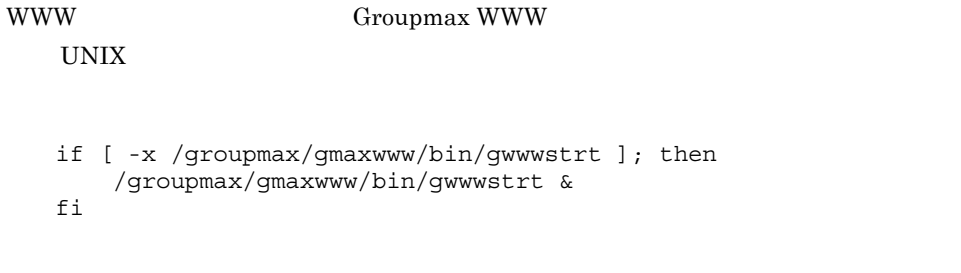

/sbin/rc

## 3.1.3 Groupmax WWW

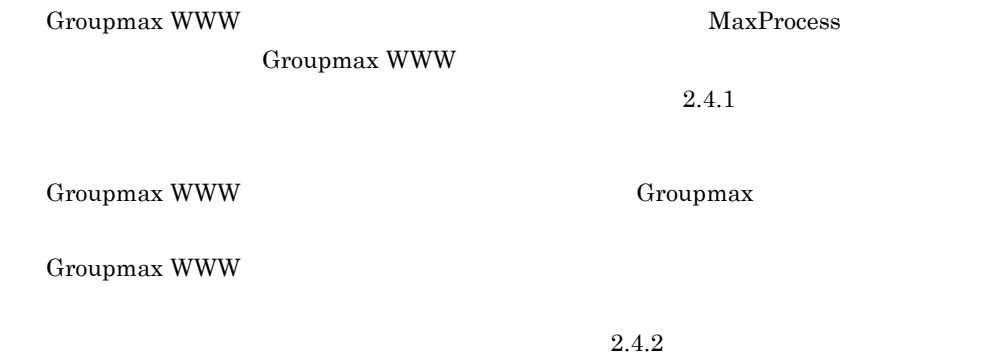

## $3.1.4$

/groupmax/gmaxwww/tmp/mail

• **•**  $\bullet$ 

**•** メールのサービスを停止しないで OS をシャットダウンしたとき

/groupmax/gmaxwww/tmp/mail

Unnn nnn

 $Groupmax$  WWW  $Groupmax$   $WWW$ 

- gwwwstrt Groupmax WWW
- gwwwstop Groupmax WWW

## gwwwstrt Groupmax WWW

gwwwstrt

Groupmax WWW

• **•**  $\frac{1}{2}$ /groupmax/gamxwww/bin

• **•**  $\sim$  2007  $\sim$  2007  $\sim$  2007  $\sim$  2007  $\sim$  2007  $\sim$  2007  $\sim$ 

Groupmax

Groupmax WWW

### gwwwstop Groupmax WWW

gwwwstop

Groupmax WWW

• **•**  $\frac{1}{2}$ /groupmax/gamxwww/bin Groupmax World Wide Web Desktop

2. Groupmax WWW

## $3.3.1$

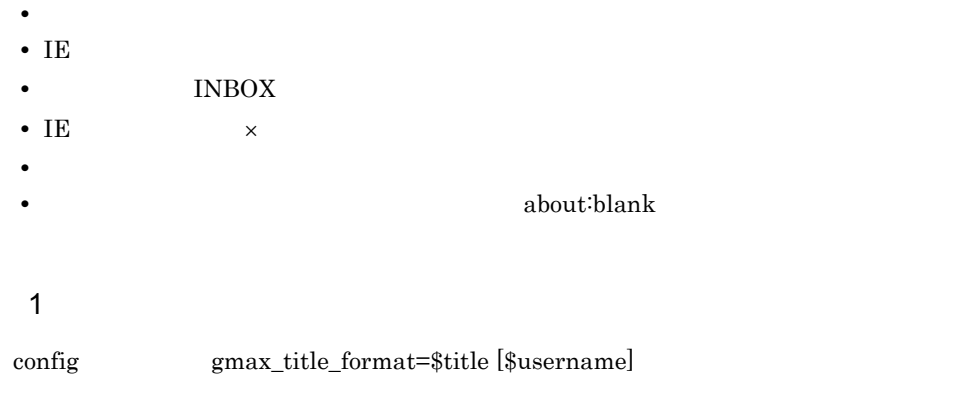

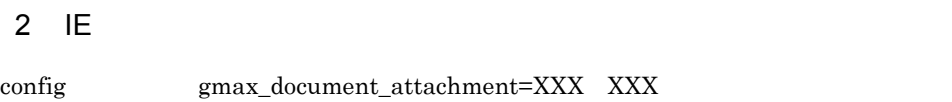

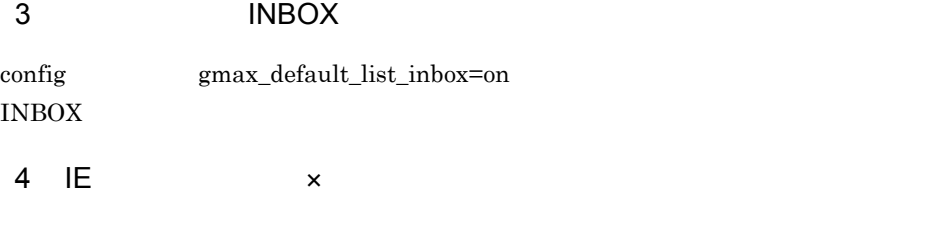

config gmax\_logout\_type=dialog  $\times$  3. システムの運用

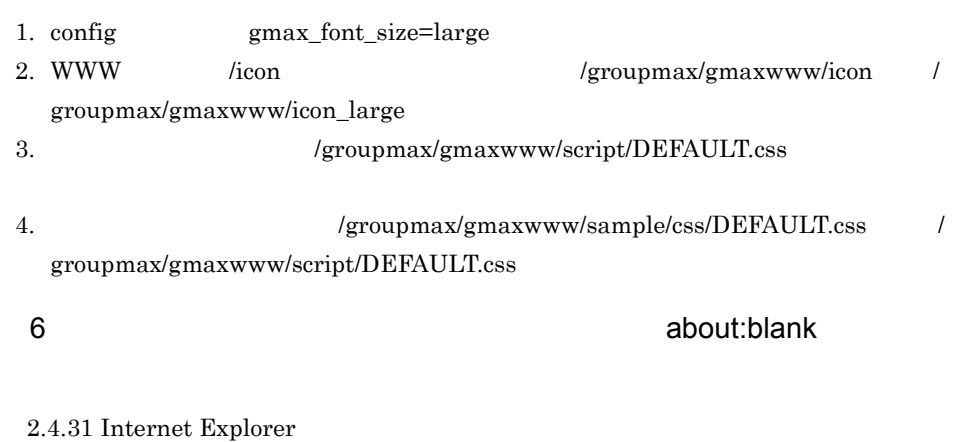

txt htm html gif jpg jpeg  $2.4.32$ 

about:blank

gmax\_document\_attachment=txt txt

htm html gif jpg jpeg

#gmax\_document\_window\_open=txt gmax\_document\_window\_open=htm gmax\_document\_window\_open=html gmax\_document\_window\_open=gif gmax\_document\_window\_open=jpg gmax\_document\_window\_open=jpeg

## $3.3.2$

- **•**  $\mathbf{r} = \mathbf{r} \cdot \mathbf{r} + \mathbf{r} \cdot \mathbf{r} + \mathbf{r} \cdot \mathbf{r} + \mathbf{r} \cdot \mathbf{r} + \mathbf{r} \cdot \mathbf{r} + \mathbf{r} \cdot \mathbf{r} + \mathbf{r} \cdot \mathbf{r} + \mathbf{r} \cdot \mathbf{r} + \mathbf{r} \cdot \mathbf{r} + \mathbf{r} \cdot \mathbf{r} + \mathbf{r} \cdot \mathbf{r} + \mathbf{r} \cdot \mathbf{r} + \mathbf{r} \cdot \mathbf{r} + \mathbf{r} \cdot \mathbf{r$
- **•** メールの作成中はログアウトし忘れ監視によるログアウトを抑止したい
- **•**  $\mathbf{r} = \mathbf{r} \cdot \mathbf{r} + \mathbf{r} \cdot \mathbf{r} + \mathbf{r} \cdot \mathbf{r} + \mathbf{r} \cdot \mathbf{r} + \mathbf{r} \cdot \mathbf{r} + \mathbf{r} \cdot \mathbf{r} + \mathbf{r} \cdot \mathbf{r} + \mathbf{r} \cdot \mathbf{r} + \mathbf{r} \cdot \mathbf{r} + \mathbf{r} \cdot \mathbf{r} + \mathbf{r} \cdot \mathbf{r} + \mathbf{r} \cdot \mathbf{r} + \mathbf{r} \cdot \mathbf{r} + \mathbf{r} \cdot \mathbf{r$
- 1  $\sim$

config gml\_draft\_max\_size=XXXX XXXX  $KB$   $2$ 

config gmax\_timeout\_interval=X X

#### $3 \sim 3$

Groupmax WWW  $2.6.1(6)$  Groupmax Address Server

- 1. Address Server
- 2. config gml\_mailtype=ALL  $3.$

## 3.3.3

**•** グループスケジュールの[週間スケジュール]画面や[一日スケジュール]画面で, • **• •**  $\mathbf{B} = \mathbf{B} \times \mathbf{B}$ 1  $\blacksquare$ 

config gam\_timefind\_mode=1

 $2$ 

config gam\_disp\_datecnt=7

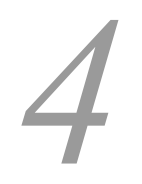

Groupmax WWW

4.1 Groupmax WWW

## 4.1 Groupmax WWW

Groupmax WWW

B Groupmax WWW

B Groupmax WWW

Groupmax

/groupmax/gmaxwww/log

/groupmax/gmaxwww/logs

/groupmax/gmaxwww/spool

Groupmax WWW

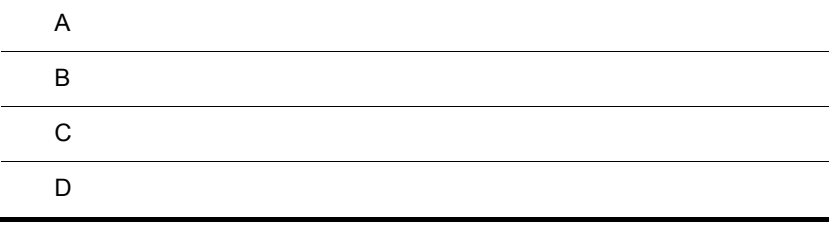

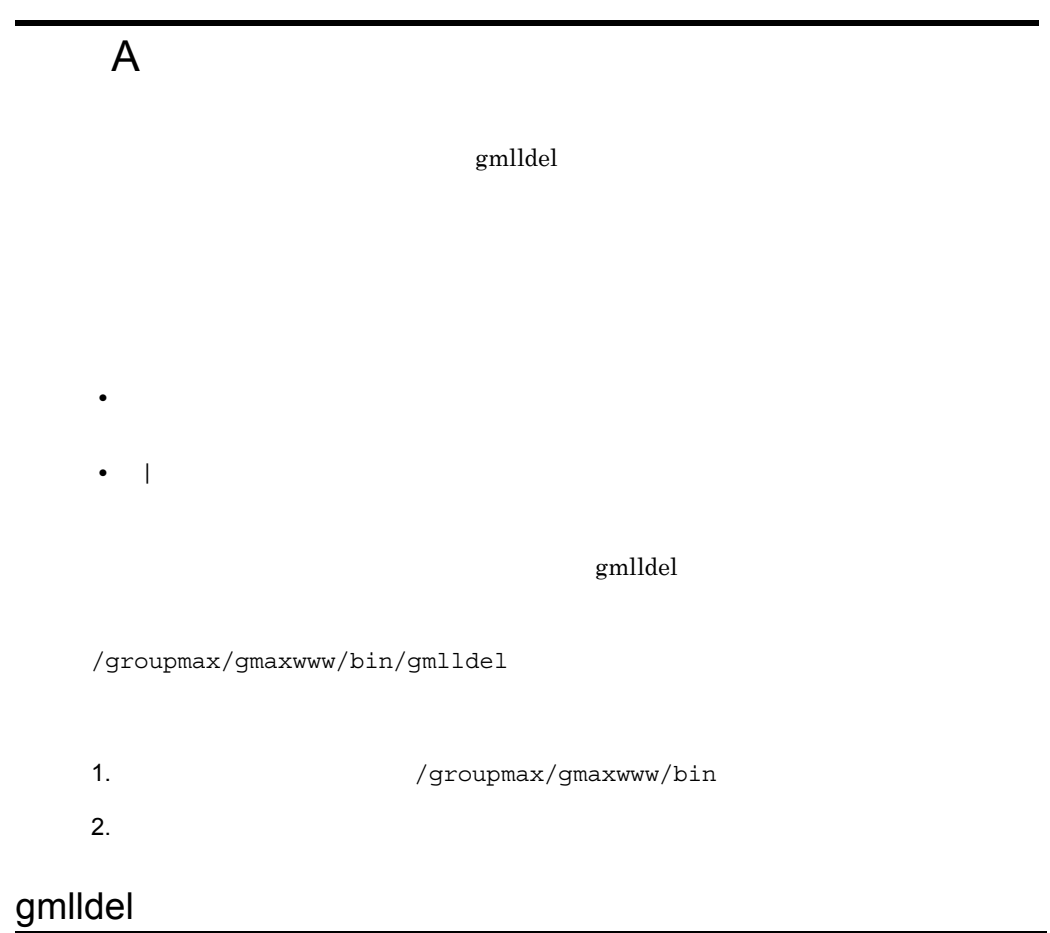

gmlldel { yyyy/mm/dd | nnn }  $[\begin{array}{ccc} -p: & \quad & \textcolor{blue}{]}\textcolor{green}{[} & \textcolor{blue}{-u}: & \quad & \textcolor{blue}{\textbf{ID}}\textcolor{green}{]}\textcolor{green}{[} & \textcolor{blue}{-q}\textcolor{green}{]}\textcolor{green}{[} & \textcolor{blue}{-i}\textcolor{green}{]} \end{array}$ 

yyyy/mm/dd

nnn

nnn ann ann ann ann ann ann ann an Iorracha e ann an Dùbhaidh ann an Dùbhaidh ann an Dùbhaidh ann an Dùbhaidh

 $\overline{0}$ 

-p:パス名 -u:ユーザ ID  $\text{ID}$ -q  $-q$  -i -i • **a** Groupmax WWW

 $A$ 

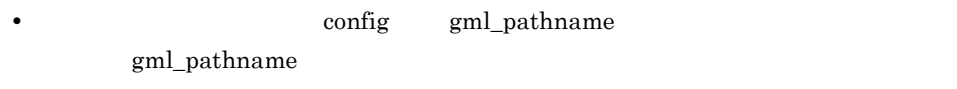

/groupmax/gmaxwww/tmp/mail

 $\text{config}$   $\text{gmlldel}$  $\gamma$  gmax) and  $\gamma$  $\text{config}$   $\text{-p}:$ 

## 付録 B メッセージ

Groupmax WWW

Groupmax WWW Groupmax WWW

 $B.1$ 

Groupmax WWW

 $1$ 

Groupmax WWW  $\qquad \qquad \qquad \Box$ 

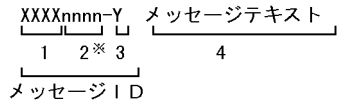

注※ nnnn又はnnnnn

XXXX

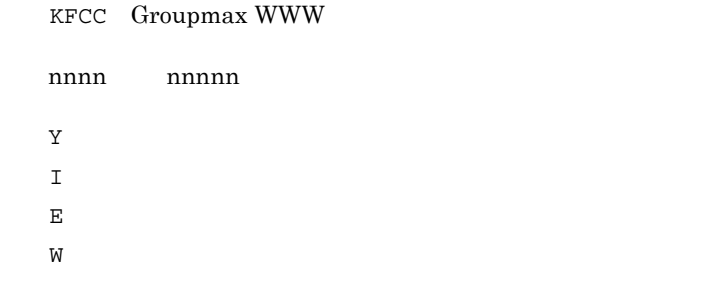

#### $3 \times 10^{-4}$

Groupmax WWW

• **•**  $\mathbf{r} = \mathbf{r} \cdot \mathbf{r}$ 

• WWW

Groupmax WWW Groupmax

## $B.2$

#### KFCC0001-W

aa(bb) failed : cc

aa: Saadaa: Saadaa: Saadaa: Saadaa: Saadaa: Saadaa: Saadaa: Saadaa: Saadaa: Saadaa: Saadaa: Saadaa: Saadaa: Sa bb:保守情報 cc:

Groupmax WWW

#### KFCC0002-E

An error occurred during start up. Cause : aa

aa

COMMUNICATION

**EXIST** 

PROCESS START

SHARED MEMORY

MaxProcess

Groupmax WWW

#### KFCC0003-W

An error occurred during termination. Cause : aa

aa

COMMUNICATION

EXIST

#### KFCC0004-W

Communication information is invalid.aa...a bb...b cc...c

aa ClientIP IP bb IP cc IP

#### KFCC0011-W

A definition contains an error. Definition name : aa, Cause : bb

aa

bb:要因

TOO LONG

OUT OF RANGE

#### KFCC0013-W

A definition file cannot be opened. Definition file name : aa

aa: Contract Contract Contract Contract Contract Contract Contract Contract Contract Contract Contract Contract Contract Contract Contract Contract Contract Contract Contract Contract Contract Contract Contract Contract Co

#### KFCC0014-W

Process Aborted.Code=aa rc=bb

aa

bb:保守情報

#### KFCC0017-W

An error occurred in Groupmax WWW service. Exit code : aa. Restart.

 $aa$ :  $a$ 

#### KFCC0018-E

A definition contains an error. Definition name : aa, Cause : bb

 $aa$ 

bb:要因

TOO LONG

**OUT OF RANGE** 

#### KFCC0021-W

Insufficient resources for the specified MaxProcess. Change MaxProcess to aa

aa MaxProcess

MaxProcess

#### KFCC0024-I

Groupmax WWW service started

Groupmax WWW

#### KFCC0025-I

Groupmax WWW service stopped. ExitCode:aa

aa $\mathbf{a}$ 

Groupmax WWW

#### KFCC0031-E

system went down three consecutive times.

Prompter

Prompter

#### KFCC0032-I

Thread(tid=aa) Terminated

aa

#### KFCC1001-W

error occurred in system call aa. errno=bb, class : cc, method : dd

aa: Saadaa Saadaa Saadaa Saadaa Saadaa Saadaa Saadaa Saadaa Saadaa Saadaa Saadaa Saadaa Saadaa Saadaa Saadaa S b<sub>b</sub>

cc:

dd: エラー・エラー インディング

#### エラー要因を取り除いて,WWW サーバを再度開始してください。

#### KFCC1002-W

error occurred in system call aa. errno=bb, IP : cc, port : dd, class : ee, method : ff

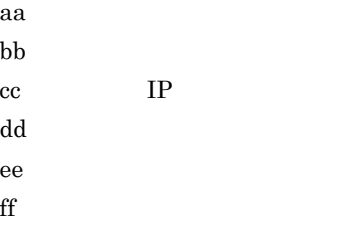

#### エラー要因を取り除いて,WWW サーバを再度開始してください。

#### KFCC1003-E

error occurred. exceptionName : aa, className : bb, methodName : cc, comment : dd, minorCode : ee

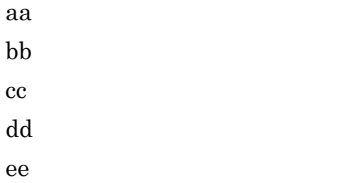

#### WWW 5000 to 2000 to 2000 to 2000 to 2000 to 2000 to 2000 to 2000 to 2000 to 2000 to 2000 to 2000 to 2000 to 20

#### KFCC1004-W

error occurred. exceptionName : aa, className : bb, methodName : cc, comment : dd, minorCode : ee

> aa bb:  $\Box$ cc: dd:エラーが発生した要因 ee: マイナーコード

WWW  $-$ 

#### KFCC1005-W

insufficient memory;cannot continue processing

#### KFCC1006-W

communication error occurred. system call aa, errno=bb, class : cc, method : dd

aa b<sub>b</sub> cc: dd: エラー・エラー インディング

エラー要因を取り除いて,WWW サーバを再度開始してください。

#### KFCC1007-W

timeout occurred during communication. system call aa, errno=bb, class : cc, method : dd

aa b<sub>b</sub> cc: dd: エラー・エラー インディング

WWW  $-$ 

#### KFCC1008-W

timeout occurred during communication. class : aa, method : bb, reason : cc

aa: エラー・エラー インティング  $bb$ 

cc:

#### エラー要因を取り除いて,WWW サーバを再度開始してください。

#### KFCC1009-E

definition file cannot be opened. file name : aa

aa $\overline{a}$ 

WWW 5000 to 2000 to 2000 to 2000 to 2000 to 2000 to 2000 to 2000 to 2000 to 2000 to 2000 to 2000 to 2000 to 20

#### KFCC1010-E

error occurred while analyzing definitions. class : aa, method : bb, file : cc, reason : dd

aa: エラー・エラー インティング  $bb$ cc: dd:エラーが発生した要因

#### エラー要因を取り除いて,WWW サーバを再度開始してください。

#### KFCC1011-E

incorrect value specified in definition. class : aa, method : bb, file : cc, variable : dd

aa: エラー・エラー インティング  $bb\;$ cc: dd: エラー・エラー とんどく しゅうしょく

WWW 5000 to the WWW 5000 to the EU and the EU and the EU and the EU and the EU and the EU and the EU and the EU and the EU and the EU and the EU and the EU and the EU and the EU and the EU and the EU and the EU and the EU

#### KFCC2001-W

aa(bb) failed : cc aa: Saadaa: Saadaa: Saadaa: Saadaa: Saadaa: Saadaa: Saadaa: Saadaa: Saadaa: Saadaa: Saadaa: Saadaa: Saadaa: Sa  $bb$ cc

WWW **WW** 

#### KFCC2006-W

Process(pid=aa) Aborted. Code=bb rc=cc

## 付録 C 接続ドメイン情報

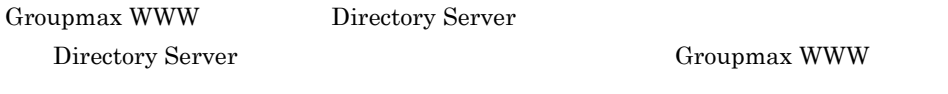

## $C.1$

Groupmax Directory Server "ou=domains,o=Groupmax" Directory Server

## C.2  $\overline{C}$

#### 1 gmaxDomainRef

Groupmax Groupmax Directory Server

#### 2 gmaxGeneralRef

Groupmax Directory Server

Groupmax C-1

## $($  and  $)$  is syntax in the syntax in the syntax in the syntax in the syntax in the syntax in the syntax in the syntax in the syntax in the syntax in the syntax in the syntax in the syntax in the syntax in the syntax in  $(top)$  objectClass top & referral & gmaxGeneralRef (referral) ref URL gmaxGeneralRef localizedNa me ces where  $\sim$ description cis

C-1 Groupmax

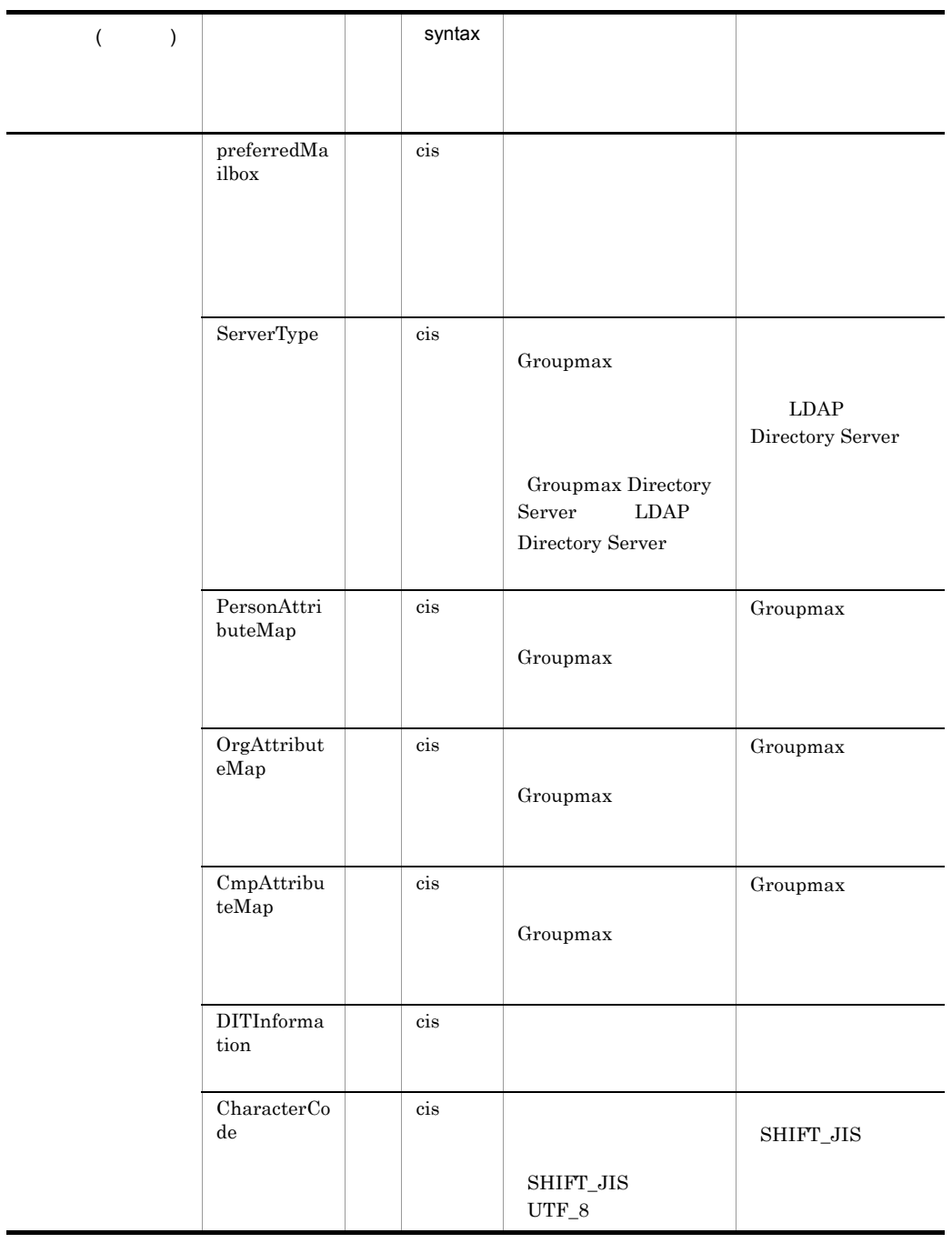

#### LDAP Lightweight Directory Access Protocol

#### a PersonAttributeMap

PersonAttributeMap

#### Groupmax Directory

#### $C-2$

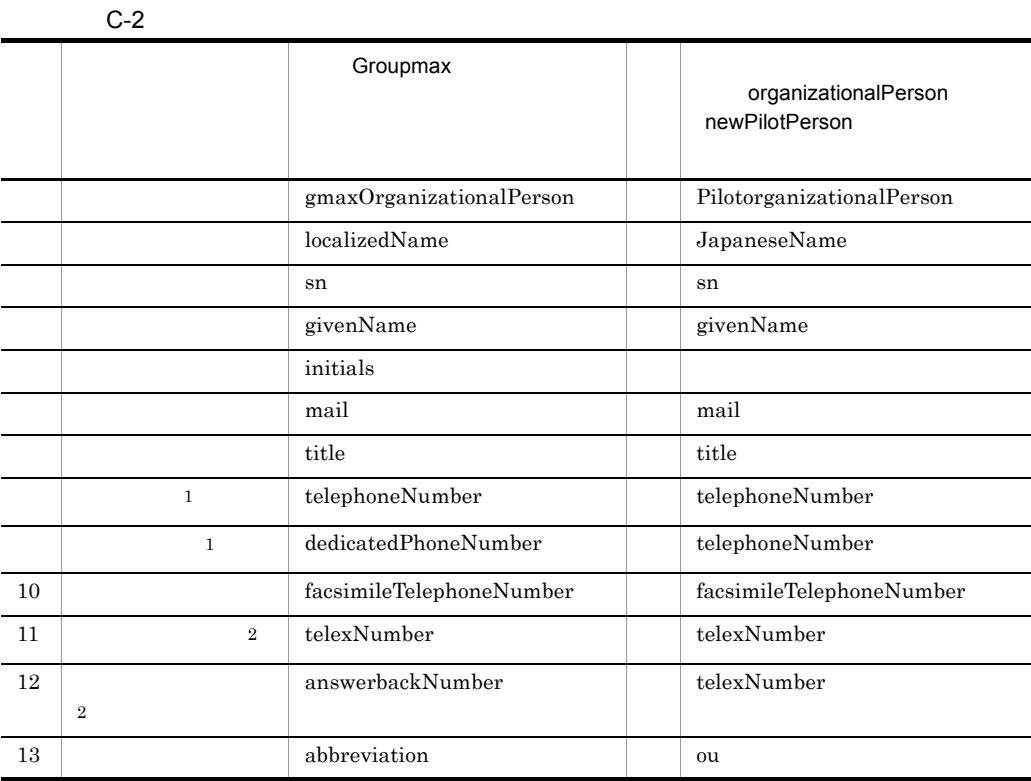

Hitachi Directory Runtime + + +

 $1$ 

2 500 X.500 "telexNumber" Hitachi Directory Runtime

Groupmax

用サーバの属性(オブジェクトクラス)名をそれぞれ " " の左辺/右辺とし,それらを

 $\tilde{A}$ 

 $C-2$ 

 $\Sigma$ 

gmaxOrganizationalPerson= 
and the Groupmax Groupmax Groupmax and  $G_1$ 1 = 1 ..... Groupmax  $N=$   $N \notin O$  $C-2$ gmaxOrganizationalPerson=PilotorganizationalPerson localizedName=JapaneseName mail=mail givenName=givenName title=title telephoneNumber=telephoneNumber facsimileTelephoneNumber=facsimileTelephoneNumber telexNumber=telexNumber answerbackNumber=telexNumber abbreviation=ou¥0

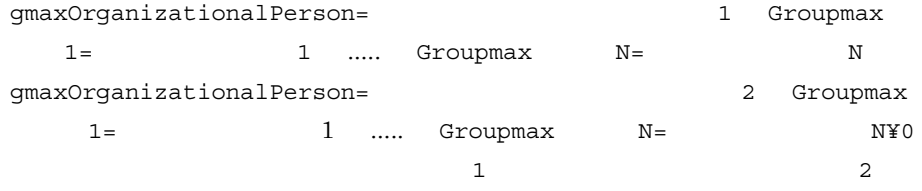

### $C.3$

Groupmax Groupmax Groupmax Groupmax  $\alpha$ 

 $C-3$ 

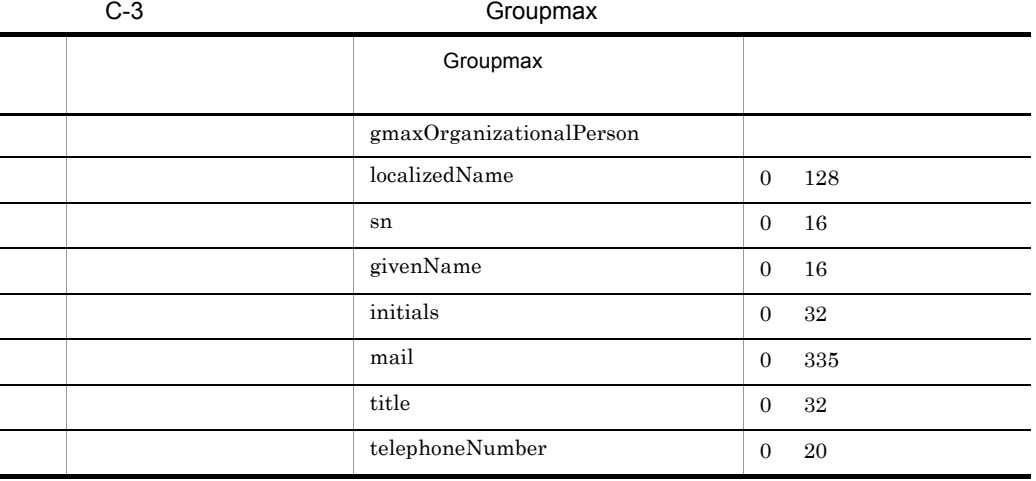
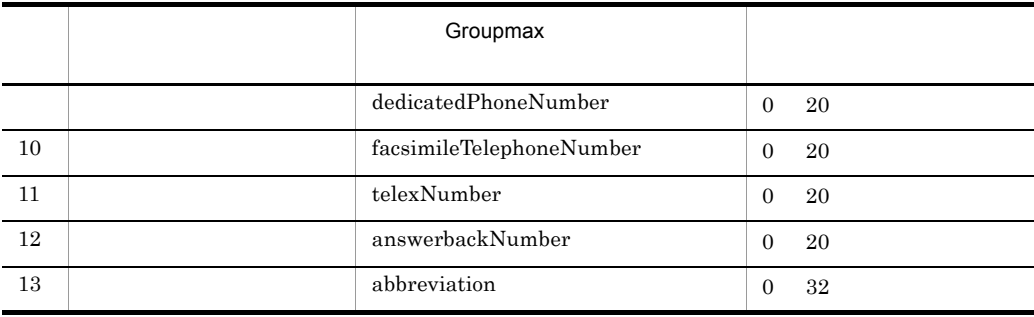

### $D$

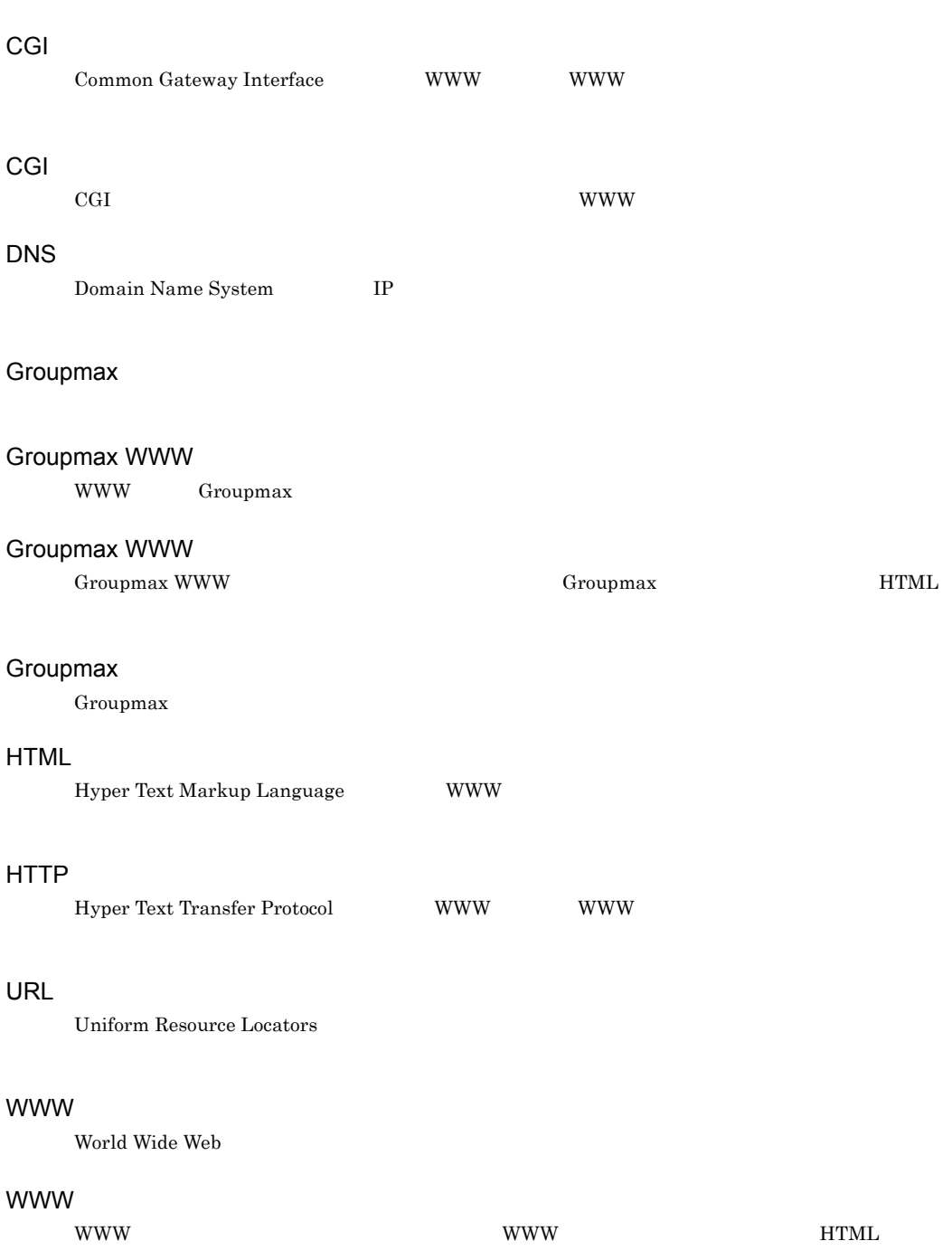

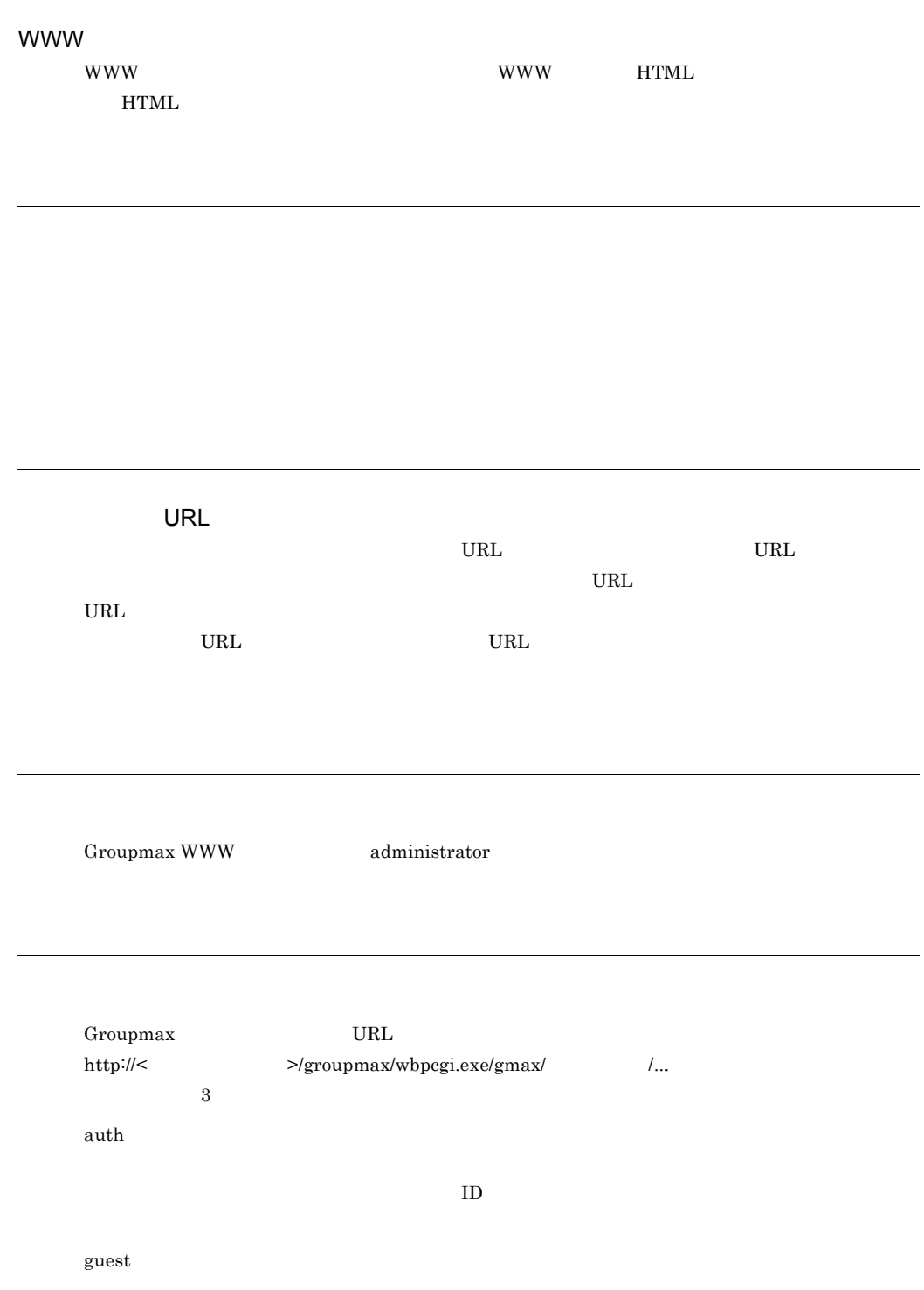

changepw

 $ID$ 

URL  $2.10.5$  Groupmax  $2.10.5$ 

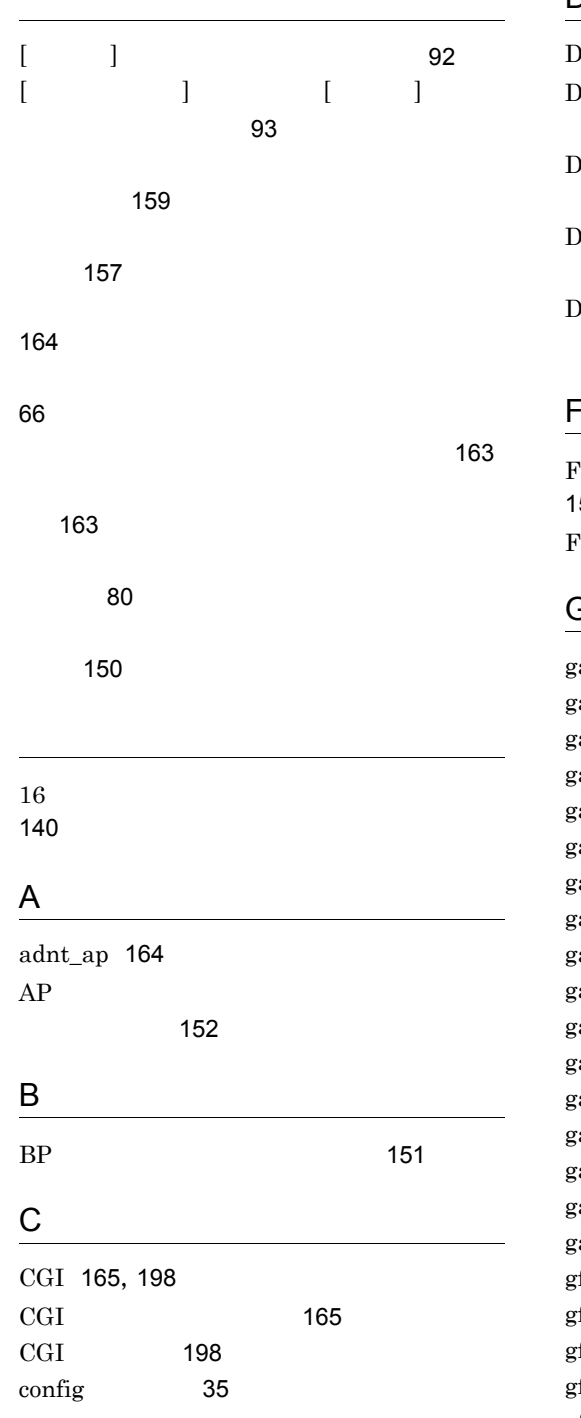

### D

DNS 198 Ocument Manager Server IP 指定 66 Ocument Manager Server 指定 66 Oocument Manager Server 69 Oocument Manager Server 70

### F

Facilities Manager IP 157 Facilities Manager 158

### G

gam\_bosssche\_unread 160 am disp datecnt 163 am\_disp\_datecnt\_mode 163 am\_facilities\_name 157 am\_facilities\_portnum 158 gam\_fullname\_mode 160 am memsel mode 159 gam\_nickname\_visible 160 am\_position\_visible 161 am\_positionnumber\_display 161 am\_recvsent\_term\_future 162 am\_recvsent\_term\_mode 162 am\_recvsent\_term\_past 162 gam\_scheduler\_name 157 am\_scheduler\_portnum 157 gam\_timefind\_mode 159 gam\_use\_mail 158 gfl\_apdefstdformstop 152 gfl\_bpgroupingsize 151 gfl\_deleteworknoprint 155 gfl\_distribution\_item 154 gfl\_first\_roleswitch 153

gfl\_form\_dialog\_nodisplay 153 gfl\_gmaxdefstdformstop 152 gfl\_limit\_line 152 gfl\_list\_attribute 154 gfl\_login\_mode 150 gfl\_mtd\_lib\_entry 156 gfl\_mtd\_lib\_path 156 gfl\_pullbackwork\_noprint 155 gfl\_server\_name 151 gfl\_subbp\_list\_size 155 gfl\_suborg\_level 154 gfl\_workflow\_portnum 151 gis\_attr\_selection\_and 78 gis\_class\_deep\_access 78 gis\_class\_oid 66 gis\_client\_uncompress 67 gis\_compress\_suffix 68 gis\_compress\_upload 68 gis\_create\_doc\_folder 70 gis\_delete\_user\_alias 69 gis\_document\_filter\_program 78 gis\_folder\_deep\_access 78 gis\_getdoc\_filter 70 gis\_getdoc\_server 69 gis\_getdoc\_user 70 gis\_init\_date\_space 69 gis\_list\_display\_base\_condition 78 gis\_list\_max\_size 78 gis\_list\_sort\_ascending 78 gis\_list\_sort\_item 71 gis\_mvi\_deep\_access 78 gis\_mvi\_selection\_and 78 gis\_no\_cond\_search 67 gis\_print\_doc\_suffix 79 gis\_server\_name 66 gis\_suffix\_compare\_mode 79 gisd\_doc\_default\_format 77 gisd doc format.\$ 73 gisd doc format ext.\$ 76 gisd\_doc\_format  $\sim$  76 gisd\_doc\_no\_file\_format 77

gisd list item.\$ [\$ ] 71 gmax\_access\_log\_facility 41 gmax\_access\_log\_level 41 gmax\_access\_log\_swap\_size 54 gmax\_address\_portnum 44 gmax\_address\_server 44 gmax\_after\_login\_notify 59 gmax\_alias\_name 40 gmax\_arrive\_reset\_timing 63 gmax\_attribute\_dir 53 gmax\_client\_lang 38 gmax\_default\_arrive\_polling 49 gmax\_default\_arrive\_report 48 gmax\_default\_arrive\_target.mail 49 gmax\_default\_arrive\_target.workflow 49 gmax\_default\_backcolor 47 gmax\_default\_cal\_type 47 gmax\_default\_calendar\_view\_hide 49 gmax\_default\_category\_view\_hide 50 gmax\_default\_content\_view\_hide 50 gmax\_default\_date\_type 47 gmax\_default\_list\_icon\_type 48 gmax\_default\_list\_inbox 50 gmax\_default\_mime\_type 43 gmax\_default\_summer\_hh 46 gmax\_default\_summer\_mm 46 gmax\_default\_summer\_time 45 gmax\_default\_time\_def 46 gmax\_default\_time\_type 46 gmax\_default\_timezone 45 gmax\_default\_tree\_focus 48 gmax\_default\_username\_type 47 gmax\_document\_attachment 55 gmax\_document\_mime\_type\_def 39 gmax\_document\_window\_open 56 gmax\_environment\_backcolor.X 51 gmax\_error\_log\_facility 42 gmax\_error\_log\_level 42 gmax\_error\_log\_swap\_size 54 gmax\_font\_size 57 gmax\_guest\_user\_name 44 gmax\_icon\_file\_dir 38

gmax\_light\_list\_mode 50 gmax\_logout\_type 55 gmax\_main\_frame\_layout 59 gmax\_max\_login\_count 42 gmax\_nickname\_login 45 gmax\_no\_display\_tree.bboard 92 gmax\_no\_display\_tree.board 93 gmax\_noprint\_option 63 gmax\_open\_file\_security\_level 60 gmax\_open\_tree\_by\_item\_click 64 gmax\_password\_format\_day 53 gmax\_password\_term 52 gmax\_script\_file\_dir 53 gmax\_timeout\_interval 58 gmax\_title\_format 51 gmax\_upload\_file\_null\_check 43 gml\_addr\_type\_default 117 gml\_addr\_type\_internet 118 gml\_addrcheck 132 gml\_addrcheck\_jpnamelen 133 gml\_addrcheck\_orgnamelen 134 gml\_addrcheck\_toporgnamelen 133 gml\_address\_portnum 81 gml\_adr\_close 131 gml\_adrclass\_show 120 gml\_adrduplication\_mode 128 gml\_adrsearch\_conditions 134 gml\_adrtree\_open 130 gml\_artcount\_view 91 gml\_attach\_input\_num 101 gml\_attachfile\_unit 101 gml\_bbs\_readdef 90 gml\_change\_userinf 83 gml\_column\_order 90 gml\_contentmargin 98 gml\_contents\_mode 112 gml\_contents\_select 113 gml\_contents\_temp\_dir 116 gml\_contentwrap 95 gml\_contentwrap FORCE  $\sim$  98 gml\_defaultboard 94 gml\_deletemode 138

gml\_dir\_cachesize 146 gml\_dir\_dnsuffix\_c 143 gml\_dir\_dnsuffix\_o 144 gml\_dir\_dnsuffix\_ou 145 gml\_dir\_maxsearchnum 146 gml\_dir\_ref\_charactercode 147 gml\_dir\_refdn 147 gml\_dir\_servicename 143 gml\_dir\_svrlevel 144 gml\_dir\_timeout 145 gml\_directory\_server 143 gml\_directorysearch\_nokey 136 gml\_dirlist\_sort\_use 148 gml\_dirserver\_use 142 gml\_draft\_max\_size 114 gml\_draft\_save\_dir 114 gml\_editorclear 106 gml\_fname\_encode\_char 104 gml\_fname\_encode\_char\_mode 102 gml\_fname\_encode\_dwchar 104 gml\_fname\_encode\_dwchar\_mode 103 gml\_grp\_orglist\_sort 126 gml\_grp\_userlist\_sort 123 gml\_inputadr\_mode 118 gml\_inputadr\_separate 119 gml\_jname\_area 87 gml\_keyword 99 gml\_ladrcnv16 140 gml\_ladrcomment\_auto 139 gml\_ladrgrplist\_sort 140 gml\_ladruserlist\_sort 141 gml\_list\_topmode 128 gml\_login\_reconnect 81 gml\_mail\_contents\_file\_type 115 gml\_mail\_deliverynotice 105 gml\_mail\_list\_limit 89 gml\_mail\_portnum 80 gml\_mail\_readdef 88 gml\_mail\_readstatus 106 gml\_mailtype 84 gml\_maxfilesize 137 gml\_nextscreen 100 gml\_orglist\_sort 125

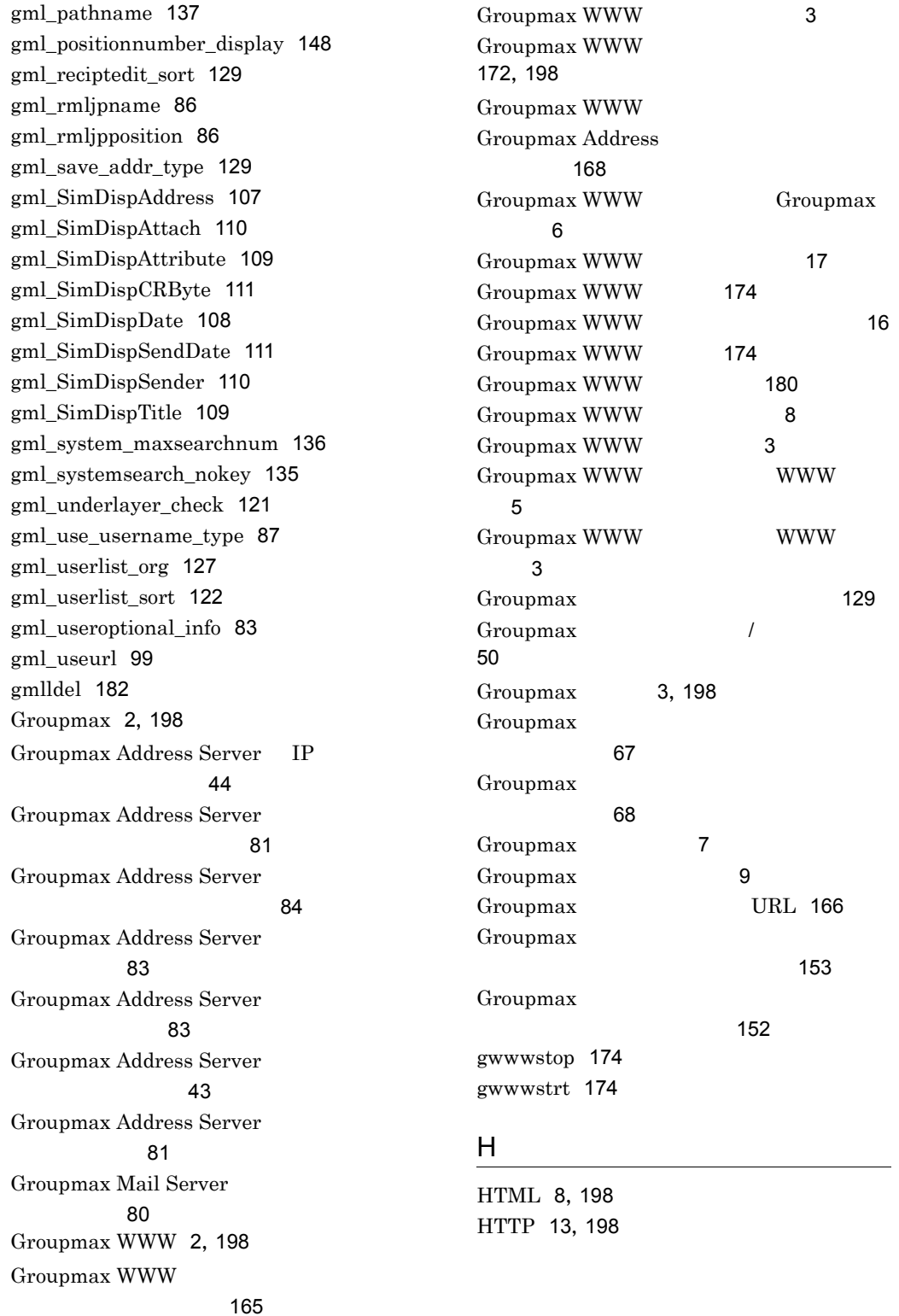

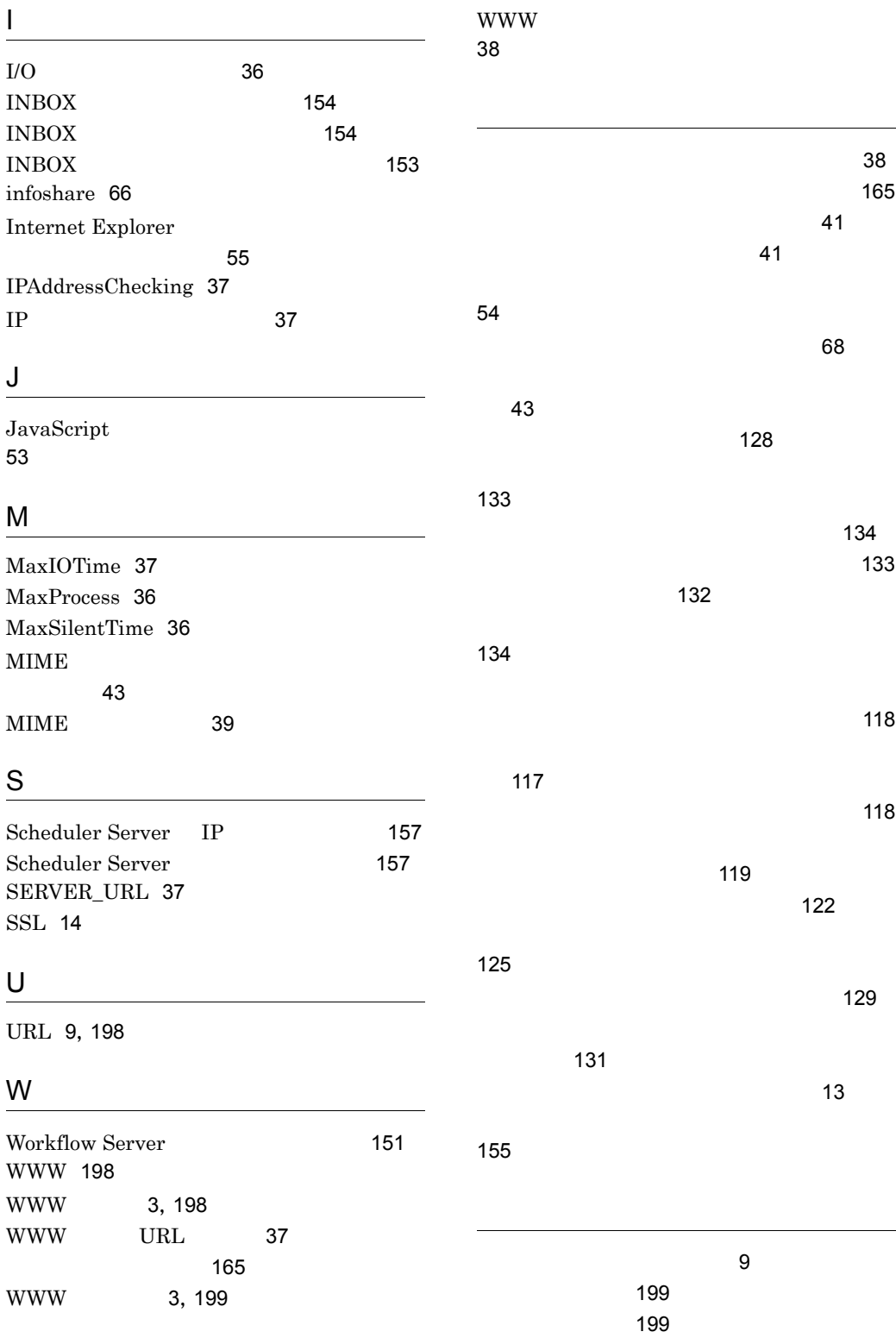

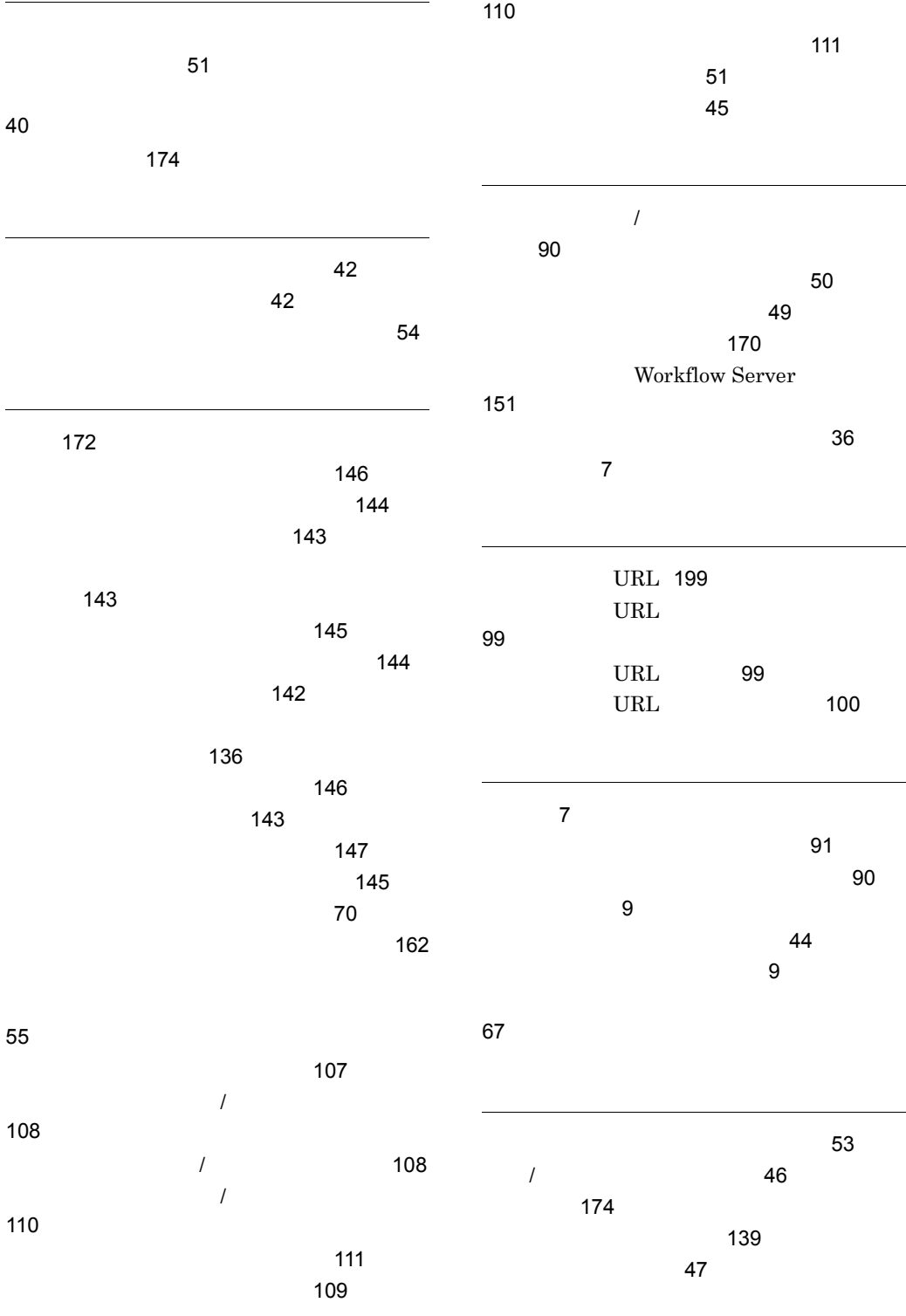

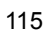

116

58

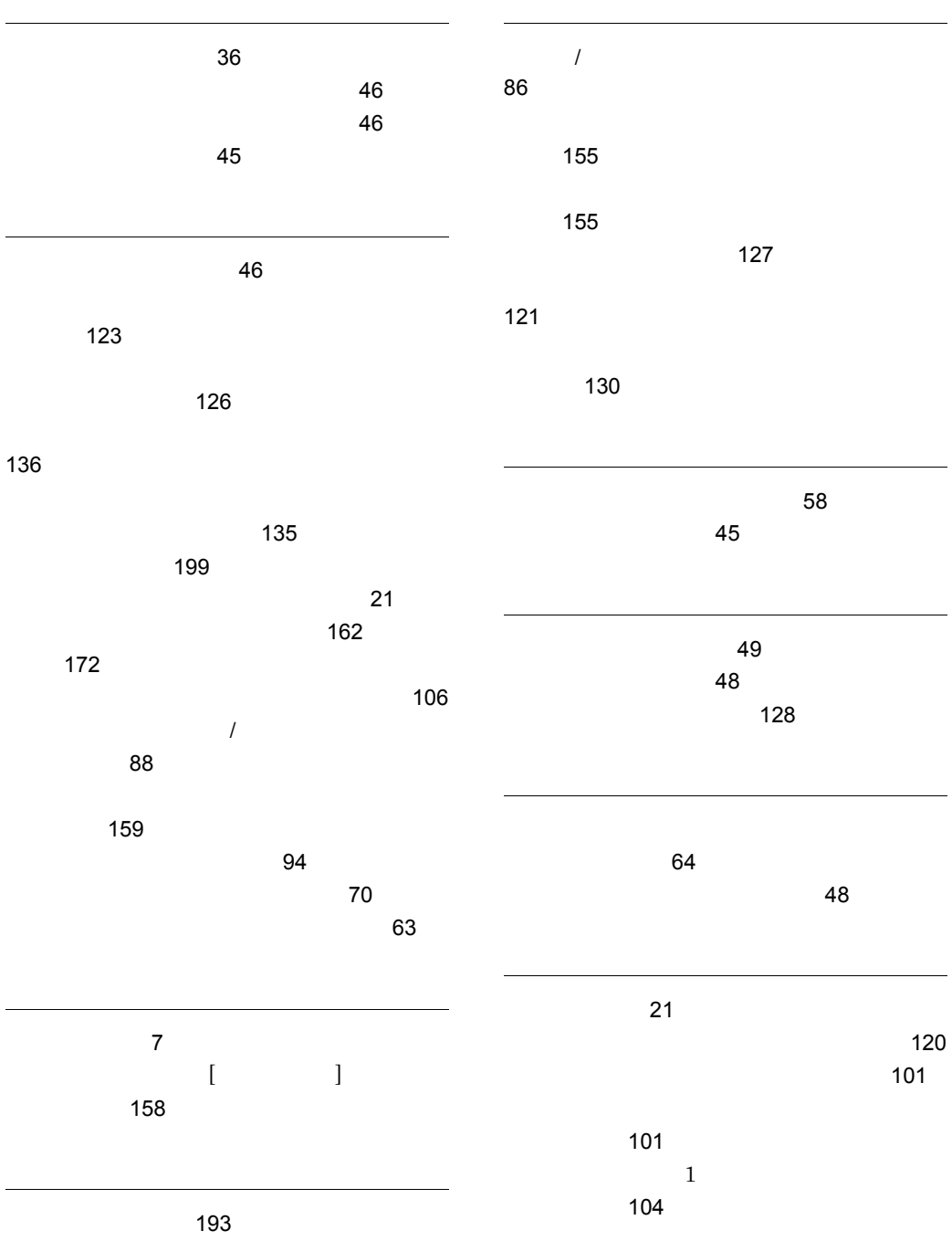

207

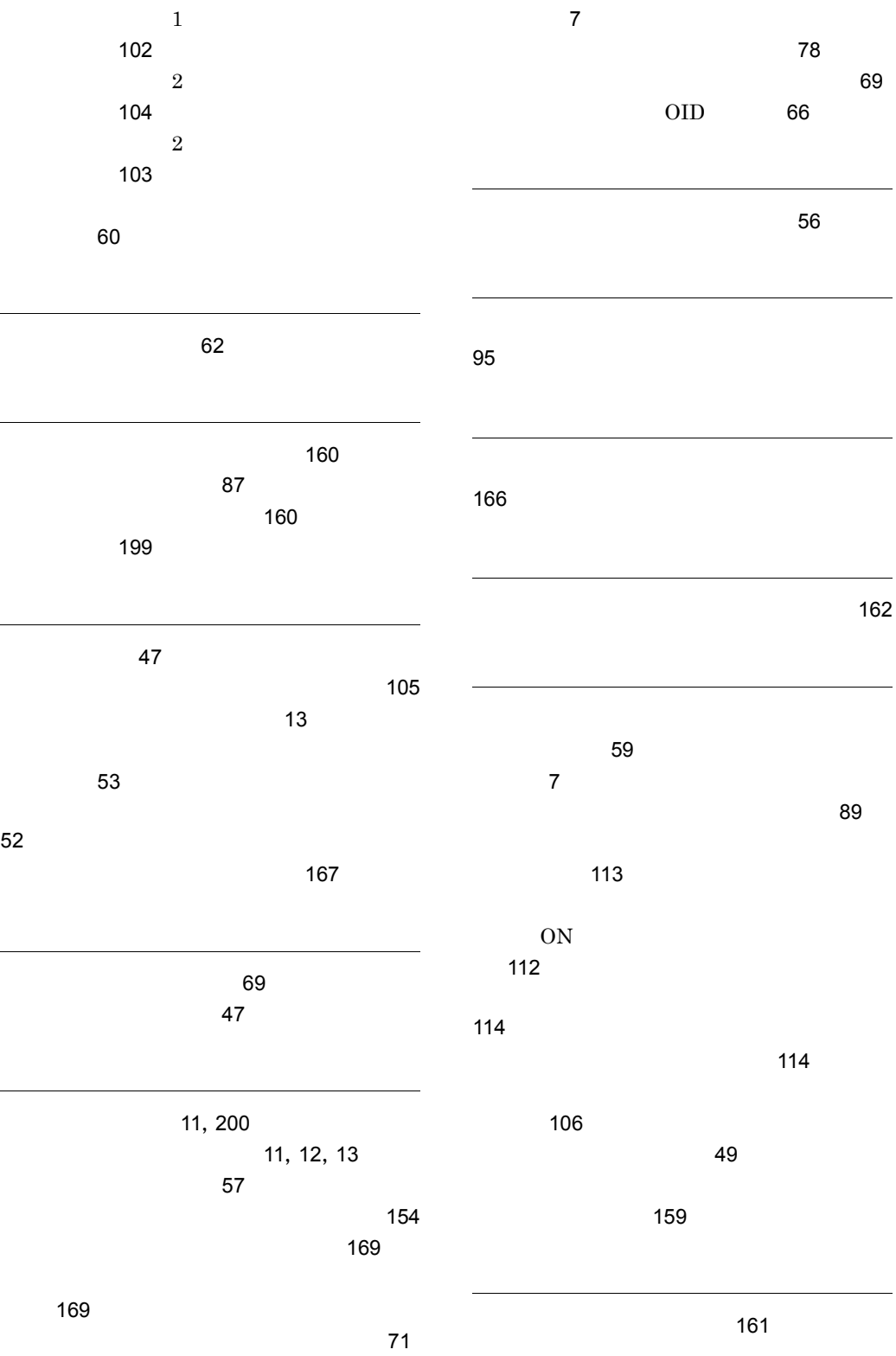

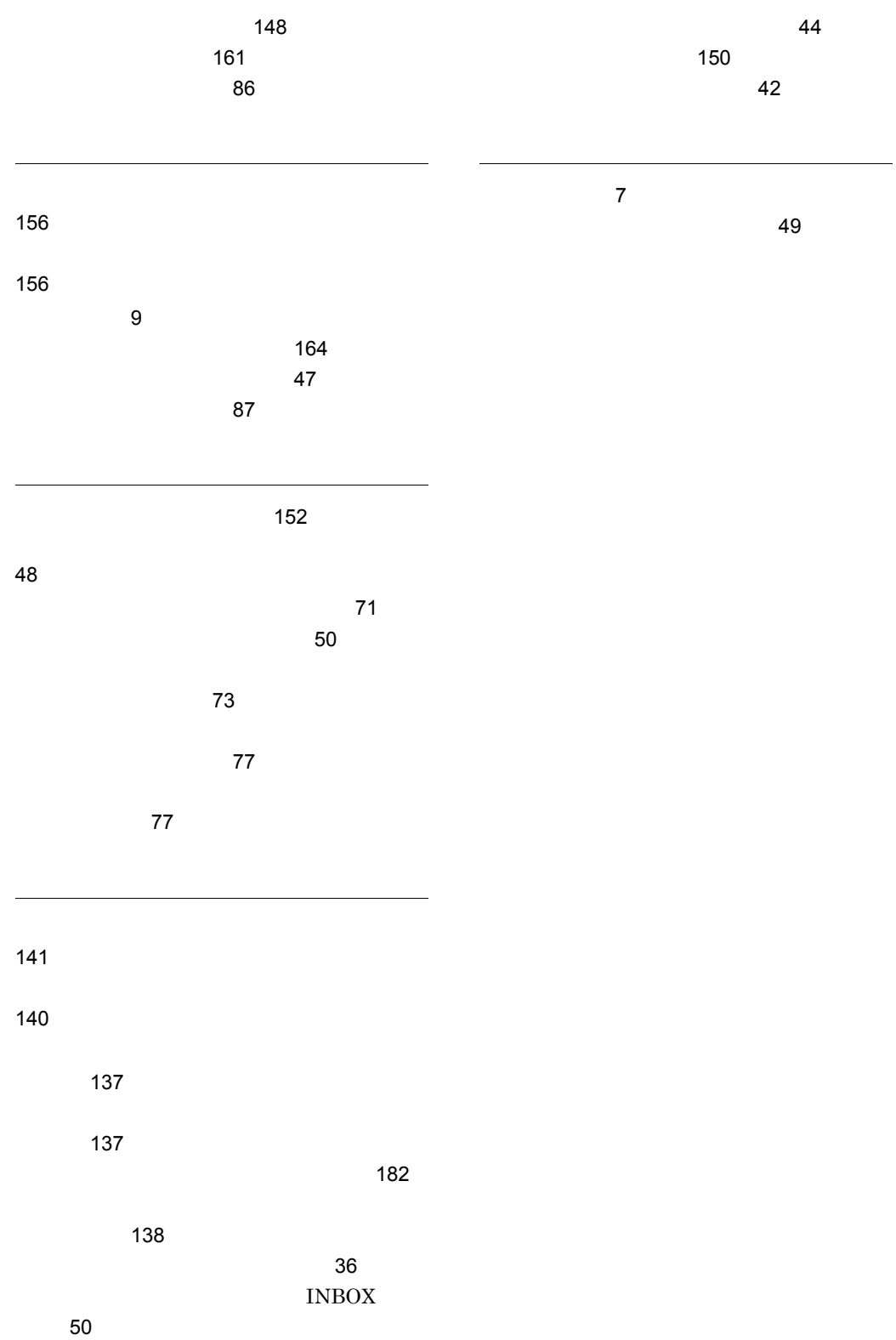

## ソフトウェアマニュアルのサービス ご案内

ソフトウェアマニュアルについて,3種類のサービスをご案内します。ご活用ください。

#### 1.マニュアル情報ホームページ

ソフトウェアマニュアルの情報をインターネットで公開しております。

URL http://www.hitachi.co.jp/soft/manual/

ホームページのメニューは次のとおりです。

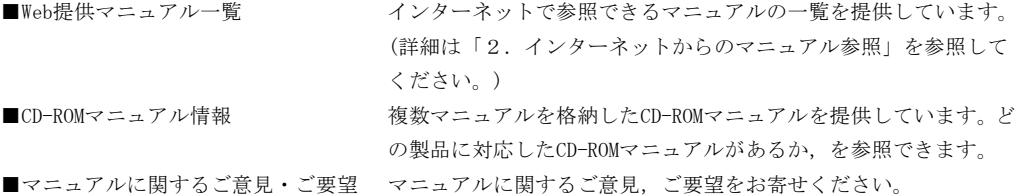

### 2.インターネットからのマニュアル参照(ソフトウェアサポートサービス)

ソフトウェアサポートサービスの契約をしていただくと,インターネットでマニュアルを参照できます。(本 サービスの対象となる契約の種別,及び参照できるマニュアルは,マニュアル情報ホームページでご確認く ださい。参照できるマニュアルは,クライアント/サーバ系の日立オープンミドルウェア製品を中心に順次 対象を拡大予定です。)

なお,ソフトウェアサポートサービスは,マニュアル参照だけでなく,対象製品に対するご質問への回答, 問題解決支援,バージョン更新版の提供など,お客様のシステムの安定的な稼働のためのサービスをご提供 しています。まだご契約いただいていない場合は,ぜひご契約いただくことをお勧めします。

#### 3.マニュアルのご注文

裏面の注文書でご注文ください。

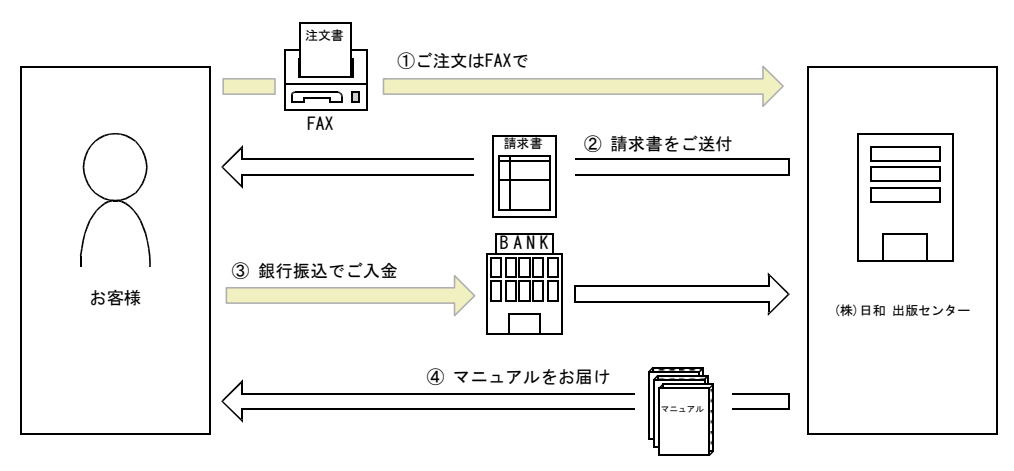

① マニュアル注文書に必要事項をご記入のうえ,FAX でご注文ください。

② ご注文いただいたマニュアルについて,請求書をお送りします。

③ 請求書の金額を指定銀行へ振り込んでください。なお,送料は弊社で負担します。

④ 入金確認後,7 日以内にお届けします。在庫切れの場合は,納期を別途ご案内いたします。

(株)日和 出版センター 行き FAX 番号 0120-210-454 (フリーダイヤル)

# 日立マニュアル注文書

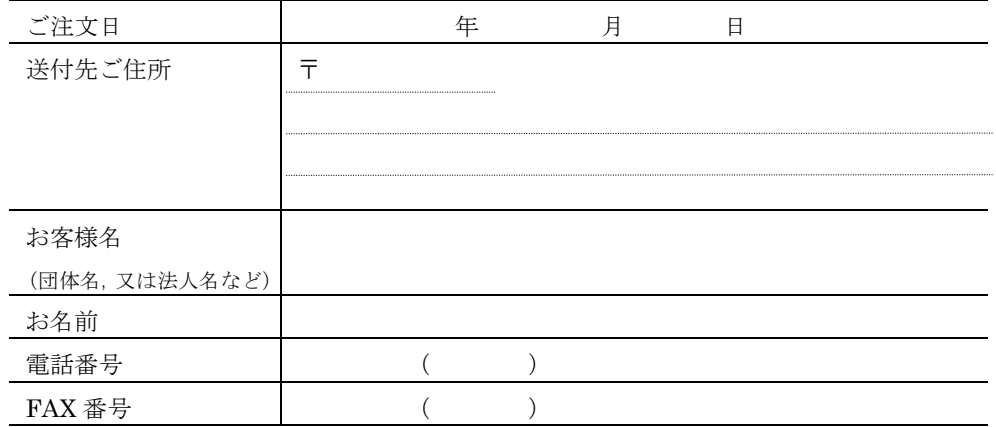

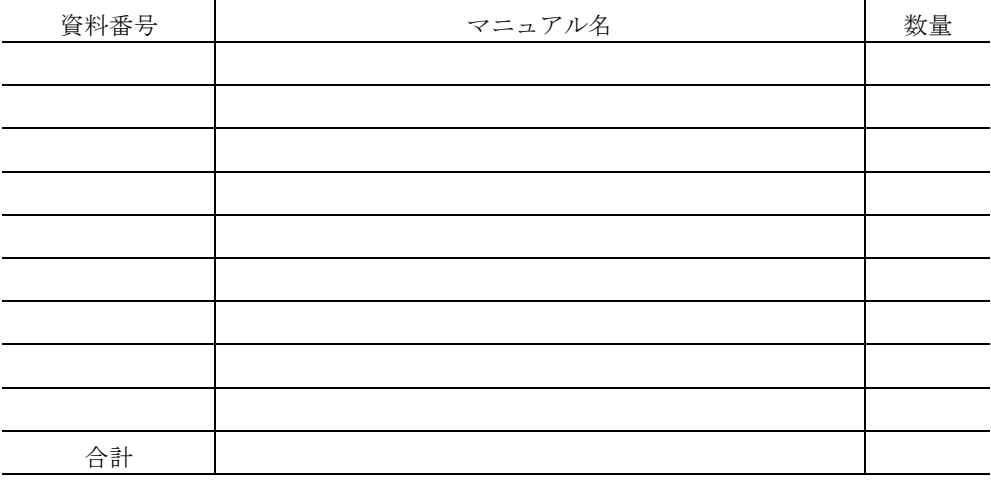

マニュアルのご注文について,ご不明な点は

(株) 日和 出版センター (雪03-5281-5054) へお問い合わせください。